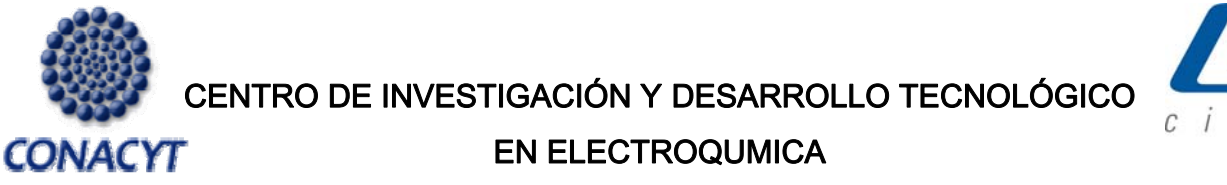

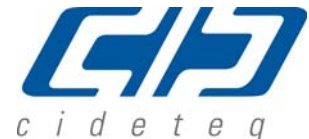

# **AJUSTE DE ESPECTROS DE IMPEDANCIA Y ESTIMACIÓN DE PARÁMETROS ELECTROQUÍMICOS MEDIANTE ALGORITMOS GENÉTICOS**

PRESENTADO POR:

**I.Q. LUCIA GUADALUPE ALVARADO MONTALVO** 

PARA OBTENER EL GRADO DE:

**MAESTRÍA EN ELECTROQUIMICA** 

*Julio, 2005.* 

# **Centro de Investigación y Desarrollo Tecnológico en Electroquímica**

## TESIS REALIZADA POR:

## **Lucía Guadalupe Alvarado Montalvo**

DIRIGIDA POR

## **Leonardo Bernal Haro**

CO-DIRIGIDA POR

## **Dr. René Antaño López**

# **SINODALES**

Dr. Yunny Meas Vong

Presidente **Firma** 

**Dr. Luis Arturo Godínez Mora Tovar** \_\_\_\_\_\_\_\_\_\_\_\_\_\_\_\_\_\_\_\_

Secretario **Firma** 

**Dr. Germán Orozco Gamboa** \_\_\_\_\_\_\_\_\_\_\_\_\_\_\_\_\_\_\_\_

**Dr. René Antaño López** \_\_\_\_\_\_\_\_\_\_\_\_\_\_\_\_\_\_\_\_ Vocal **Firma** 

**Dr. Leonardo Bernal Haro** \_\_\_\_\_\_\_\_\_\_\_\_\_\_\_\_\_\_\_\_

Vocal **Firma** 

Vocal **Firma** 

Uno de los métodos más extensamente aplicado en el análisis de parámetros de Espectroscopia de Impedancia Electroquímica es el método de regresión no-lineal de Levenberg-Marquardt. Aunque es altamente preciso, el éxito en la convergencia del mismo depende de una buena estimación de parámetros iniciales, lo que se convierte en una limitante. En el presente trabajo se propone la utilización de un método alternativo: el ajuste de datos mediante un Algoritmo Genético, método de optimización basado en una analogía entre la optimización de un problema altamente combinatorio y la evolución natural de los seres vivos; este tipo de Algoritmo tiene la virtud de no necesitar buenos valores iniciales para converger hacia el mejor ajuste, subsanando las deficiencias del Método de Levenberg-Marquardt. La comparación de ambos métodos se llevó a cabo en tres etapas: la primera, para el ajuste de datos de 7 circuitos equivalentes teóricos; la segunda, para los mismos espectros con un error aleatorio añadido de 5%; y la tercera parte para datos experimentales reales.

### **A B S T R A C T**

One of the methods more widely applied in the analysis of parameters of Electrochemical Impedance Spectroscopy is the method of no-lineal regression of Levenberg-Marquardt. Although it is highly precise, the success in its convergence of strongly depends on a good estimate of initial parameters, a characteristic that limitation. The present work suggests the use of an alternative method: the adjustment of data by means of a Genetic Algorithm, a method of optimization that is based on an analogy to the optimization of a highly randomized problem and the natural evolution of the living beings. This type of Algorithm has the virtue of not needing good initial values to converge towards the best adjustment, correcting in this way the deficiencies of the Method of Levenberg-Marquardt. The comparison of both methods was carried out in three stages: the first one, consisted on the adjustment of the data of 7 theoretical equivalent circuits; the second involved the same spectra with an added random error of 5%; and the third part employed real experimental data.

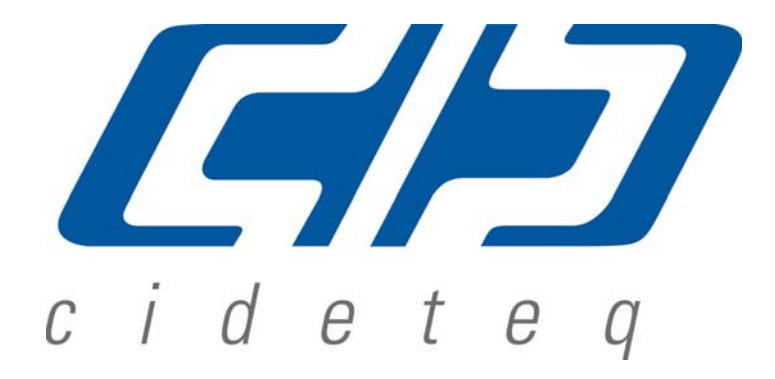

**Este trabajo fue realizado en el Centro de Investigación y Desarrollo Tecnológico en Electroquímica (CIDETEQ), bajo la dirección del Dr. Leonardo Bernal Haro y la co-dirección del Dr. René Antaño López.** 

#### **PRESENTACIÓN**

El presente trabajo se realizó como una necesidad por encontrar una vía alterna de ajuste de datos en espectros de impedancia electroquímica. Ajuste que hasta este momento se realiza en la mayoría de los casos por el método ya tradicional de Levenberg-Marquardt, que aunque es muy exacto, tiene debilidades que han lo limitado en el estudio mecanismos de reacciones electroquímicas vía circuitos equivalentes.

Es por ello que teniendo la hipótesis de que los Algoritmos Genéticos pueden llegar a superar las debilidades hasta ahora encontradas por el método tradicional, nos hemos planteado el objetivo de generar y proponer un método de ajuste para la estimación de parámetros de espectros de impedancia.

A lo largo del trabajo el lector podrá conocer el panorama alrededor de los problemas que se presentan con el método tradicional, y poco a poco comprobará que el ajuste por Algoritmos Genéticos efectivamente puede subsanar dichos problemas.

Esperamos que encuentre una respuesta a su caso particular y que pueda aplicar el método propuesto para aquello que no ha conseguido con el método tradicional.

¡Mucho éxito!

Los autores

#### **AGRADECIMIENTOS**

*Antes que nada quiero agradecerle a Dios por prestarme vida y darme los medios para haber logrado todo lo que tengo hasta el día de hoy. A Él y a mi familia dedico este trabajo, pues todos en su momento me tendieron la mano.* 

*A CONACYT por otorgarme la beca para sacar adelante esta maestría. Sigan apoyando a todas esas personas que tienen ganas de superación, porque existen muchos talentos en nuestro país, que muchas veces por falta de recursos se les va la oportunidad. Gracias y felicidades por su labor.* 

*Al Dr. Eduardo Castaño (UAQ) y nuestro compañero M.C. Hugo Ruíz (CIDETEQ) por apoyarnos en cuanto a tratamiento estadístico de datos.* 

*A mis asesores quien además fueron amigos, Dr. Leonardo Bernal Haro y Dr. René Antaño. Pasamos por momentos de todo tipo. Gracias por su apoyo, consejos y comprensión en todo momento.* 

*Gracias Papá y Mamá por guiarme y ayudarme a ser la persona que hoy soy, por todos esos momentos en los que me apoyé en ustedes para poder atender lo relacionado a mi maestría (cuidando de mi pequeño) y por su apoyo de siempre. A ti papi, Eduardo Alvarado López, a quien admiro por su honestidad y modo de ver la vida, gracias por enseñarme lo realmente importante en esta vida, lejos de cosas materiales, vanas y todo lo que a menudo en la vida cotidiana nos envuelve y creemos que está el éxito. Saber que en cualquier cosa que hagamos podemos ver por los demás. Aprender a respetar formas de pensar y no preocuparnos tanto por cosas triviales.* 

*A ti mami, María Lucía Montalvo Hernández, a quien también admiro y quiero, por su entereza, perseverancia, entusiasmo y ganas de salir adelante. Gracias por tus consejos y apoyo incondicional.* 

*A mi esposo Carlos Valero Balderas quien se aventuró conmigo primero en el matrimonio, y después en cambiar nuestra vida a otro lugar. Gracias porque muchas veces has sido mi soporte para sacar fuerzas en mis momentos débiles. Gracias por estar siempre ahí cuando te necesito y por apoyarme en mis sueños.* 

*A mis hermanos: León Eduardo, que siempre ha sido mi ejemplo de triunfos, honestidad, lealtad y amor, gracias, siempre estarás en mi corazón hermanito; Wendy Paloma, por su ejemplo de fuerza y porque también ha estado ahí para tenderme la mano, te quiero; y Carolina, por su cariño. Los quiero mucho.* 

*A mi abuelita Esperanza López, quien siempre se ha preocupado por nosotros y me ha ayudado mucho. Mil gracias, la quiero y le agradezco todo. Gracias por confiar en mí.* 

*A dos buenas amigas Claudia Ledezma y Sofía Magdalena Vega Díaz, por ofrecerme su amistad incondicional.* 

*A todos los profesores que han contribuido en algún momento en mi formación y que mucho mas que enseñarme una clase me enseñaron valores: Prof. Jose Luis Rivera Betancourt, Prof. Jose Luis Torres Mendoza, Prof. Pablo Campos, I.Q. José Enrique Morales, Q.F.B. Delta América, Ing. Gerardo Díaz de León, I.Q. José Luis Rojas Gamboa. Mi cariño y respeto para todos ellos.* 

*A mis profesores en CIDETEQ por sus enseñanzas. Mi reconocimiento en especial al Dr. Luis Arturo Godinez Mora Tovar, Dr. Gabriel Trejo y Dr. Yunny Meas Vong, gracias por saber cómo compartir sus conocimientos y ese amor por su trabajo.* 

*A mis amigos y compañeros. Hugo Hernández gracias por estar siempre ahí y por brindarme tu amistad sincera, sabes que es correspondida. Blanca Cristina Jiménez gracias por tu amistad, sencillez y dulzura que te caracteriza. Alondra y Jorge, gracias por ser mis amigos, tienen un lugar en mi corazón.* 

*Gracias a todos los que por 2 años formaron parte de mi vida en CIDETEQ, se les quiere.* 

*Por último, a la personita más importante en mi vida: mi hijo Christopher David, quien a su tierna edad me enseño que no hay títulos, logros, ni cosas materiales que se comparen a la inmensa dicha y fortuna de ser el medio para dar una vida. Gracias por permitirme ser tu mami y por esa sonrisa que me impulsó cuando más lo necesité, te amo mi amor, eres la prueba viviente de que toda mi vida ha valido la pena.* 

*Sinceramente* 

*Lucía Alvarado*

## **Contenido**

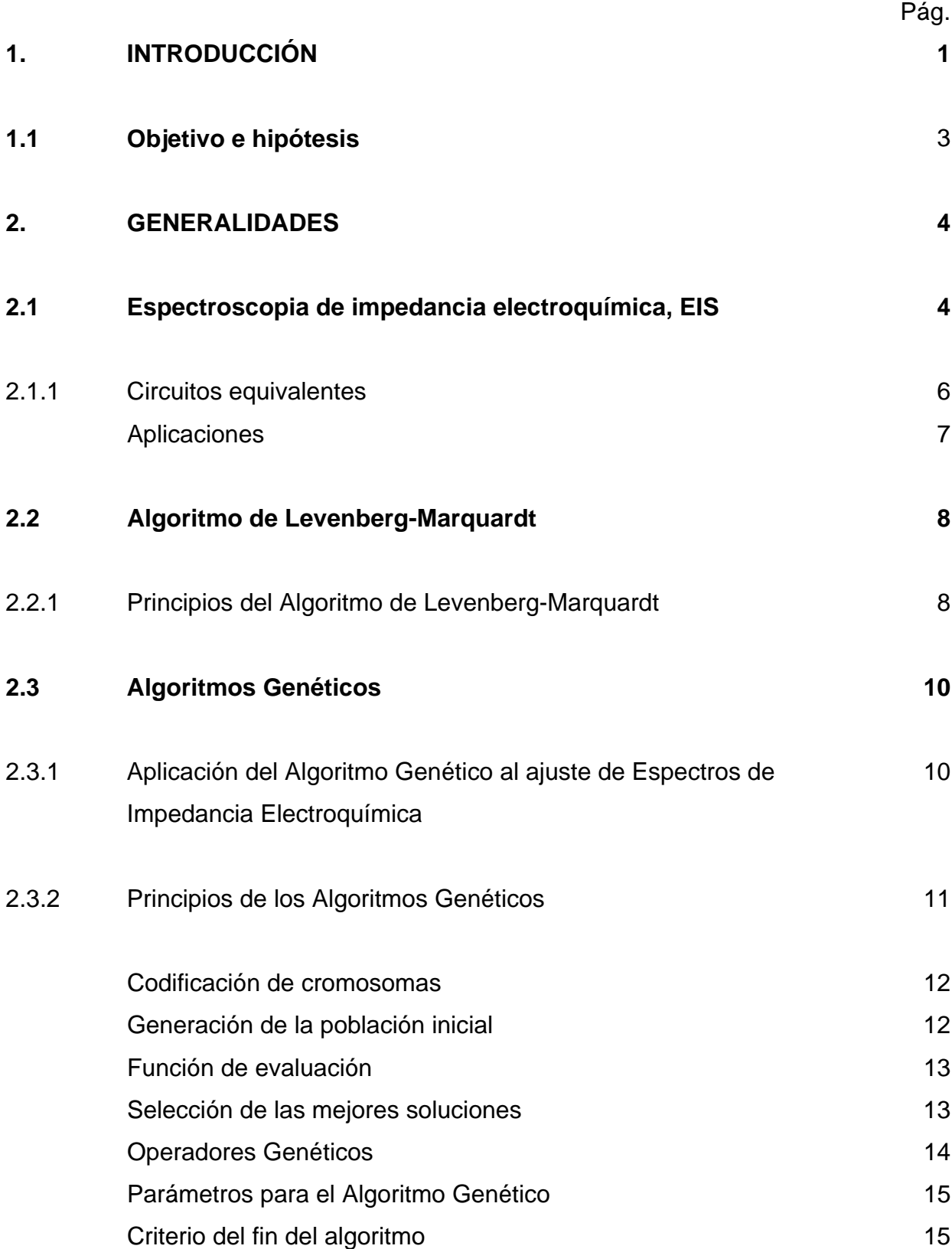

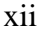

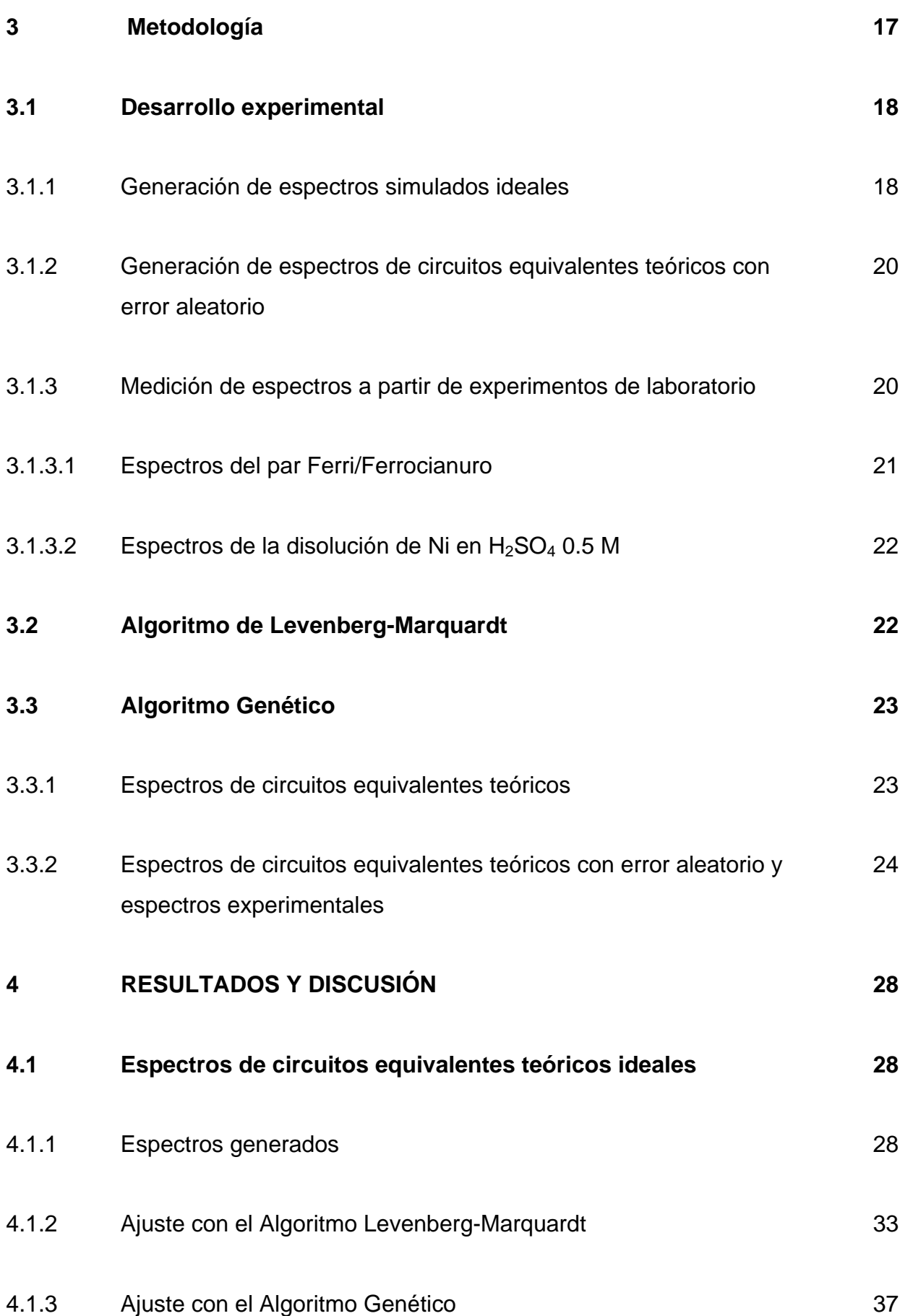

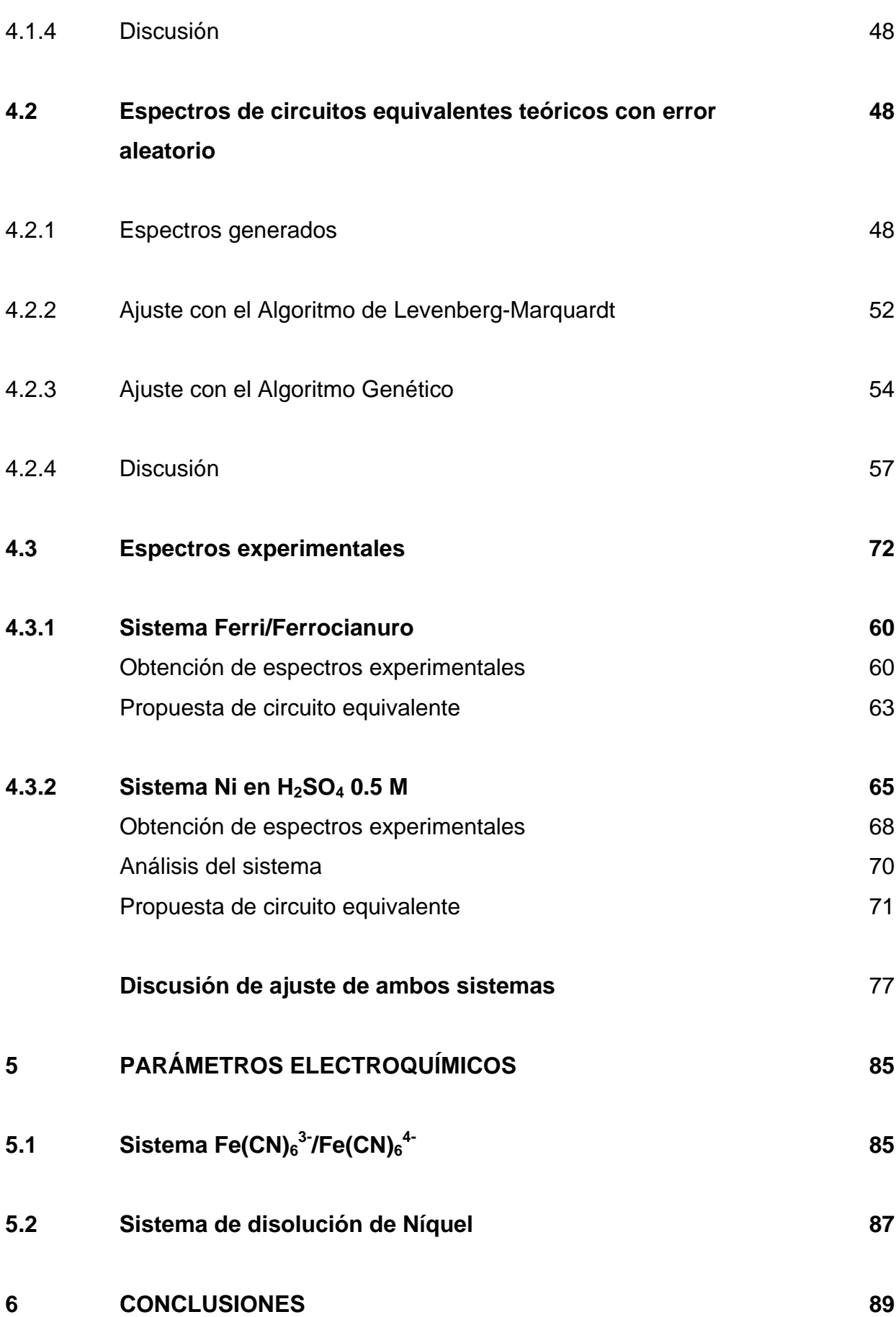

### **REFERENCIAS 92**

**ANEXOS 95**

- **I** Intervalos y número de generaciones establecidas para el análisis de los espectros mediante el Algoritmo Genético
- **II** Descripción e intervalo de frecuencia utilizado para los circuitos equivalentes teóricos analizados
- **III** Resultados del ajuste de circuitos equivalentes teóricos ideales obtenidos por el Algoritmo de Levenberg-Marquardt utilizando valores iniciales dados por subrutina de *Equivalent Circuit*
- **IV** Resultados del ajuste de circuitos equivalentes teóricos ideales obtenidos por el Algoritmo de Levenberg-Marquardt con los valores iniciales utilizados como intervalo mínimo en el ajuste de AG
- **V** Resultados obtenidos del Algoritmo Genehunter al ajustar circuitos equivalentes teóricos ideales
- **VI** Resultados del ajuste para los circuitos equivalentes teóricos con error aleatorio mediante el Algoritmo de Levenberg-Marquardt
- **VII** Resultados del ajuste de circuitos equivalentes teóricos ideales con 5% de error aleatorio mediante el Algoritmo Genético Genehunter
- **VIII** Experimentos de impedancia a 200 rpm del sistema Ferri/Ferrocianuro
- **IX** Experimentos de impedancia a 400 rpm del sistema Ferri/Ferrocianuro
- **X** Experimentos de impedancia de disolución de Ni, reacción de oxidación
- **XI** Experimentos de impedancia de disolución de Ni, reacción de reducción
- **XII** Resultados del ajuste de espectros experimentales del sistema Ferri/Ferrocianuro mediante el Algoritmo de Levenberg-Marquardt y el Algoritmo Genético Genehunter
- **XIII** Resultados del ajuste de espectros experimentales del sistema Níquel mediante el Algoritmo de Levenberg-Marquardt y el Algoritmo Genético Genehunter
- **XIV** Resultados de parámetros electroquímicos para el sistema Ferri/Ferrocianuro
- **XV** Resultados de parámetros electroquímicos para el sistema de disolución de Ni

# **INTRODUCCIÓN**

La Espectroscopía de Impedancia Electroquímica (EIS) es un método electroquímico en el cual se usa una señal de corriente alterna (voltaje), ésta señal es aplicada a un electrodo y la respuesta (corriente) es medida. El equipo de medición procesa las señales corriente-tiempo y voltaje-tiempo, permitiendo la obtención del espectro de impedancia a diferentes frecuencias como señalan Cottis y col. [1].

 La impedancia (Z) es la relación de la diferencia de potencial (E) respecto a la corriente (I):

$$
Z = \frac{E}{I} \tag{1}
$$

 A diferencia de una resistencia R óhmica, la impedancia de un sistema depende de la frecuencia (f) de la señal aplicada, la cual tiene un comportamiento sinusoidal.

$$
E(t) = E_0 \text{sen}(\omega t) \tag{2}
$$

1

En donde t es el tiempo,  $E_0$  es la amplitud del voltaje (la cresta) y  $\omega$  es la frecuencia angular (ω = 2πf)

Se puede representar la impedancia mediante un número complejo:

$$
Z(\omega) = Z' + jZ' \tag{3}
$$

 Donde se muestra la parte real Z´e imaginaria Z´´ de la expresión de impedancia total. De esta manera se obtienen espectros de impedancia de Z´´ vs Z´, llamados gráficos de Nyquist, los cuales son la respuesta obtenida al realizar un estudio de impedancia. A partir de ellos se busca realizar el ajuste de una función de transferencia para la búsqueda de parámetros. Una de las formas para obtener dicha función de transferencia a ajustar es la utilización de circuitos equivalentes, los cuales son una combinación de elementos eléctricos. Estos deben simular la misma respuesta en todas las frecuencias empleadas para el sistema en estudio, y tienen la bondad de poder dar una representación de varios procesos involucrados en el transporte de masa y carga [2]. Los valores característicos de los elementos eléctricos son utilizados subsecuentemente para proporcionar información del sistema electroquímico, una vez hecho un adecuado planteamiento del circuito equivalente.

 Uno de los métodos más extensamente aplicado en el análisis de parámetros de EIS, es el de Levenberg-Marquardt, que es un método de regresión no-lineal. Aunque este método es altamente preciso, el éxito en la convergencia depende de una buena estimación de los parámetros iniciales, lo cual, tratándose de circuitos con espectros complicados, puede resultar no muy fácil. De ahí que se proponga en el presente trabajo la utilización de un Algoritmo Genético para la realización del ajuste de espectros, ya que son métodos de optimización que se anticipa, pueden superar las deficiencias del método no lineal clásico. Los principios de ambos métodos y la metodología propuesta para este estudio podrán ser consultados en el segundo capítulo.

 La aplicación de Algoritmos genéticos en ajustes de datos de espectroscopía de impedancia electroquímica ya ha sido reportada [3], utilizándolo para obtener parámetros iniciales que posteriormente se trasladan al método definitivo, un método de ajuste no lineal. Como ajuste por sí solos hay reporte de haber sido utilizados en datos de imitancia [4].

 En el tercer capítulo se podrán analizar los resultados que se obtuvieron de los distintos experimentos para así llegar al cuarto capítulo con las conclusiones.

#### **1.1 OBJETIVO E HIPÓTESIS**

 El *objetivo* de este trabajo es el de proponer un método de ajuste de parámetros de curvas de impedancia electroquímica que supere las desventajas actualmente existentes con el método tradicional, Levenberg-Marquardt.

 Nuestra *hipótesis* es que un Algoritmo Genético puede ser utilizado como sustituto o complemento del método Levenberg-Marquardt para realizar el ajuste de curvas de impedancia electroquímica. Lo anterior lo basamos en el hecho de que este último trabaja con operadores genéticos, tales como tasa de mutación y cruzamiento, que le permiten evitar el caer en un mínimo local y obtener una optimización deficiente.

#### **CAPÍTULO DOS**

# **GENERALIDADES**

#### **2.1 Espectroscopía de impedancia electroquímica, EIS**

La técnica donde la impedancia de una celda o un electrodo es medida en función de la frecuencia es comúnmente llamada *espectroscopía de impedancia electroquímica, (electrochemical impedance spectroscopy, EIS)*. La Espectroscopía de Impedancia Electroquímica (EIS) es un método electroquímico en el cual se usa una señal de corriente alterna (voltaje); esta señal es aplicada a un electrodo y la respuesta en corriente es medida.

 La impedancia es una forma generalizada de resistencia E=I Z. Esta técnica es usada frecuentemente en la evaluación de parámetros de transferencia de carga y para estudios de la estructura de la doble capa, [5].

El concepto de impedancia eléctrica se introdujo por primera vez en 1880 y fue desarrollado poco después en términos de diagramas vectoriales y representaciones complejas por A. E. Kenelly y C. P. Steinmetz [6].

 La magnitud y dirección de un vector planar en un sistema ortogonal de ejes puede ser expresado por una suma vectorial de los componentes *a* y *b* a lo largo de los ejes, tal que Z =  $a + jb$ . El número imaginario se define como j=  $(-1)^{0.5}$  = exp(j  $\pi/2$ ) y define una rotación en dirección contraria a las manecillas del reloj de  $\pi/2$  con respecto al eje *x*, como se muestra en la Figura. 1. Entonces, la parte real de Z, *a*, se encuentra en dirección del eje *x* real, y la parte imaginaria, b, a lo largo de el eje *y*. Es de esta manera que la impedancia adquiere la forma  $Z(\omega) = Z' + iZ''$  la cual es una cantidad vectorial capaz de ser graficada en el plano con sus respectivas coordenadas rectangulares o polares. Hablando de coordenadas rectangulares se puede obtener el gráfico de Z' vs Z'', y en coordenadas polares  $Z(\omega) = |Z| \exp(i\theta)$ , pudiendo ser convertida a rectangulares a través de la relación de Euler:  $exp(iθ) = cos(θ) + jsen(θ)$ .

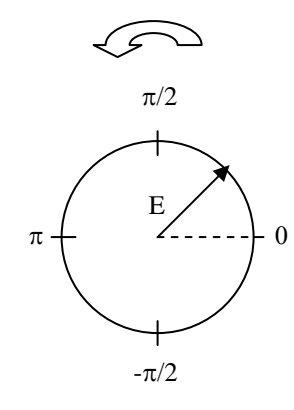

*Figura 1. Representación del movimiento del vector E a cada frecuencia* ω*. La flecha indica el sentido de rotación* 

El trabajar con una corriente alterna nos obliga a considerar la frecuencia, y el voltaje será entonces como un vector rotando y cada uno de estos vectores estará separado por un ángulo de fase, θ. Este ángulo de fase para una resistencia pura será θ = 0, para una capacitancia pura θ =  $\pi/2$  y para combinaciones se tendrá un ángulo de fase intermedio. De esta manera, la variación de impedancia con la frecuencia puede ser analizada mediante varios gráficos, tal como el de Bode en sus dos variantes:

módulo log  $\mathbb{Z}$  vs Frecuencia, Hz o bien  $\theta$  vs Frecuencia, Hz, así como también los diagramas de Nyquist, -Z´´ vs Z´, [5].

#### **2.1.1 Circuitos equivalentes**

Existen en la actualidad 2 tendencias para la formulación de funciones de transferencia que se ajusten a espectros de impedancia electroquímica, EIS:

- 1. A través de circuitos equivalentes
- 2. Mediante modelos electrocinéticos

Una de las desventajas al trabajar con impedancia es principalmente el caer en asociaciones ambiguas al interpretar. De la misma manera, se complica el realizar el análisis mediante circuitos equivalentes, debido a que se pueden asociar una gran cantidad de elementos eléctricos o arreglos capaces de reproducir la respuesta de impedancia. Llegando así a tener incluso varias propuestas de circuitos equivalentes que realicen un buen ajuste a nuestro sistema [6]. Además de que variables tales como la rugosidad del electrodo y su heterogeneidad pueden ser factores significativos en la respuesta de impedancia [5].

Puesto que el objetivo que se persigue en el presente trabajo es el de determinar la robustez del método de algoritmos genéticos para el ajuste de espectros de impedancia, se considerará el enfoque de circuitos equivalentes para realizar el ajuste de datos por ser una manera relativamente sencilla de implementar el método propuesto. No obstante el análisis y conclusiones obtenidos en este trabajo son completamente aplicables al enfoque mediante modelos electrocinéticos, ya que en ambos casos la función a ajustar es la expresión matemática de la impedancia del sistema.

Ahora bien, un circuito equivalente es una combinación de elementos eléctricos que nos puede dar la misma respuesta, a cada frecuencia, que nuestro sistema electroquímico [1]. Mediante el conocimiento de cada uno de sus componentes, podemos relacionarlos con los fenómenos físicos que se presentan en el sistema en

estudio, pudiendo así obtener los valores de los parámetros electroquímicos involucrados. Para obtener las expresiones de impedancia de un circuito equivalente propuesto no hay más que seguir con las reglas aplicadas a los circuitos eléctricos, como la suma de resistencias en serie o paralelo. De esta manera, la suma en serie de impedancia será la suma de los valores individuales de cada parámetro; y en paralelo, el inverso de la impedancia total es la suma de los recíprocos de los parámetros individuales. Así, hay ocasiones en que se decide medir la admitancia, **Y**, la cual no es otra cosa que el inverso de la impedancia, y permite simplificar manipulación matemática, para evitar trabajar con recíprocos en algunos casos. Sin embargo esto es decisión de quien realiza el experimento y el tipo de circuito que se esté proponiendo.

Aquí hay algunos ejemplos de impedancia para cada componente eléctrico:

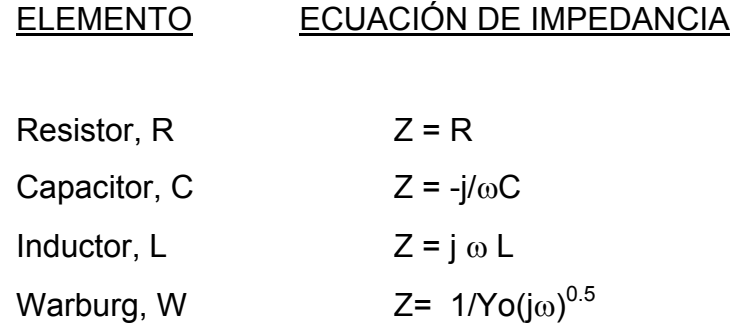

Sin embargo, el punto crucial es proponer un circuito equivalente adecuado tal que podamos interpretar sus parámetros en función de los fenómenos interfaciales que ocurren en nuestro sistema electroquímico.

#### **Aplicaciones**

La técnica de EIS es muy utilizada, por ejemplo, en estudios de corrosión. Sin embargo, se requiere de un cuidadoso diseño experimental, además de un hardware y software apropiados para el análisis de los datos [7]. Sigue siendo de primordial

importancia el contar con un modelo de circuito equivalente adecuado. Existen varios artículos referentes al uso de la técnica en estudios de corrosión, [8].

Las técnicas de impedancia cada día son más aplicadas en gran variedad de estudios electroquímicos, por su posibilidad de brindarnos información de los mecanismos electroquímicos involucrados.

 Una importante ventaja de esta técnica sobre otras es que se pueden usar pequeñas señales de amplitud de potencial sin afectar las propiedades del sistema. Además de la posibilidad de trabajar con conductividades bajas o variables [9].

#### **2.2 Algoritmo de Levenberg-Marquardt**

Los espectros se sometieron a análisis mediante el Algoritmo no lineal de Levenberg-Marquardt. El programa utilizado para tal fin, fue el de *Equivalent Circuit*  [2], el cual se basa en dicho Algoritmo de regresión no lineal para realizar el ajuste y trabaja en el ambiente MS-DOS. La introducción de datos para su lectura fue establecida en un formato bien definido, como lo indica el manual del programa. Como ya se ha mencionado, este programa requiere tanto de la exacta codificación del circuito equivalente, como de parámetros iniciales apropiados, así que el programa cuenta con una subrutina, la cual se encarga de realizar una descomposición del circuito en circuitos más simples, de tal forma que trata de proveer valores iniciales razonables para el ajuste de los parámetros del circuito.

#### *2.2.1 Principios del Algoritmo de Levenberg-Marquardt*

El algoritmo de Levenberg-Marquardt provee una solución numérica a un problema matemático de minimización de suma de cuadrados de funciones generalmente no lineales las cuales dependen en común de un grupo de parámetros. Este algoritmo es un promedio ponderado entre el método de Gauss-Newton y el método del descenso más rápido. Dicha ponderación utiliza el método del descenso rápido hasta que se descubre la convergencia, es en ese momento cuando se aplica el

método de Gauss-Newton, el cual converge más rápidamente. El método de Gauss-Newton tiene la debilidad de requerir de una aproximación inicial precisa de la solución para garantizar la convergencia, y es en este punto en el cual el método de Levenberg-Marquardt utiliza al inicio el método de descenso rápido ya que este método converge sólo linealmente a la solución logrando aproximaciones iniciales suficientemente exactas [10], ver Figura 2.

El método de descenso más rápido determina un mínimo local para una función de varias variables. La conexión entre la minimización de una función **g** y la solución de un sistema de ecuaciones no lineales se debe al hecho de que un sistema de la forma:

> $f_1(x_1, x_2,...x_n) = 0$  $f_2(x_1, x_2,...x_n) = 0$  $f_n(x_1, x_2,...x_n) = 0$

 tiene una solución en x= *(x1, x2,...xn)* justo cuando la función **g** definida por *g((x1, x2,...xn) = Σi=1 (x1, x2,...xn)* tiene el valor mínimo cero [11] [12].

Las acciones que realiza el método para encontrar un mínimo local de una función son:

- Evalúa g en una aproximación inicial  $x^{(0)} = (x^{(0)}, x^{(0)}, \ldots, x^{(0)}, x^{(0)})$
- Determina una dirección desde x<sup>(0)</sup> que origine una disminución del valor de **g**
- Desplaza una cantidad hacia esta dirección y llama al nuevo vector  $x^{(1)}$
- Repite los pasos al ir encontrando nuevos valores de x hasta  $x^{(n)}$

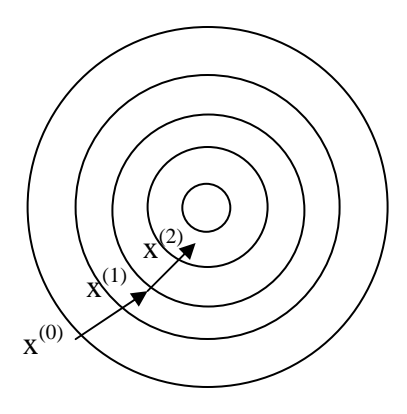

*Figura 2. Muestra de manera gráfica la aproximación a una solución del método de descenso rápido* 

#### **2.3 Algoritmos Genéticos**

La parte medular de este estudio consiste en el ajuste de los parámetros de los circuitos mencionados mediante la utilización de un Algoritmo Genético. Esta parte será descrita con mayor detalle a continuación.

#### *2.3.1 Aplicación del Algoritmo Genético al Ajuste de Espectros de Impedancia*

 Un espectro de impedancia está formado por un conjunto de datos experimentales (ω, como variable independiente; Z' y Z'', como variables dependientes), que pueden ser modelados mediante un circuito equivalente formado por elementos eléctricos interconectados en alguna configuración determinada (postulada a priori).

 El objetivo al utilizar el algoritmo consiste en determinar los valores numéricos de los elementos eléctricos, para de ahí deducir los parámetros electroquímicos del sistema. Se propone la utilización de un programa de optimización (el Algoritmo Genético) partiendo del siguiente principio:

 El ajuste de los parámetros del espectro de impedancia se puede asimilar a la minimización de la suma de las diferencias de cuadrados entre los datos experimentales y los resultados del modelo (calculado con el Algoritmo Genético).

#### *2.3.2 Principios de los Algoritmos Genéticos*

 Los Algoritmos Genéticos son métodos de optimización basados en la analogía entre la evolución natural de los seres vivos y la optimización de problemas altamente combinatorios (véase Figura 3). A partir de una población inicial (un conjunto de posibles soluciones al problema), y aplicando las leyes de selección natural de los individuos más fuertes (la selección estocástica de las mejores soluciones), así como la cruza y eventualmente la mutación (la recombinación de las posibles soluciones por medio de "operadores genéticos") se puede obtener, después de varias generaciones, una población de individuos más fuertes (un conjunto de mejores soluciones), [13]. Un Algoritmo Genético requiere que se definan los aspectos que se describen a continuación.

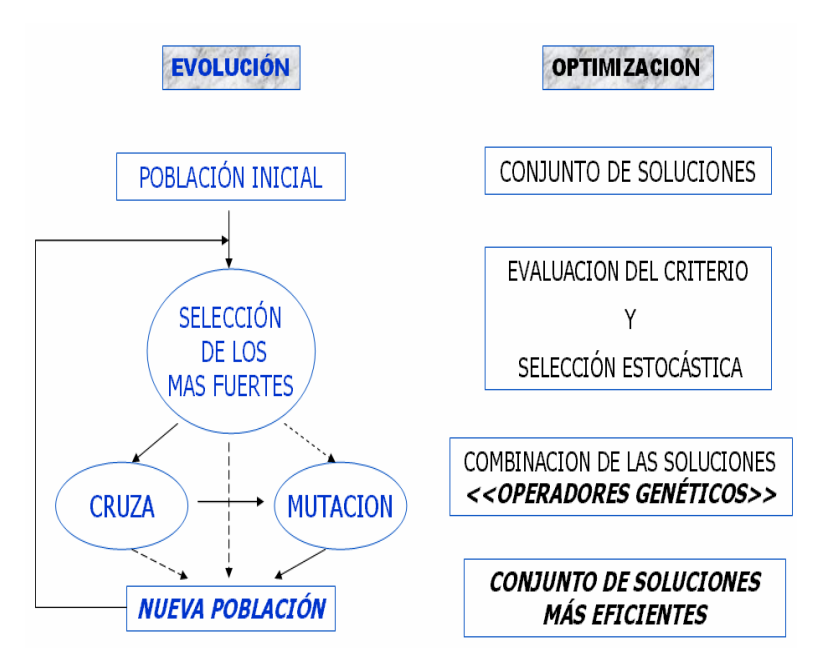

*Figura 3. Comparación entre el proceso de evolución de los seres vivos y el proceso de optimización utilizado por los Algoritmos Genéticos.*

#### Codificación de los cromosomas

 En el problema que nos ocupa, cada posible solución corresponde a un conjunto de valores para los elementos del circuito equivalente. Se considerarán valores continuos, definiendo un intervalo posible de valores. El cromosoma de cada individuo (cada posible solución) estará formado por un número de genes igual al número de elementos del circuito, como se ilustra en la Figura 4, en donde Rs, Rp y Cdl son los valores numéricos de los parámetros correspondientes (resistencia de la disolución, resistencia de polarización y capacitancia de la doble capa respectivamente), es decir la solución estará conformada por un valor para cada parámetro o gene, teniendo así una solución que englobará un valor para cada uno de los parámetros que integren el circuito propuesto.

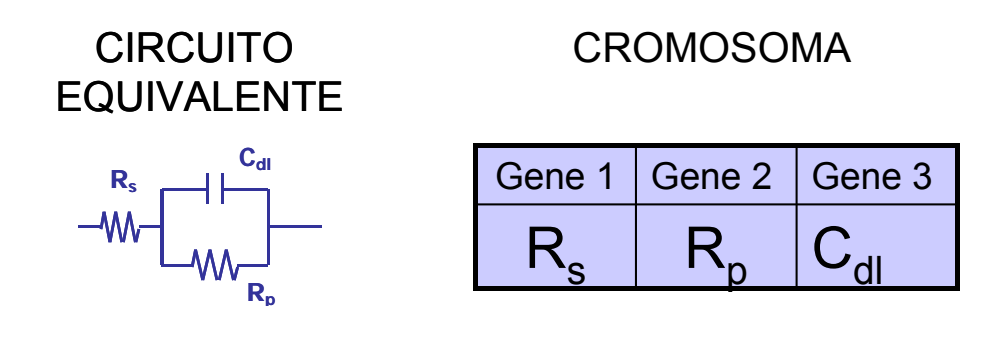

*Figura 4. Codificación de los cromosomas para un circuito de tres elementos.*

#### Generación de la población inicial

 El programa utilizado genera un conjunto de soluciones iniciales de manera aleatoria dentro de los intervalos definidos para cada cromosoma. Es conveniente que esta población inicial sea lo suficientemente variada para explorar en conjunto las posibles soluciones. Según VanderNoot y col. [4], las pequeñas poblaciones, <20, tienden a dar una convergencia más rápida, sin embargo la búsqueda es incompleta. Por otro lado, las poblaciones >100 realizan una búsqueda más completa, asegurando obtener el mínimo global, sin embargo la velocidad de convergencia es muy baja. Los métodos tradicionales limitan la búsqueda a un sólo punto inicial, de ahí que si no se tiene un buen valor inicial, presentan problemas de convergencia.

#### Función de evaluación

La función de evaluación, o "fuerza" determinará que tan bueno es el ajuste, y por ende, las soluciones propuestas por el algoritmo. En nuestro caso, deseamos que las soluciones encontradas por el modelo correspondan a circuitos equivalentes cuya respuesta se apegue lo más posible a los datos experimentales. Cada posible solución generada por el Algoritmo Genético tiene una respuesta de Z' y Z'' para el conjunto de frecuencias angulares estudiadas.

Sean  $\omega_1$ ,  $\omega_2$ ....  $\omega_n$  las frecuencias angulares, Z'<sub>1mod</sub>, Z'<sub>2mod</sub>, ...Z'<sub>nmod</sub> la parte real de las impedancias del modelo,  $Z^{\prime\prime}$ <sub>1mod</sub>,  $Z^{\prime\prime}$ <sub>2mod</sub>, ... $Z^{\prime\prime}$ <sub>nmod</sub> la parte imaginaria de las impedancias del modelo, y  $[Z'_{1exp}, Z'_{2exp}, ... Z'_{nexp}]$ ,  $[Z''_{1exp}, Z''_{2exp}, ... Z''_{nexp}]$  la parte real e imaginaria de las impedancias experimentales respectivamente.

 La función a minimizar es la suma de las diferencias de cuadrados para cada Z' y Z'':

Function de evaluación = 
$$
\sum_{i=1}^{n} (Z^{i}_{\text{exp}} - Z^{i}_{\text{mod}})^{2} + \sum_{i=1}^{n} (Z^{i}_{\text{exp}} - Z^{i}_{\text{mod}})^{2}
$$
 (4)

Y en una segunda parte= $\sum_{i=1}^{n} \frac{1}{Z'^2 + Z'^2} [(Z'_{exp} - Z'_{mod})^2 + (Z''_{exp} - Z'_{mod})^2]$  $\frac{1}{2^{2}+Z^{2}}$  [(Z' exp  $-Z'$  mod)<sup>2</sup>  $\sum_{n=0}^{n} \frac{1}{(Z_{\text{sum}} - Z_{\text{mod}}^2)^2}$  +  $(Z_{\text{sum}} - Z_{\text{mod}}^2)$ *i Z*<sup> $Z$ </sup><sub>2</sub>*z*<sub>*z*</sub> – *Z*  $Z^2 + Z$  $\sum \frac{1}{2} [(Z'_{\text{sym}} - Z'_{\text{mod}})]^2 + (Z''_{\text{sym}} -$ = − + (5)

#### Selección de las mejores soluciones

 El Algoritmo Genético selecciona las soluciones, los individuos, que pasan a la siguiente generación en función de los valores de la "fuerza", es decir la función de evaluación; las soluciones que pasan a una siguiente iteración o generación serán las que cumplan con el requisito de minimizar la función de evaluación. La selección se hace de manera estocástica dirigida, de tal forma que los individuos más fuertes (las mejores soluciones) tienen más probabilidades de sobrevivir, sin eliminar por completo la posibilidad de que sobrevivan individuos menos fuertes, evitando así que la convergencia del sistema se dirija y mantenga en un óptimo local. En el caso de ajuste de curvas de impedancia, las soluciones más fuertes serán aquellas que minimicen el valor de la ecuación (4).

#### Operadores genéticos

 Aunque existen diversos operadores genéticos, los más comunes son la cruza y la mutación.

 La cruza es la recombinación de genes entre dos cromosomas (individuos) de la población, y se aplica con una probabilidad relativamente alta (de 0.8 a 1, generalmente), partiendo del principio de que la recombinación de dos buenas soluciones dará como resultado otras dos buenas soluciones (individuos "fuertes")

 La mutación es el cambio aleatorio del valor de uno de los genes del cromosoma; como en la evolución natural, se presenta de manera esporádica (con baja probabilidad) y permite salir de los óptimos locales.

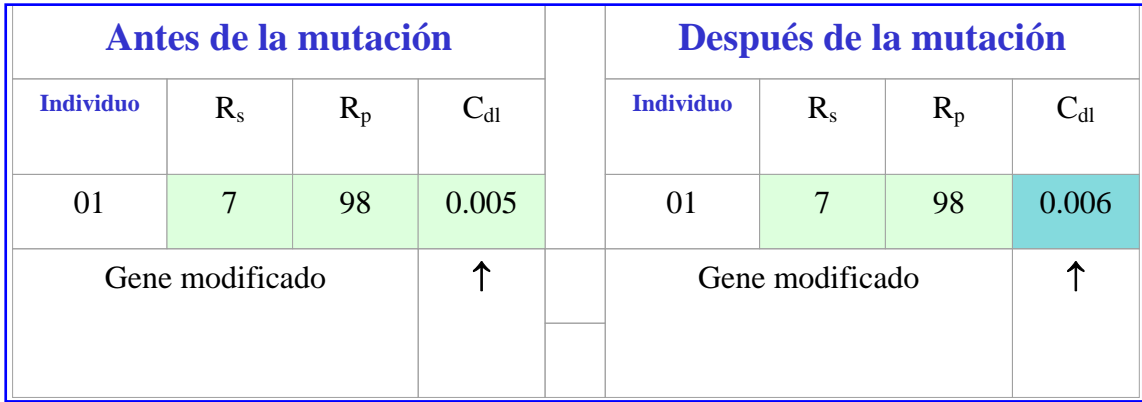

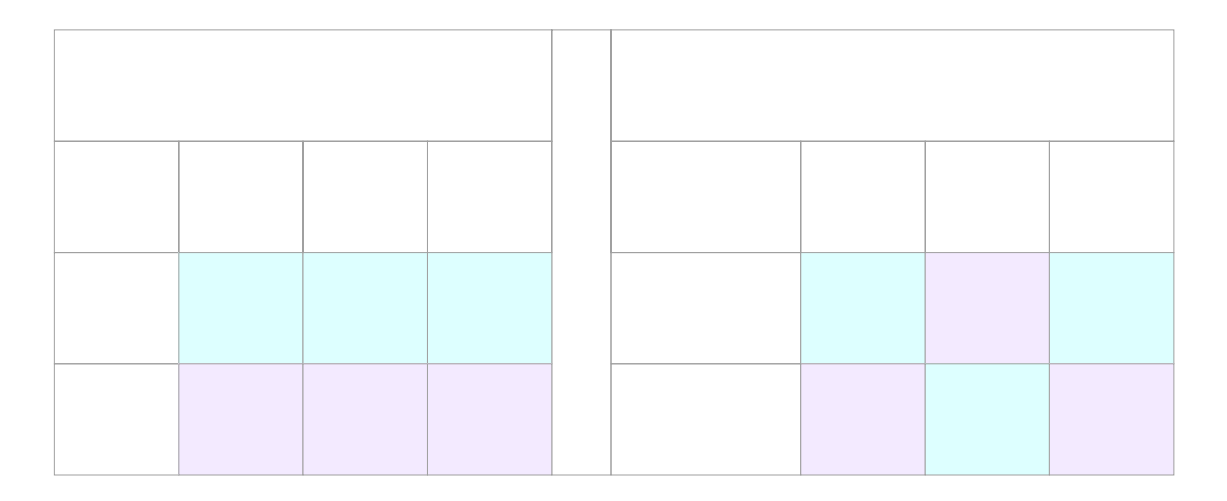

Figura 5. Ejemplos del proceso de cruza y mutación que ocurre en los Algoritmos Genéticos.

#### Parámetros para el Algoritmo Genético.

 Como ya se mencionó anteriormente, la tasa de cruzamiento (es decir, la probabilidad de que dos soluciones se recombinen) es relativamente alta, mientras que la tasa de mutación es baja (aunque mayor que en la evolución natural). Otros parámetros importantes son el tamaño de la población y la aplicación o no de políticas elitistas (conservar al mejor individuo de cada generación).

#### Criterio del fin del Algoritmo.

 Existen diversos criterios de terminación de un Algoritmo Genético, como el tiempo de ejecución del mismo, el número de generaciones y la no-evolución después de varias generaciones. En este estudio se emplea el número de generaciones, ya que el tiempo de ejecución depende del estado de ocupación de la máquina, y el criterio de la no-evolución después de varias generaciones puede dar como resultado un óptimo local o tardar demasiado en converger.

Conclusiones parciales?

# **METODOLOGÍA**

 Para realizar un trabajo completo sobre la comparación entre el método más utilizado para ajuste de espectros de impedancia electroquímica, método de Levenberg-Marquardt, y el ajuste propuesto mediante Algoritmos genéticos, se realizó el análisis sobre 7 espectros simulados a partir de circuitos equivalentes. Posteriormente, a estos mismos espectros simulados se les añadió un 5% de error aleatorio, porcentaje que es el máximo con el cual podríamos encontrarnos bajo condiciones experimentales bien controladas, es decir, sin la existencia de un factor externo que origine un error sistemático. Como último paso, se obtuvieron espectros derivados de experimentos electroquímicos: la disolución del Níquel en medio de ácido sulfúrico 0.5 M y el estudio del par [Fe(CN) $_6{}^3$ ]/[Fe(CN) $_6{}^4$ ].

#### **3.1 Desarrollo Experimental**

#### **3.1.1 Generación de espectros de simulados ideales**

 Con la finalidad de realizar una adecuada comparación entre los resultados de ajuste que se pudiesen obtener con el método de Levenberg-Marquardt y con el Algoritmo Genético (método que se desea probar), se simularon 7 espectros de impedancia electroquímica los cuales son derivados de circuitos equivalentes. En la simulación de dichos espectros se buscó tener diagramas similares a los comúnmente encontrados como resultado de presencia de fenómenos electroquímicos (descripción en la tabla I). La expresión de impedancia de los circuitos equivalentes respectivos es la misma utilizada para realizar el ajuste de datos, para así llegar a obtener los valores de los parámetros electroquímicos buscados. Los fenómenos a los que fueron asociados los circuitos equivalentes propuestos fueron:

- 1. Electrodo idealmente polarizable. Se caracteriza por que la Resistencia de transferencia de carga presente es tan grande, R= ∞, que no hay paso de corriente faradaica. De ahí la forma del espectro. Ejemplos: Electrodo inerte en electrolito soporte a bajos sobrepotenciales.
- 2. Interfase electroquímica con transferencia de carga y fenómeno de difusión. Existe transferencia de carga y el proceso de difusión como reflejo de la variación de la concentración de la especie electroactiva en la interfase, respecto a su valor en el seno de la disolución.
- 3. Fenómeno de pasivación. Este tipo de fenómeno sucede al formarse un recubrimiento poco conductor sobre una porción del electrodo el cual impide que la corriente pase en esa región.
- 4. Fenómeno de electrodo bloqueante. Este tipo de fenómeno ocurre cuando no hay transferencia de electrones a través de la interfase metal/electrolito (similar al caso 1), pero además el electrolito presenta una separación de carga significativa. Ejemplo: electrolitos poliméricos.
- 5. Electrodo con capa semiconductora. Como su nombre lo dice, se refiere a la formación de una capa que actúa como un semiconductor, no impidiendo así el

paso de corriente. Es un fenómeno típico de algunos materiales como los aceros inoxidables.

6. Electrodos con procesos adsortivos. Cuando en el electrodo sucede adsorción, se cuenta con resistencias de cada una de las etapas de la reacción electroquímica, también se encuentran capacitancias tanto de la doble capa como de una posible pseudocapacitancia de adsorción, pues la variación del recubrimiento y de la carga con el potencial da lugar a una capacitancia diferencial.

 Los circuitos analizados pueden observarse de la figura 16 a la 22: del lado izquierdo se aprecia el circuito equivalente propuesto, a la derecha se ubica su espectro de impedancia.

 A continuación se obtuvo la expresión matemática de impedancia para cada uno de los circuitos (la cual podemos apreciar en la parte inferior de cada figura), se propusieron valores teóricos para cada parámetro eléctrico y se generaron los datos para un intervalo de frecuencias determinadas en cada uno de los circuitos.

## **Tabla I – Descripción e intervalo de frecuencia utilizados para los circuitos**

### **equivalentes teóricos analizados**

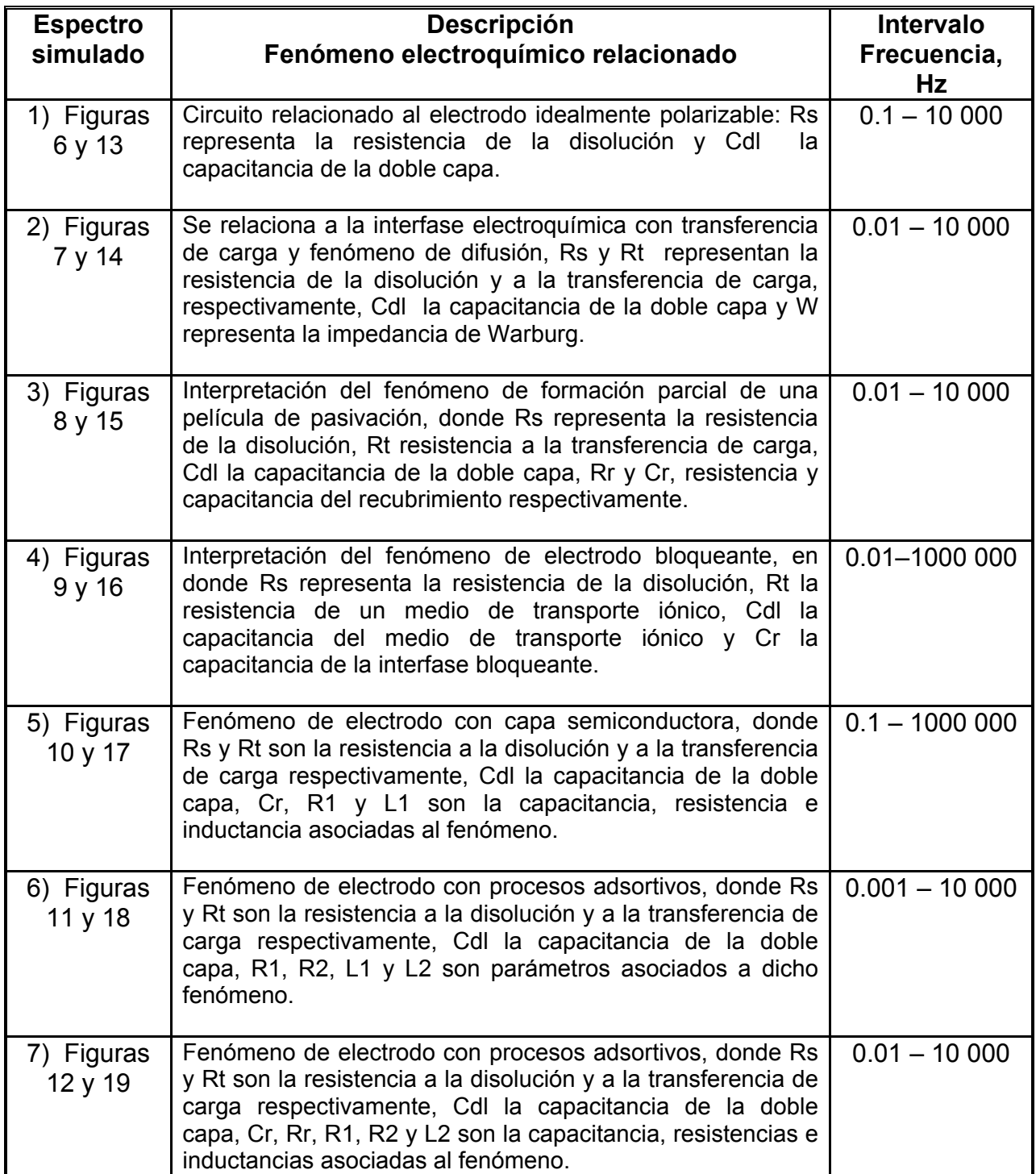

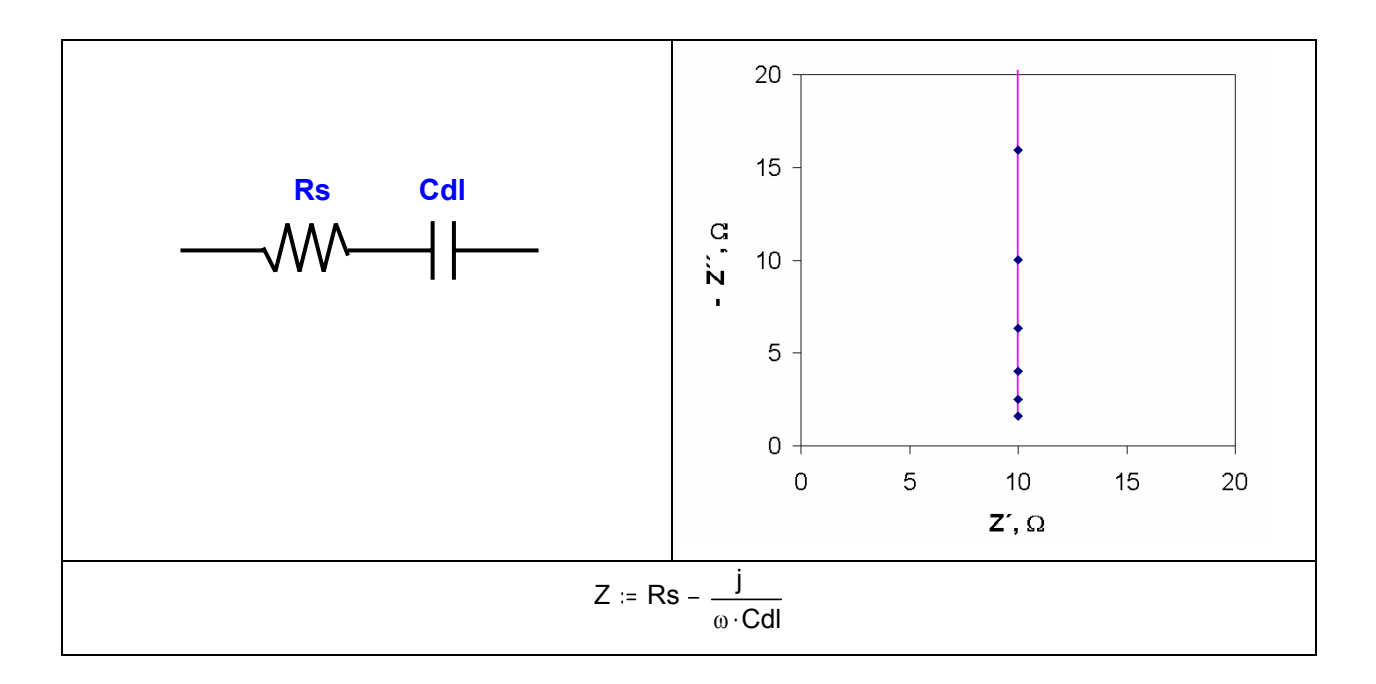

*Figura 6. Espectro simulado y circuito equivalente relacionados con el electrodo idealmente polarizable.* 

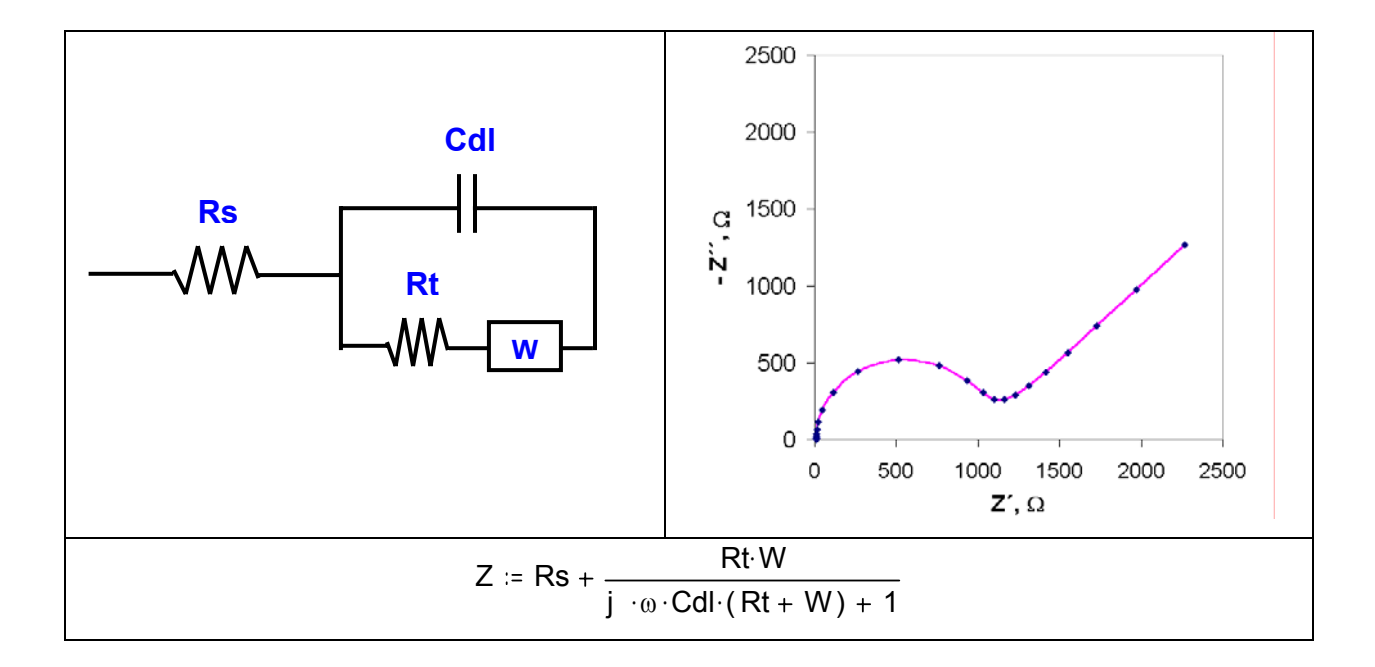

*Figura 7. Espectro simulado y circuito equivalente de Randles, relacionados con la interfase electroquímica con transferencia de carga y fenómeno de difusión.*

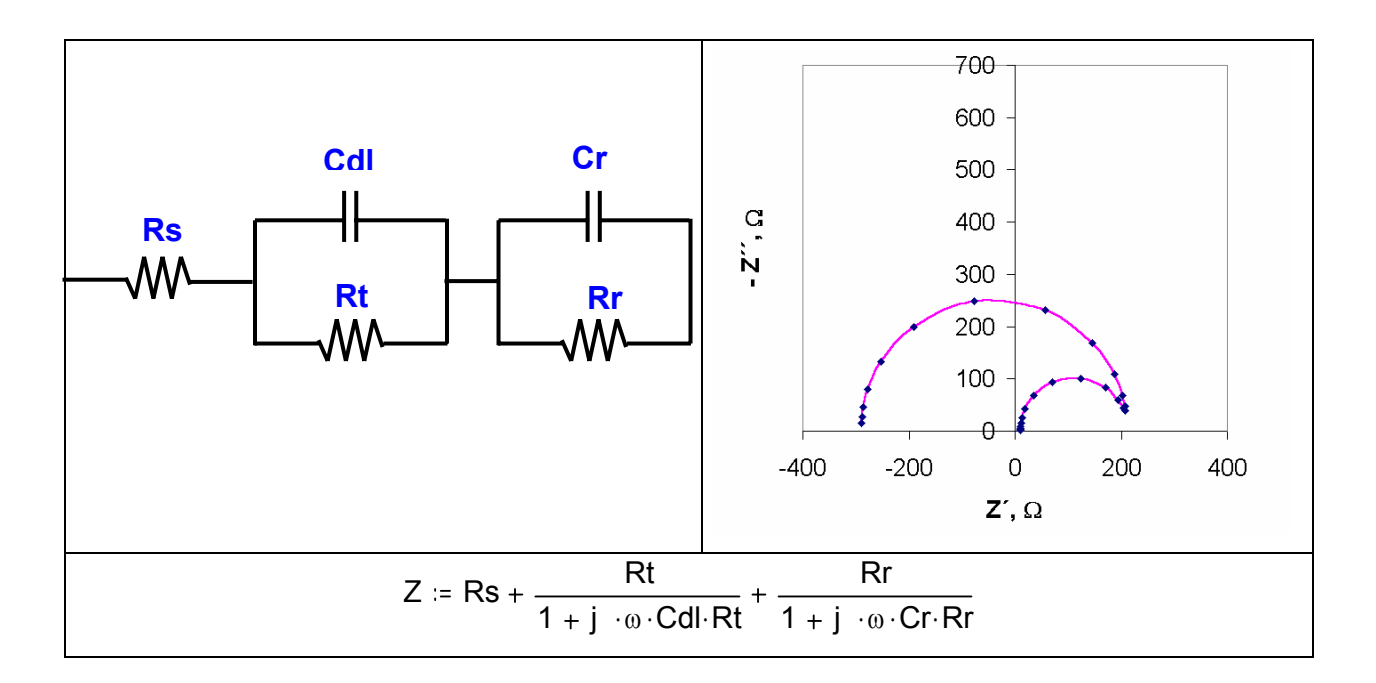

*Figura 8. Espectro simulado y circuito equivalente relacionados con el fenómeno de pasivación.* 

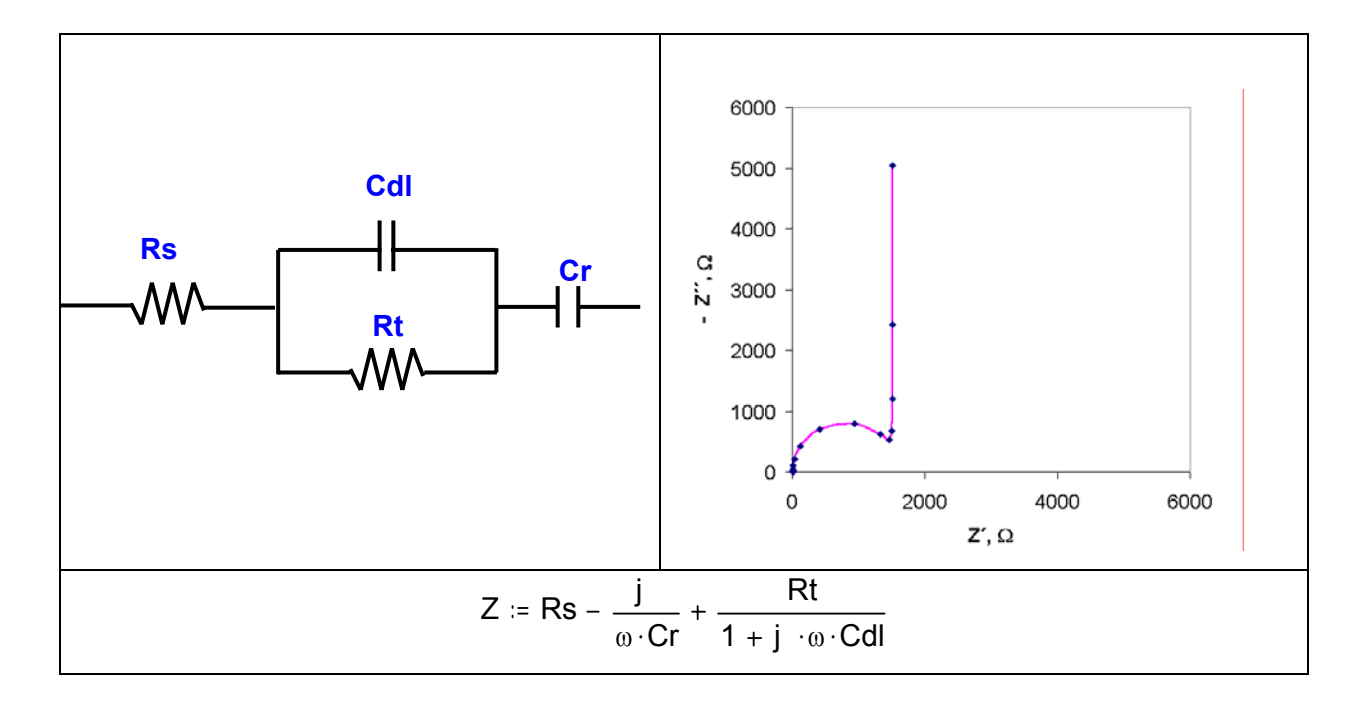

*Figura 9. Espectro simulado y circuito equivalente relacionados con el fenómeno de electrodo bloqueante.* 

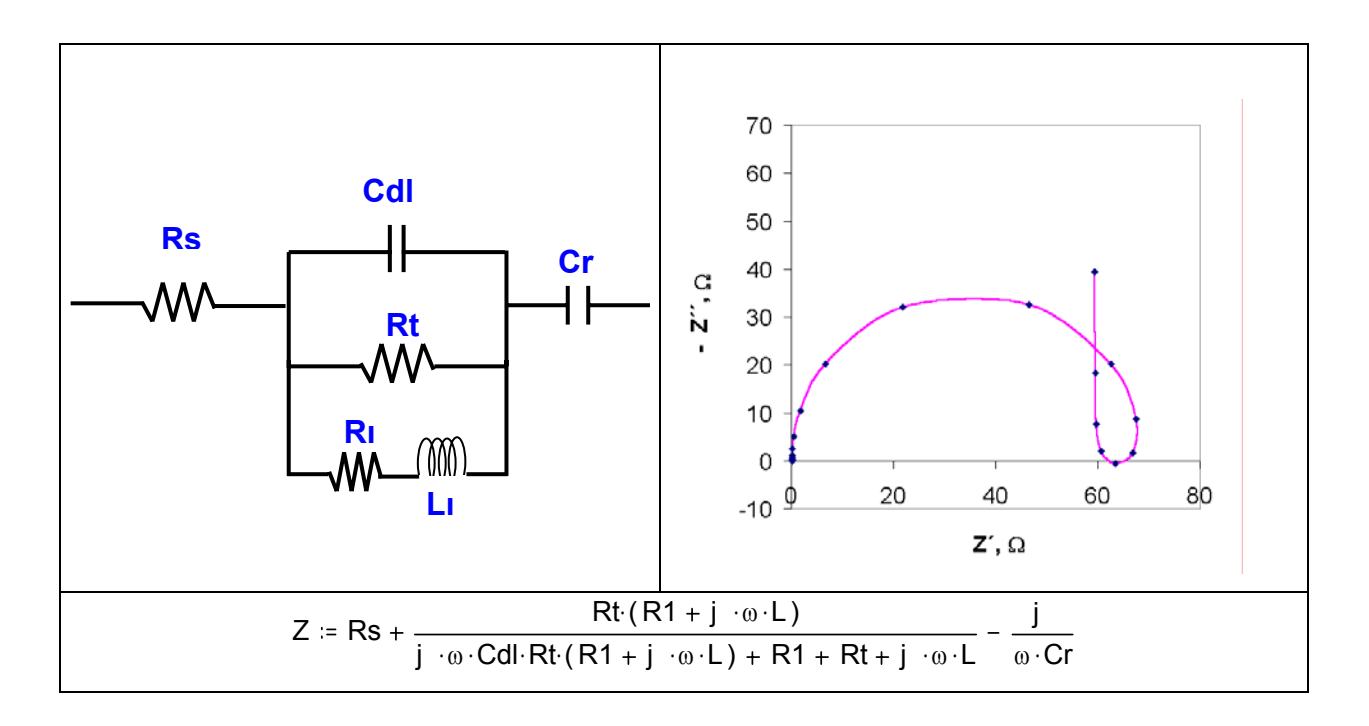

*Figura 10. Espectro simulado y circuito equivalente relacionados con el fenómeno de electrodo con capa semiconductora.*

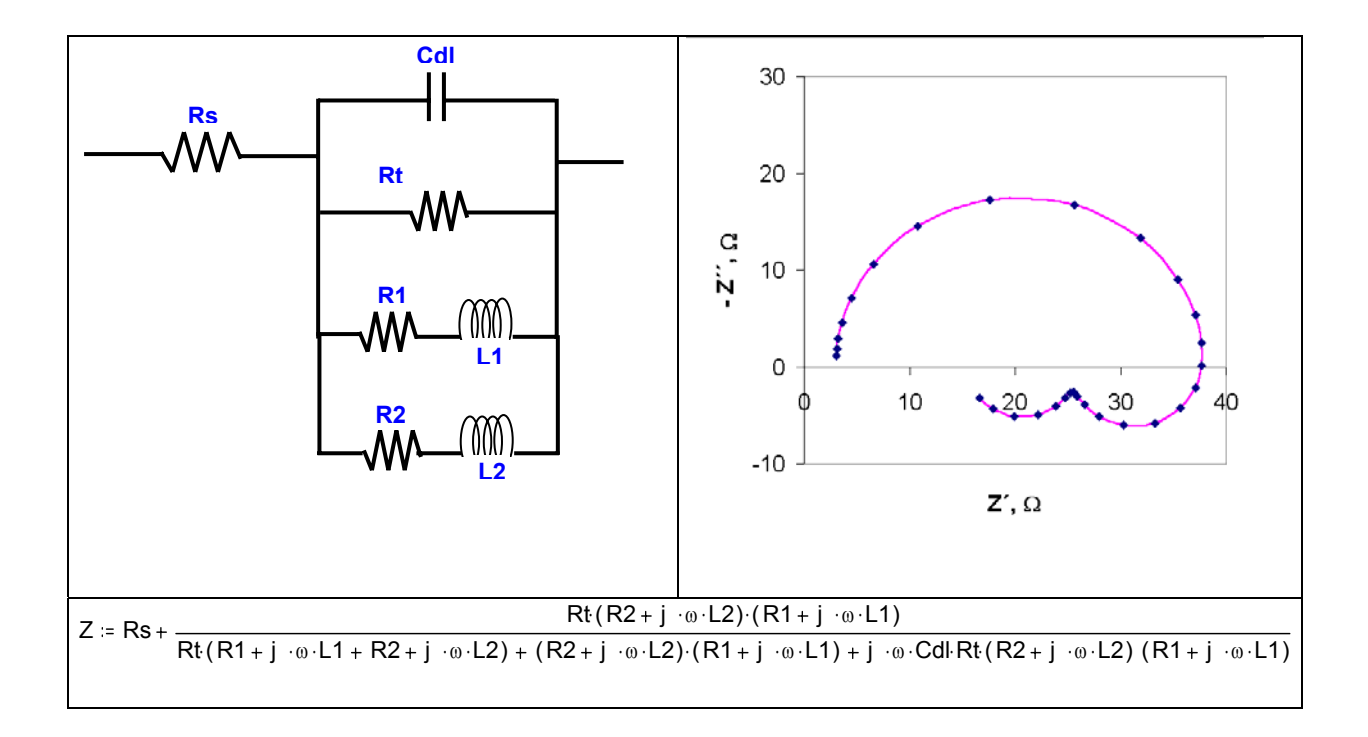

*Figura 11. Espectro simulado y circuito equivalente relacionados con el fenómeno de electrodo con procesos adsortivos.* 

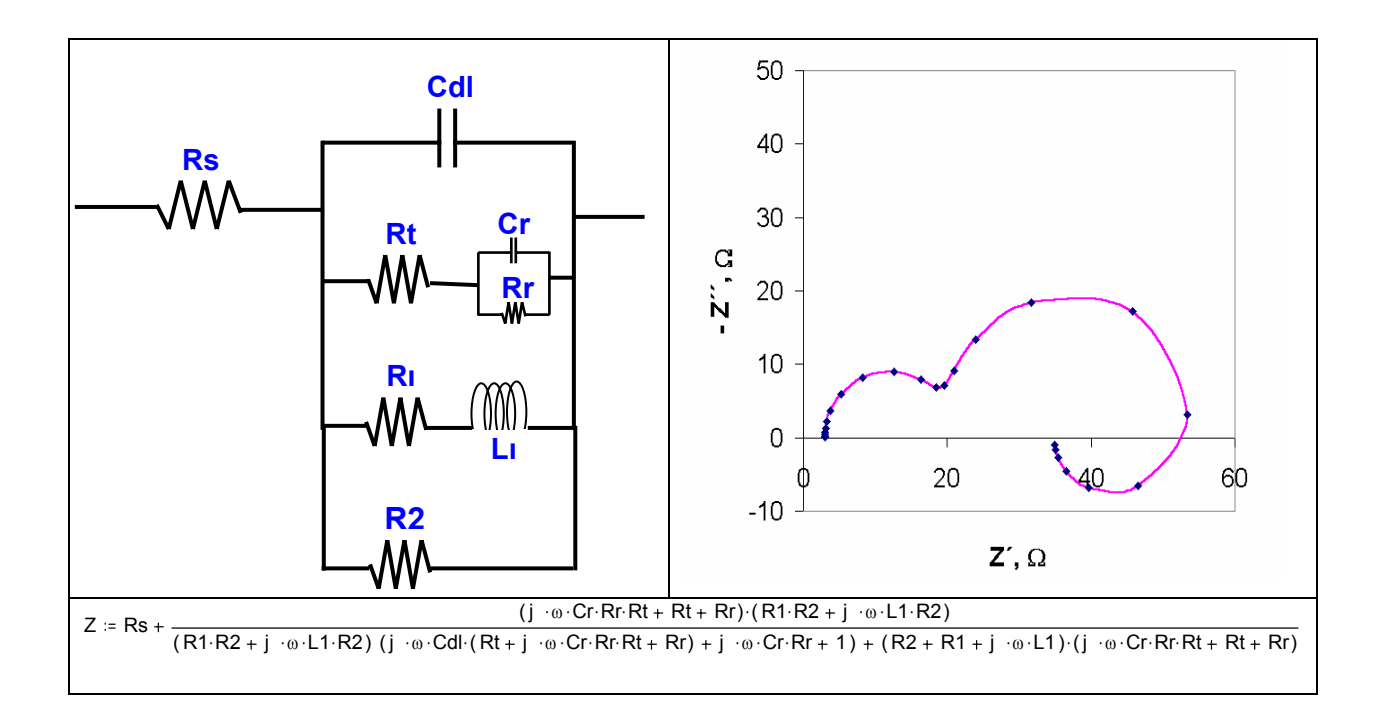

*Figura 12. Espectro simulado y circuito equivalente relacionados al fenómeno de electrodo con procesos adsortivos.*

## **3.1.2 Generación de espectros de circuitos equivalentes teóricos con error aleatorio**

Para evaluar el desempeño del Algoritmo Genético en el ajuste de la función de transferencia a los espectros de impedancia, decidimos aplicarlo al ajuste de espectros que tuvieran error aleatorio, tratando de simular condiciones que podemos encontrar experimentalmente derivadas de condiciones externas al sistema.

Partiendo de la hipótesis de que al realizar un experimento bajo condiciones controladas, el error máximo que podemos tolerar comúnmente en un espectro de impedancia electroquímica es de alrededor de un 5%, es precisamente este porcentaje en el que fueron alterados nuestros espectros de circuitos equivalentes teóricos ideales, dando lugar a 7 nuevos espectros para someter a análisis. El error añadido a los 7 espectros de circuitos equivalentes teóricos propuestos fue pseudoaleatorio en el intervalo de  $\pm$  5% del módulo a cada frecuencia, dando lugar a los siguientes espectros, diagramas de Nyquist:
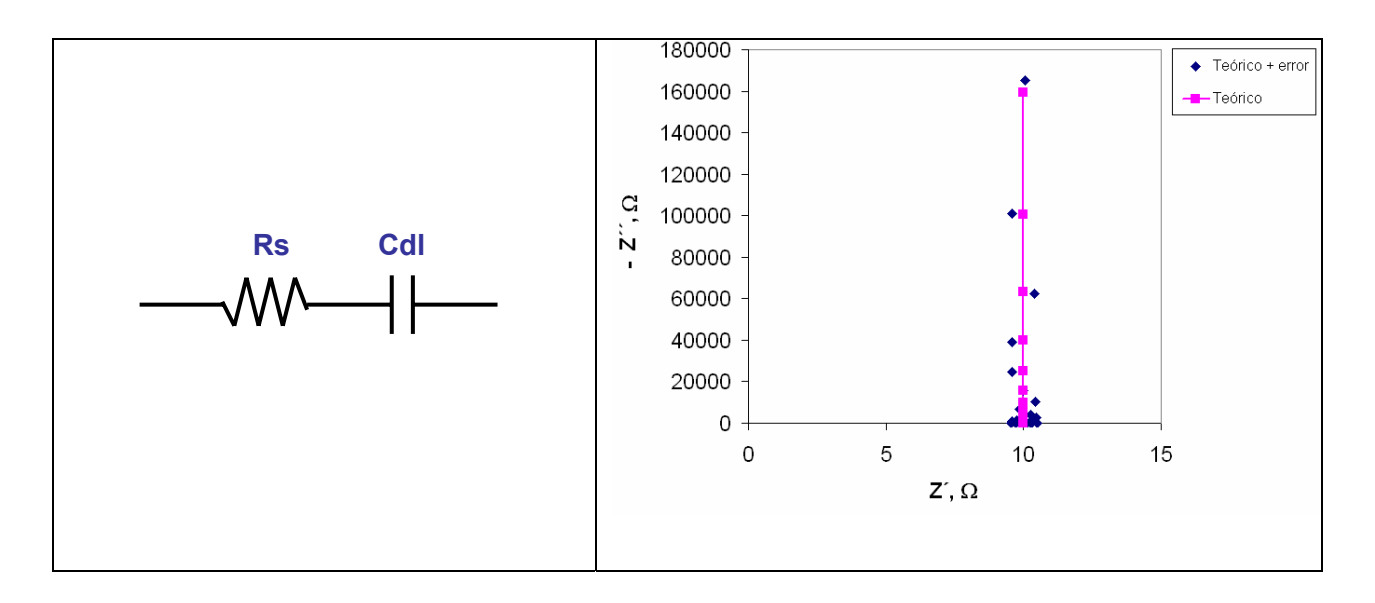

*Figura 13. Espectro simulado y circuito equivalente que puede ser relacionado con el electrodo idealmente polarizable con un error aleatorio del 5%.*

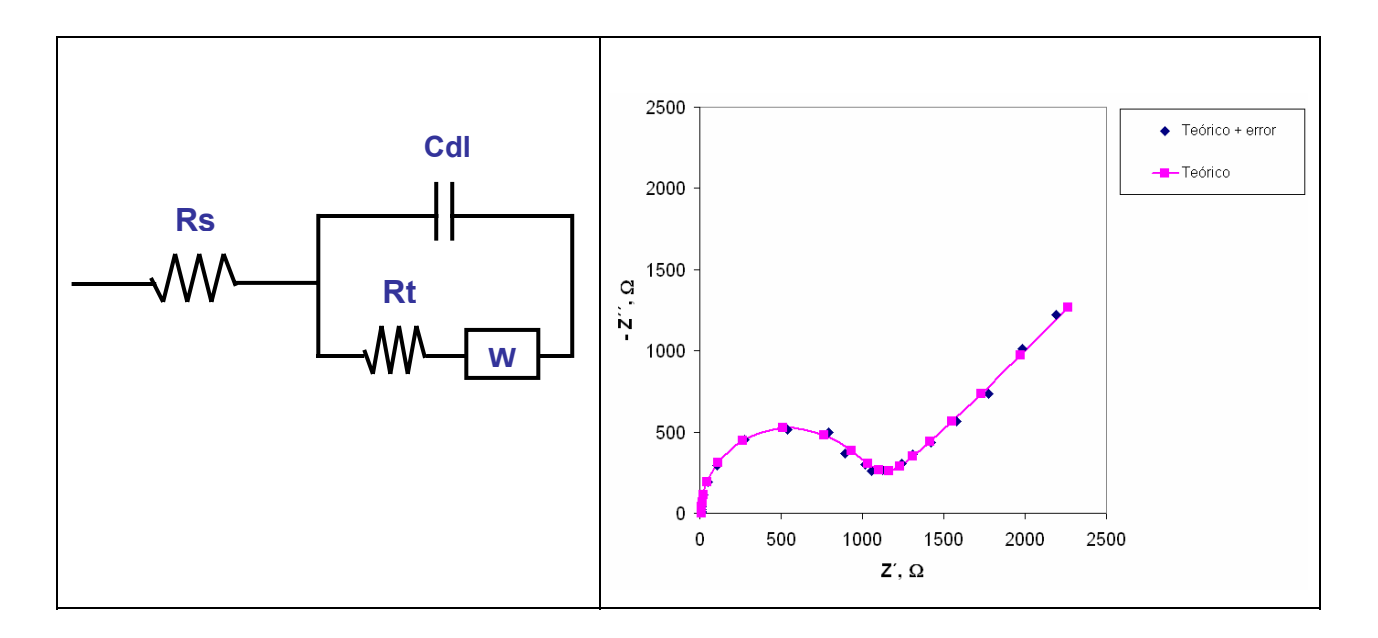

*Figura 14. Espectro simulado y circuito equivalente de Randles con error aleatorio incluido del 5%, que puede ser relacionado con la interfase electroquímica con transferencia de carga y fenómeno de difusión.* 

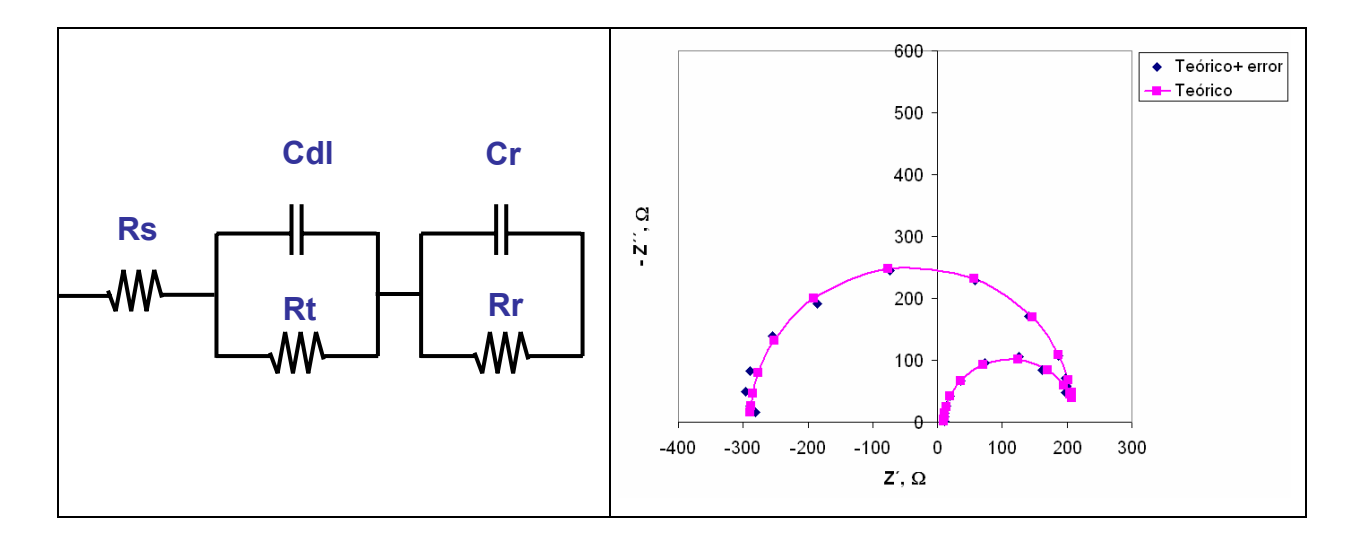

*Figura 15. Espectro simulado y circuito equivalente para interpretar el fenómeno de pasivación con error aleatorio del 5%.* 

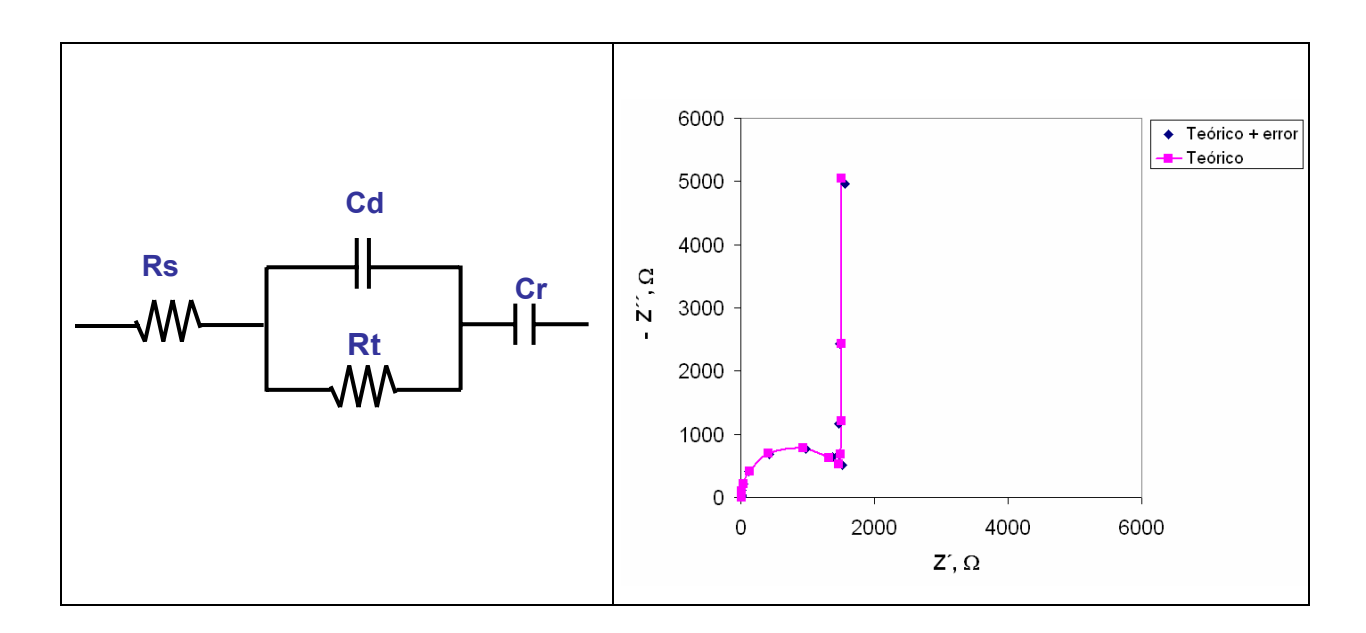

*Figura 16. Espectro simulado y circuito equivalente para interpretar el fenómeno de electrodo bloqueante, con error aleatorio del 5%.*

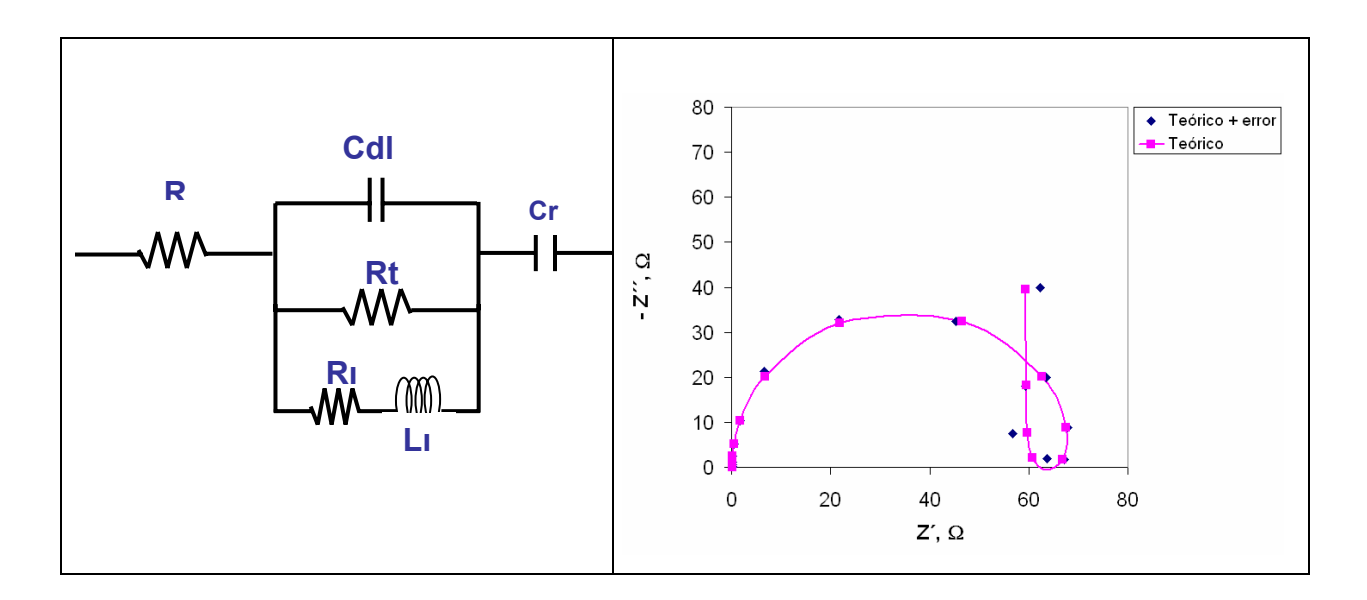

*Figura 17. Espectro simulado y circuito equivalente para la interpretación del fenómeno de electrodo con capa semiconductora con error aleatorio del 5%.*

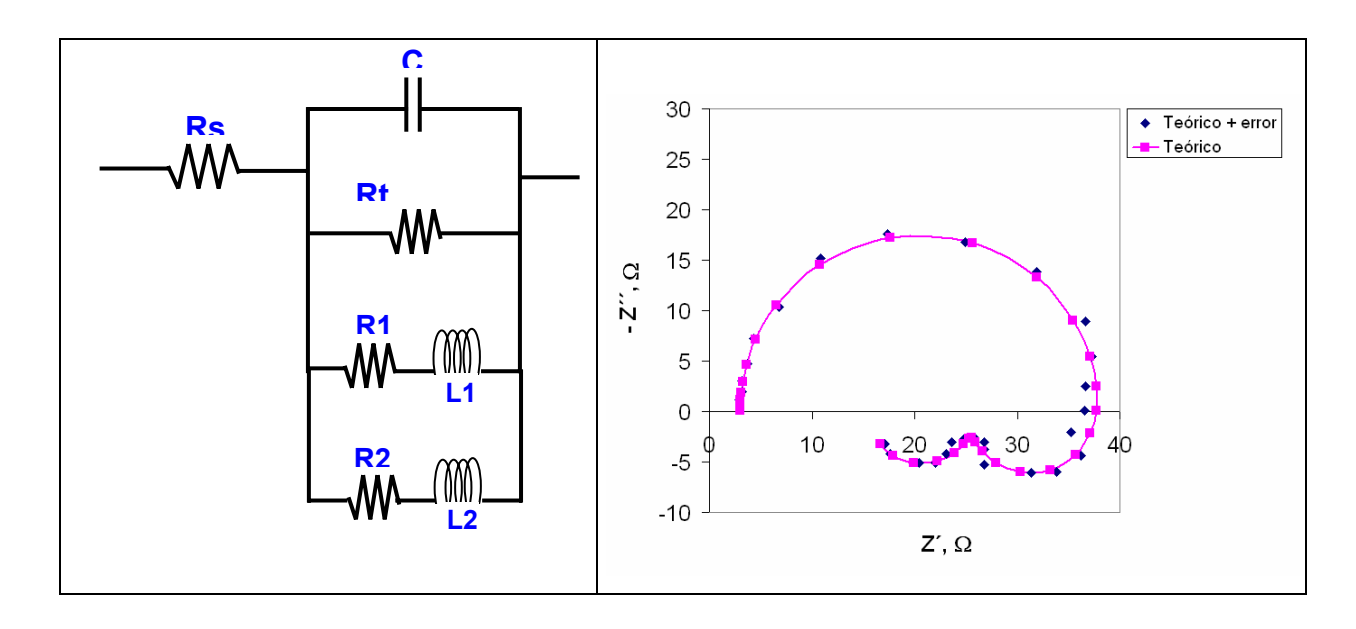

*Figura 18. Espectro simulado y circuito equivalente para la interpretación del fenómeno de electrodo con procesos adsortivos con un error del 5%.* 

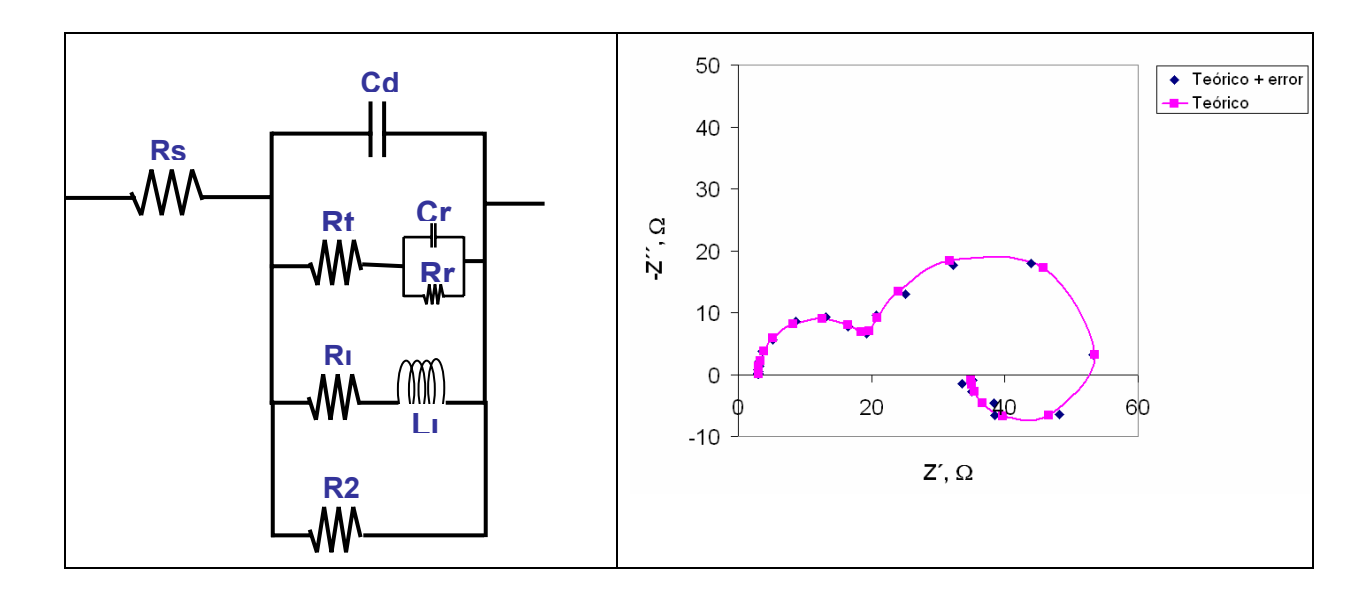

*Figura 19. Espectro simulado y circuito equivalente relacionados al fenómeno de electrodo con procesos adsortivos ahora con un error aleatorio de 5%.* 

#### **3.1.3 Medición de espectros a partir de experimentos de laboratorio**

Se estudiaron 2 sistemas diferentes, para los cuales se utilizó un Potenciostato/ Galvanostato EG&G Instruments Modelo 263A, así como un Analizador de impedancia Solartron Modelo SI 1260, conectados a una PC Intel Pentium IV:

- Par ferricianuro/ferrocianuro 5mM en KCl 1M
- La disolución de un electrodo de Ni en  $H<sub>2</sub>SO<sub>4</sub>$  0.5 M

#### **3.1.3.1 Espectros del par Ferri/Ferrocianuro**

En este caso el sistema consistió en un equipo de electrodo de disco rotatorio, RDE-2, con un electrodo de trabajo plano de carbón vítreo de 0.3 cm de diámetro, un electrodo auxiliar de platino y un electrodo de referencia de Ag/AgCl, inmersos en una disolución de Ferricianuro/Ferrocianuro de potasio 5 mM, en KCl 1.0 M, pH 6, como electrolito soporte. El sistema se presenta en la figura 20.

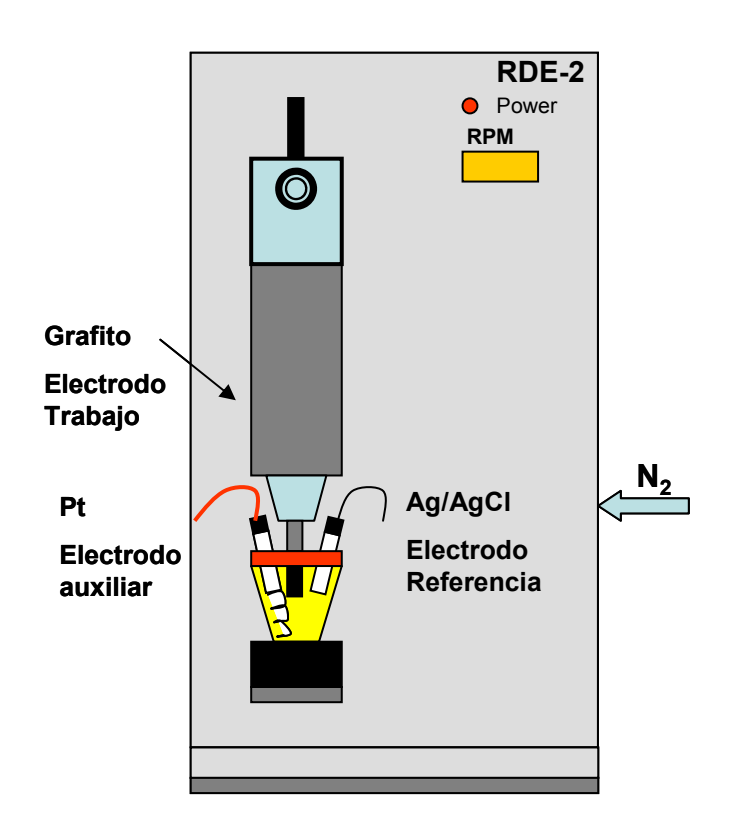

*Figura 20. Equipo de disco rotatorio utilizado.* 

 Los experimentos de impedancia fueron realizados a 200 y 400 rpm en un intervalo de frecuencia de 10 000 a 0.01 Hz en un intervalo de potencial de –80 a 80 mV DC. con respecto al potencial de equilibrio, los cambios de potencial fueron de 20 mV. La amplitud de perturbación fue de 5mVrms.

El electrodo plano de disco de carbón vítreo fue pulido previamente con alúmina.

## **Obtención de espectros experimentales**

 Los espectros fueron obtenidos a partir de las condiciones antes descritas. Sin embargo se eligieron solo 2 espectros para su ajuste, debido a que poseían la misma forma, por lo tanto, la expresión de impedancia sería la misma para todos los casos. Los resultados de los experimentos de impedancia pueden verse en la Figura 21 y en la tabla II y III. Los espectros correspondientes se presentan en la Figura 22.

| No.                | Potencial E, | Sobrepotencial η, | Corriente I, A |  |
|--------------------|--------------|-------------------|----------------|--|
| <b>Experimento</b> | V Ag/AgCl    | mV                |                |  |
| $*1$               | 0.258        | 0                 | 3.76E-06       |  |
| $\overline{2}$     | 0.278        | 20                | 2.59E-05       |  |
| 3                  | 0.298        | 40                | 4.51E-05       |  |
| 4                  | 0.318        | 60                | 5.70E-05       |  |
| 5                  | 0.338        | 80                | 6.37E-05       |  |
| 6                  | 0.238        | $-20$             | $-2.17E-05$    |  |
| $\overline{7}$     | 0.218        | $-40$             | $-4.48E - 05$  |  |
| 8                  | 0.198        | $-60$             | $-6.05E-05$    |  |
| 9                  | 0.178        | $-80$             | $-7.03E-05$    |  |

**Tabla II. Experimentos de impedancia a 200 rpm del sistema Ferri/Ferrocianuro**

**Tabla III. Experimentos de impedancia a 400 rpm del sistema Ferri/Ferrocianuro**

| No.                | Potencial E, | Sobrepotencial η, | Corriente I, A |
|--------------------|--------------|-------------------|----------------|
| <b>Experimento</b> | V Ag/AgCl    | mV                |                |
| 1                  | 0.257        | $\overline{0}$    | 2.22E-06       |
| $\overline{2}$     | 0.277        | 20                | 3.01E-05       |
| 3                  | 0.297        | 40                | 5.14E-05       |
| $\overline{4}$     | 0.317        | 60                | 6.51E-05       |
| 5                  | 0.337        | 80                | 7.42E-05       |
| 6                  | 0.237        | $-20$             | $-2.03E-05$    |
| $\overline{7}$     | 0.217        | $-40$             | $-4.28E - 05$  |
| 8                  | 0.197        | $-60$             | $-5.99E-05$    |
| *9                 | 0.177        | $-80$             | $-7.27E-05$    |

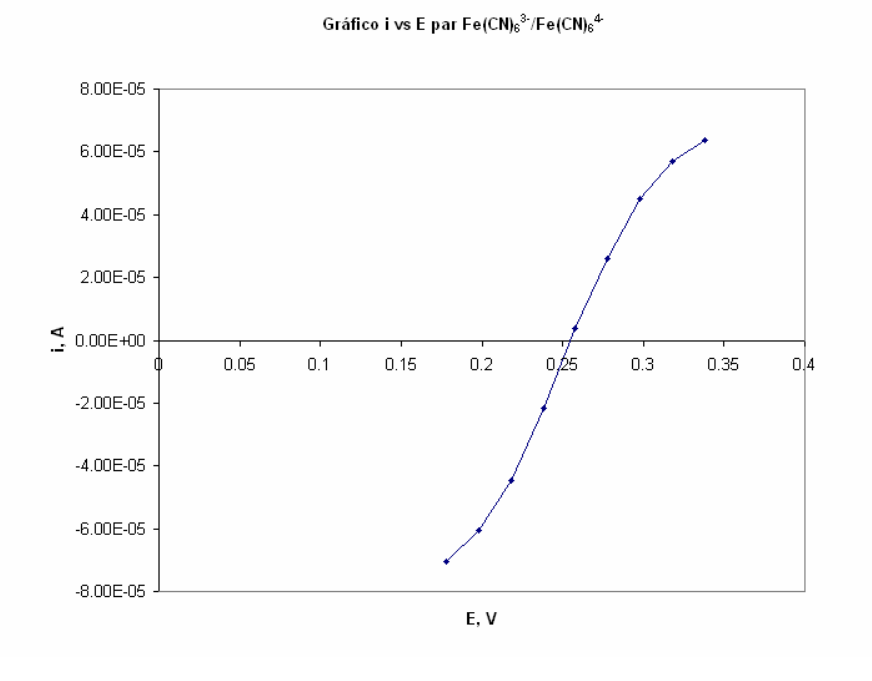

*Figura 21. Diagrama i vs E (vs Ag/AgCl) para el sistema Ferri/Ferrocianuro* 

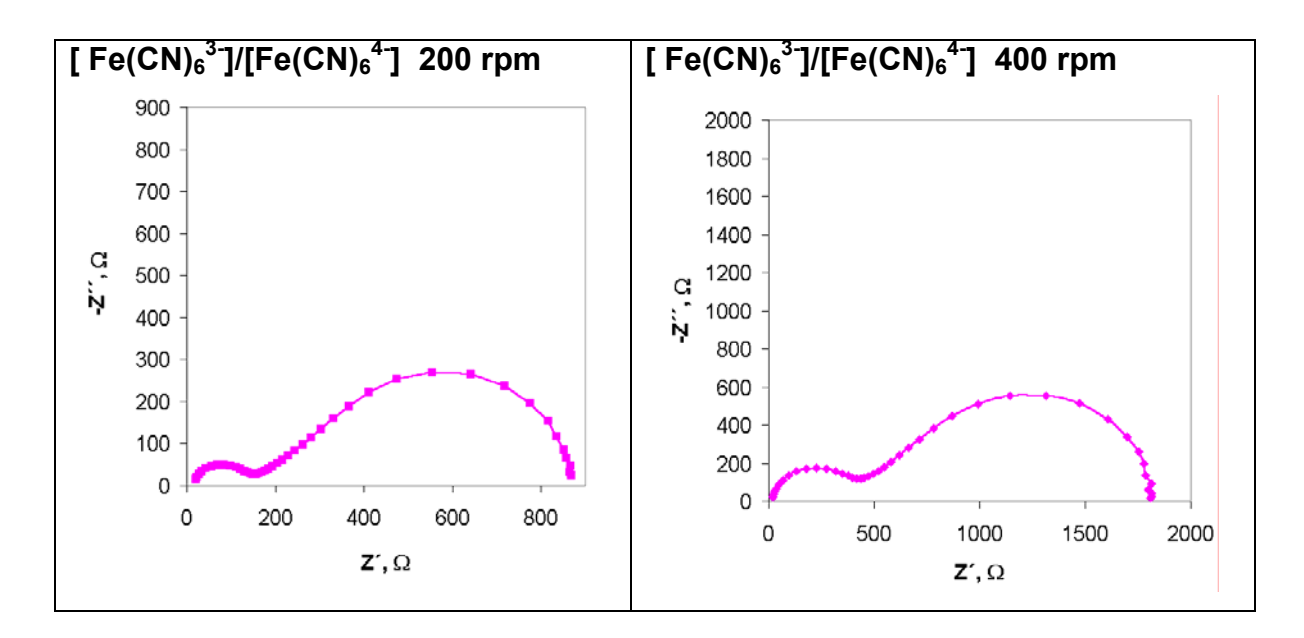

*Figura 22. Espectros del par Ferri/Ferrocianuro obtenidos por técnica impedancia, regimen finito a 200 rpm, DC 0 V y 400 rpm, DC -80 mV.*

## **Propuesta de circuito equivalente**

Para ambos espectros, de acuerdo a la similitud presentada, fue propuesto el mismo circuito equivalente para el ajuste de datos, tal como se puede apreciar en las Figuras 23 y 24 (se muestra también su expresión de impedancia total).

Se observa que los espectros constan de 2 semicírculos, el primero de ellos, zona de altas frecuencias, corresponde a un arreglo de un Resistor y capacitor en serie, en el cual el valor de dicho resistor será determinado por el diámetro de ese semicírculo. El hecho de que el primer semicírculo no se encuentre en el origen nos habla de la existencia de una resistencia, la cual comúnmente se atribuye a la resistencia de la solución, Rs. El valor de dicho parámetro está dado por la magnitud existente entre el origen y el punto donde inicia el primer semicírculo.

Ahora bien, en la zona de bajas frecuencias (zona derecha), se aprecia la existencia de un semicírculo más grande, sin embargo, esta zona se encuentra definida por la presencia de la difusión, que en este caso corresponde al fenómeno de difusión en capa finita, el cual puede ser modelado mediante un parámetro llamado cotangente hiperbólica, O. La forma de los espectros nos habla de cómo se aprecian fenómenos de transferencia de carga (zona de altas frecuencias) y fenómenos de difusión en capa finita (zona de bajas frecuencias) en nuestro sistema, lo cual corroborando con el diagrama de Pourbaix, Figura 25, construcción de acuerdo a [15], datos de energías libres [16] y fenómenos de complejación [17], nos da información de que sólo están existiendo las reacciones de oxidación-reducción entre el Ferri y ferrocianuro.

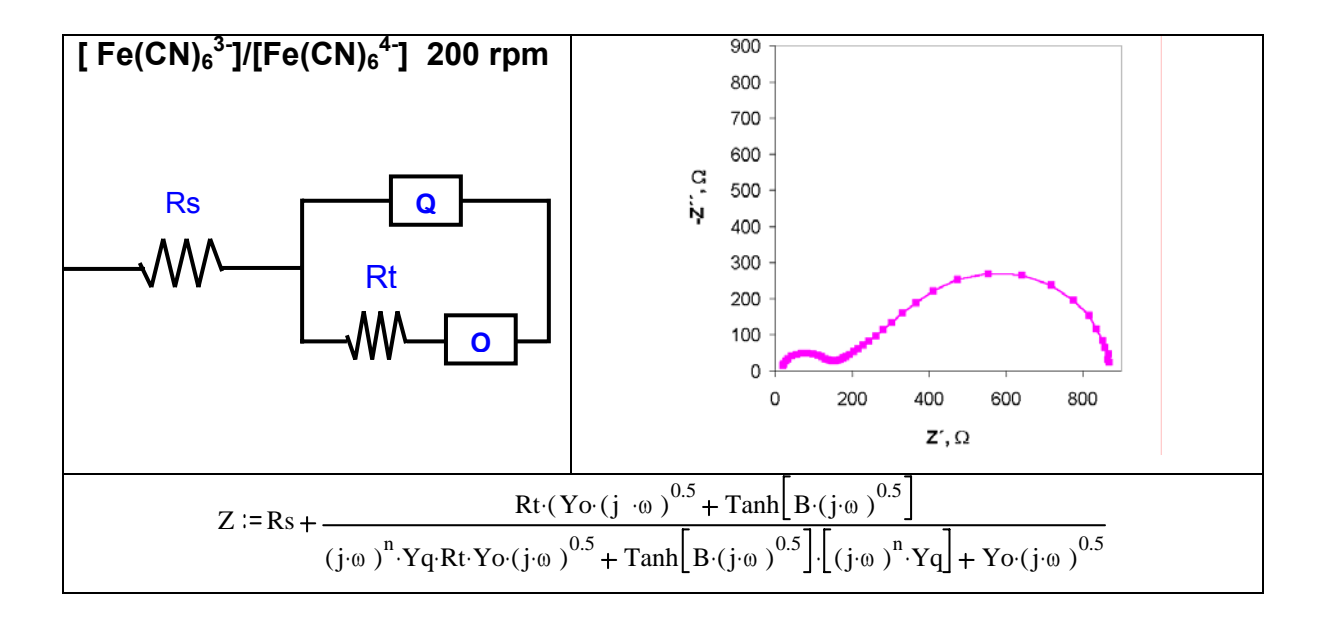

*Figura 23. Espectro de par Ferri/Ferrocianuro obtenido por técnica de disco rotatorio a 200 rpm, DC 0 V.* 

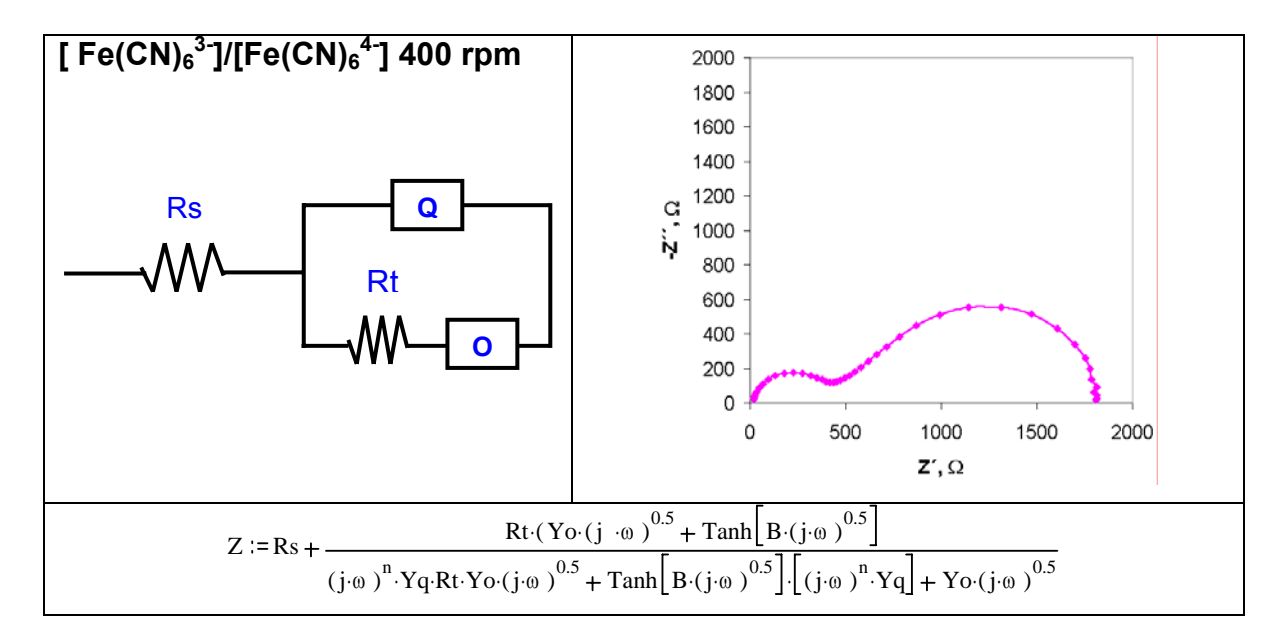

*Figura 24. Espectro de par Ferri/Ferrocianuro obtenido por técnica de disco rotatorio a 400 rpm, DC -80* 

*mV*

#### **Diagrama Pourbaix**

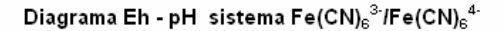

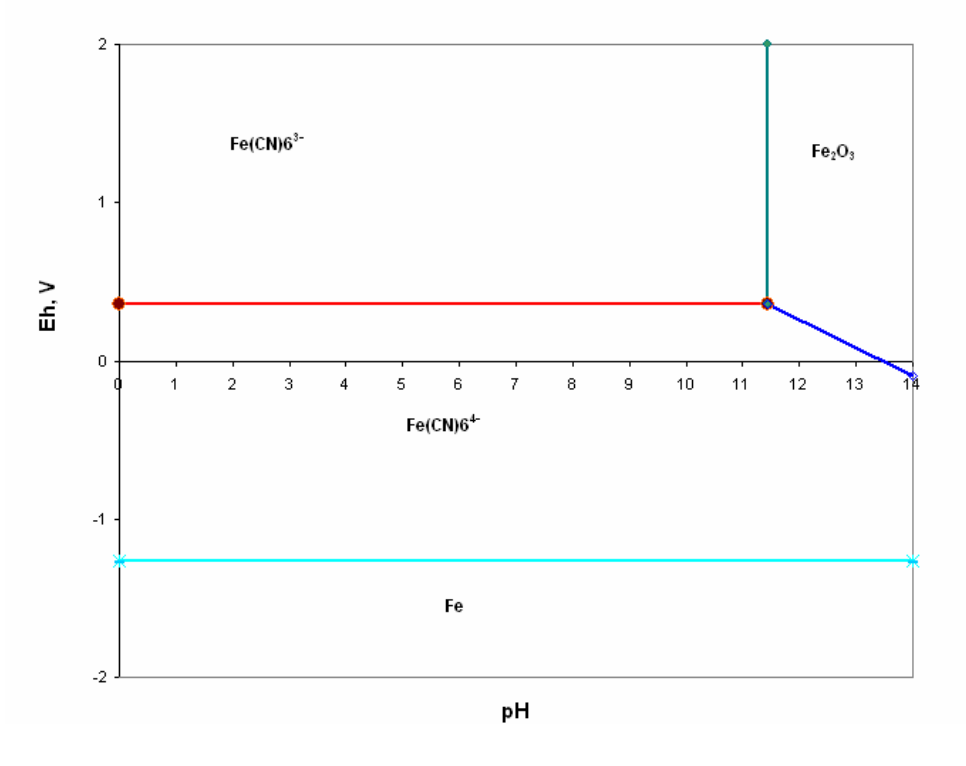

*Figura 25. Diagrama de Pourbaix para el sistema Ferri-Ferrocianuro* 

#### **3.1.3.2 Espectros de la disolución de Ni en H2SO4 0.5 M**

La disolución anódica de un metal es una oxidación electroquímica en la cual el metal pasará al electrolito en forma de cationes solvatados, como iones complejos o bien pueden formar compuestos metálicos poco solubles y a potenciales suficientemente altos pueden incluso formar óxidos que recubren el metal. Así este proceso de disolución anódica de un metal consiste en transferir iones metálicos del metal a la disolución.

En la superficie metálica existen generalmente dislocaciones y defectos. De esta manera los átomos que forman parte de este plano cristalográfico abandonarán su posición al darse el proceso de disolución, el cual se producirá preferencialmente por aquellos que ocupan posiciones angulares. A medida que sucede el proceso de disolución se van creando nuevas posiciones favorables energéticamente hablando para que continúe el proceso.

 La disolución anódica es muy importante en varias tecnologías: los electrodos negativos de pilas primarias y secundarias, electropulido y procesos de electrowinning. La disolución anódica de los materiales es sujeto de estudio en el campo de la corrosión, debido a que este fenómeno es el responsable del decaimiento del material.

El mecanismo de disolución activa de níquel es objeto de polémica, ya que no se ha llegado a un acuerdo sobre la forma de los perfiles corriente - potencial. Dos o un pico has sido reportados dependiendo de la velocidad de barrido, condiciones de prepolarización y propiedades estructurales del metal, entre otras cosas.

Una de las técnicas utilizadas en el estudio de la disolución anódica es precisamente la impedancia, en la cual  $Z_F$  (impedancia Faradaica) se presentará como respuesta a un fenómeno de transferencia electroquímica de cargas cruzando la interfase.

Dado que la intensidad instantánea de la corriente faradaica está dada por:

$$
I / F = \Phi(E, C_j, C_{sj})
$$

En su forma diferenciable:

 $\Delta I_F/F = \delta F/\delta E$   $\Delta E + \delta F/\delta C$   $\Delta C_{si} + \delta F/\delta C_i$   $\Delta C_i$ 

Donde cada derivada parcial es una contribución a la impedancia faradaica.

Mediante este tipo de ecuaciones podemos determinar el número de entidades que participan en el mecanismo de reacción.

#### **Condiciones Experimentales**

El sistema para este experimento estuvo formado por un electrodo de trabajo de Níquel (área de trabajo aprox. 6 mm<sup>2</sup>), un electrodo de referencia de sulfatos y un electrodo auxiliar de Pt, inmersos en una disolución de  $H_2SO_4$  0.5 M. Se realizó una voltametría cíclica, (la cual se muestra en la Figura 26), para localizar el intervalo de potencial a medir en el espectro y posteriormente se realizaron las mediciones de impedancia en un intervalo de frecuencias de 10 000 a 0.01 Hz a los potenciales mostrados en la tabla IV. Antes de realizar la medición de la muestra se polarizó durante 10 minutos. La amplitud de perturbación utilizada fue de 10 mV.

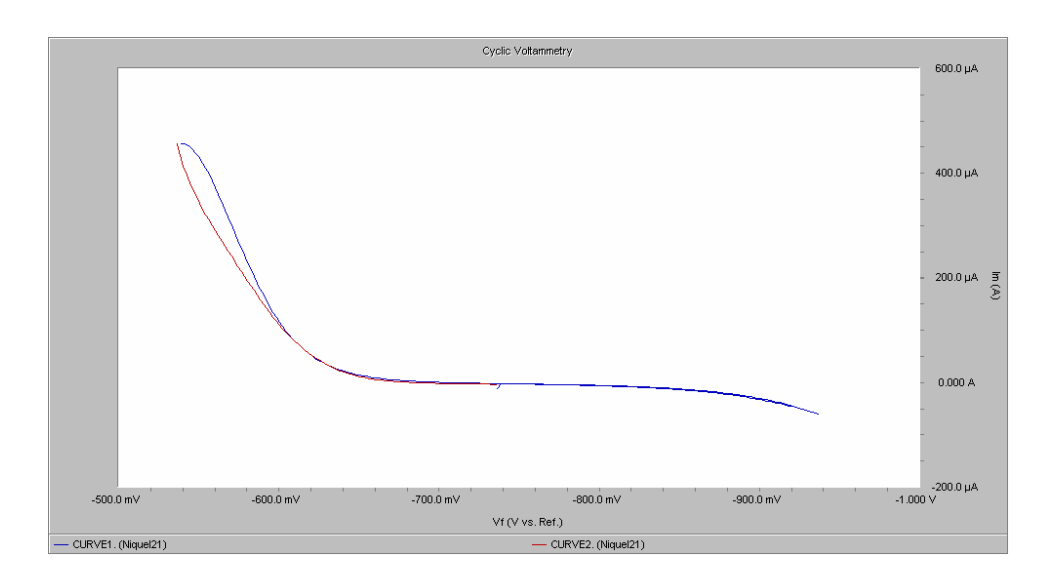

*Figura 26. Voltametría cíclica para el sistema de Ni en H2SO4 0.5 M* 

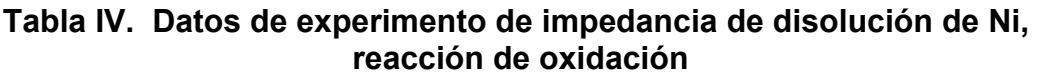

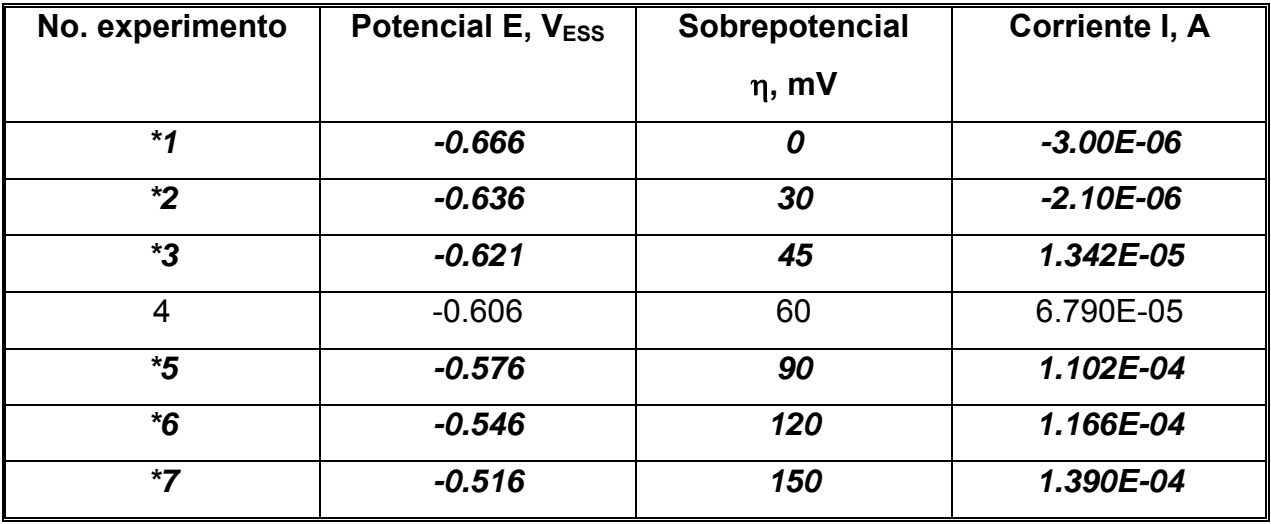

## **Tabla V. Datos de experimento de impedancia de disolución de Ni, reacción de reducción**

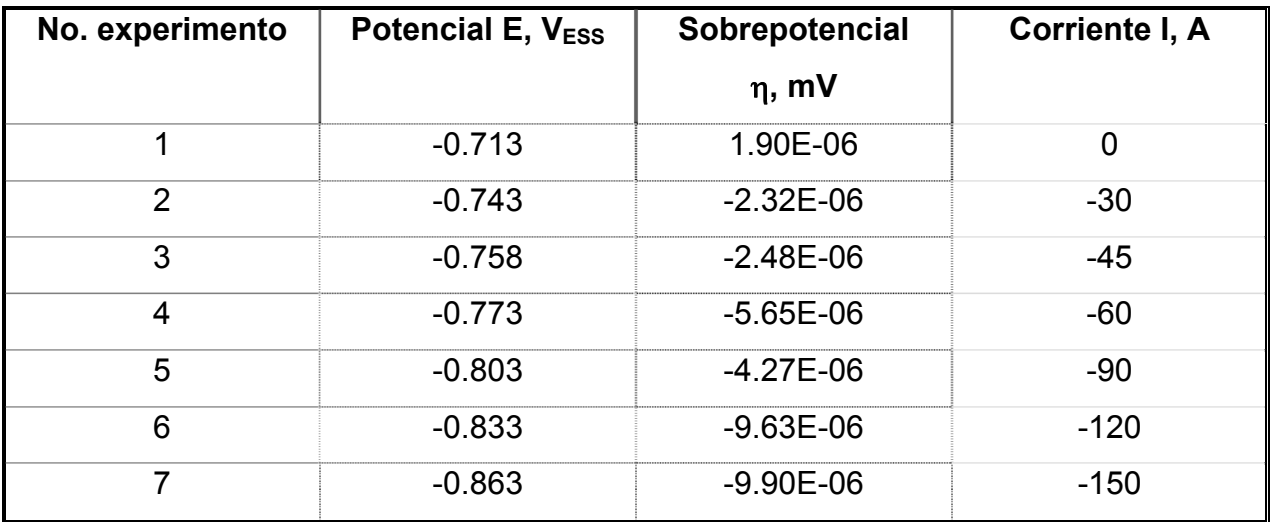

\* Espectros sometidos a ajuste de datos, mismos que se incluyen a continuación.

## **Espectros**

 Los espectros obtenidos del análisis de impedancia que se eligieron para el ajuste de datos se muestran a continuación:

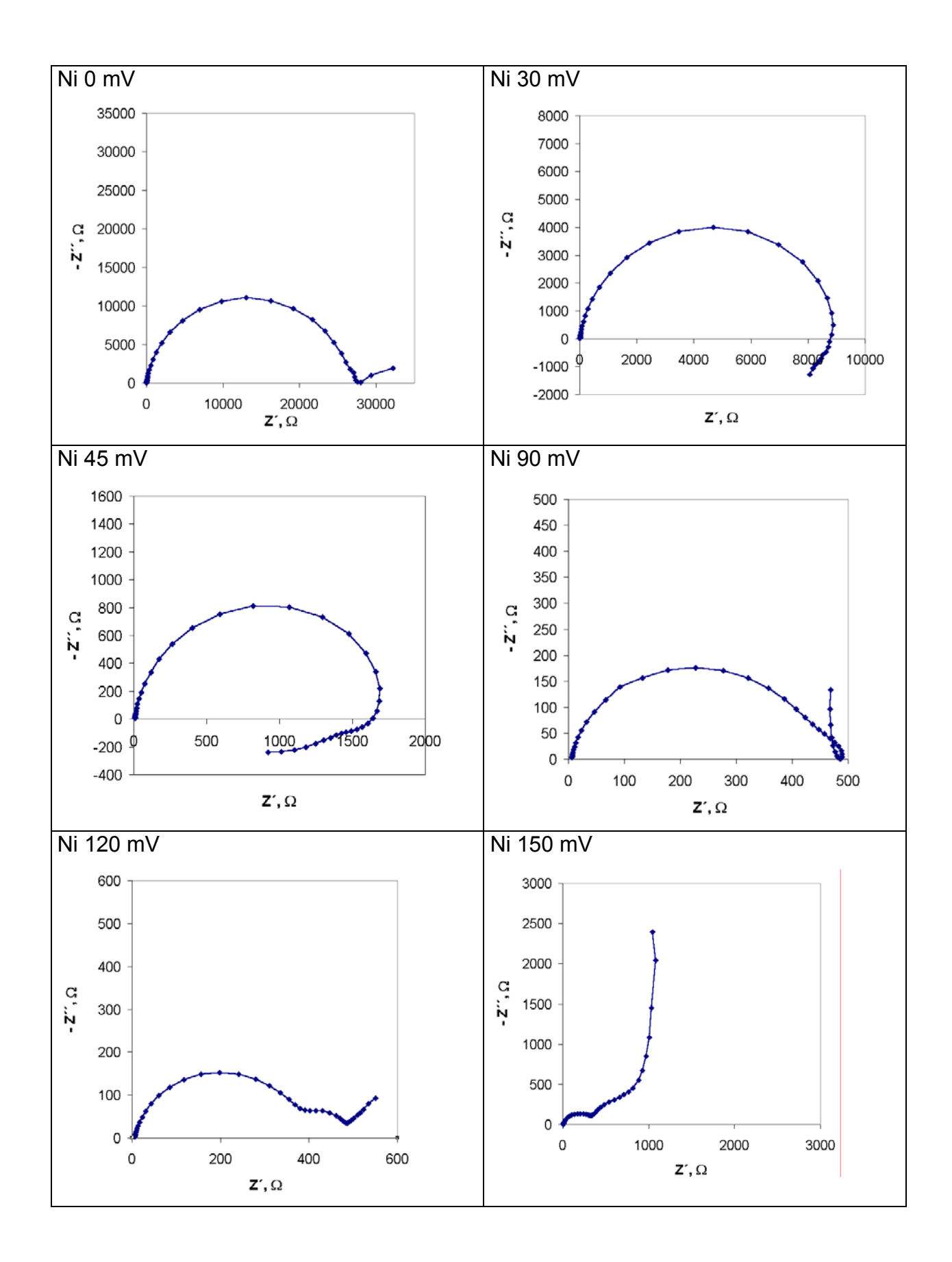

*Fig. 27 Catálogo de espectros obtenidos de los experimentos de impedancia para el sistema de disolución de Níquel, potenciales medidos vs ESS.* 

#### **Análisis del sistema**

Al tener Ni en un medio de 0.5 M  $H_2SO_4$  se obtiene la formación de una película de sulfato de Níquel como resultado de una disolución extensiva producida al pH de esta disolución, algunas de las propiedades de la película se muestra en la siguiente referencia [18]. Enumerar estas propiedades, o al menos poner el nombre del autor

El proceso de disolución anódica tiene lugar a potenciales más positivos que el potencial de equilibrio del metal, es decir, se polariza el electrodo. Generalmente el proceso está controlado por transferencia de carga. En la medida que los iones metálicos van hacia la disolución su concentración aumenta en la zona cercana al electrodo, de esta manera se genera una diferencia de concentración de este sitio respecto al seno de la disolución, ocasionando así la difusión de los iones [19].

A medida de que el proceso de disolución se efectúa, pueden tener lugar fenómenos de pasivación. Cuando se aplican potenciales positivos a un metal que se disuelve anódicamente, al principio la intensidad de corriente va en aumento, sin embargo existe un potencial al cual cae esta corriente a valores muy bajos, lo que indica que el proceso de disolución quedó atrás y se ha generado una pasivación del metal.

Por otro lado, en términos de procesos de disolución-pasivación, respuestas capacitivas y resistencias negativas son relacionadas con inhibición o pasivación, mientras que comportamientos inductivos surgen de efectos catalíticos o activación de intermediarios (mecanismos de corrosión) [20].

Una corriente de disolución mínima es frecuentemente observada en el intervalo pasivo y la disolución creciente tiene lugar a los potenciales más altos (intervalo traspasivo). De esta manera la disolución pasiva y traspasiva se relacionan herméticamente al grado de no poder separar dichos fenómenos. De acuerdo con este comportamiento, la película formada sufrirá las modificaciones en estructura y espesor como una función del potencial y composición de la disolución. Después de la terminación de las etapas iniciales de pasivación, el comportamiento subsecuente de

38

un metal pasivado se encuentra enteramente determinado por las propiedades de la película pasiva y las reacciones como su interfase metal-electrolito.

### **Propuesta de circuito equivalente**

#### Ni 0 mV

Para este espectro, (Figura 28), se propuso un típico circuito de Randles, dada la forma del espectro, la cual nos indica la presencia de una Resistencia, Rs debido a que el semicírculo no se encuentra partiendo del origen. El semicírculo se refiere a un arreglo Resistor-capacitor en paralelo y la impedancia de Warburg propuesta se refiere al proceso de difusión que se puede notar a bajas frecuencias. Se utilizó impedancia Warburg, ya que el tipo de difusión es de capa semi-infinita (sistema sin agitación).

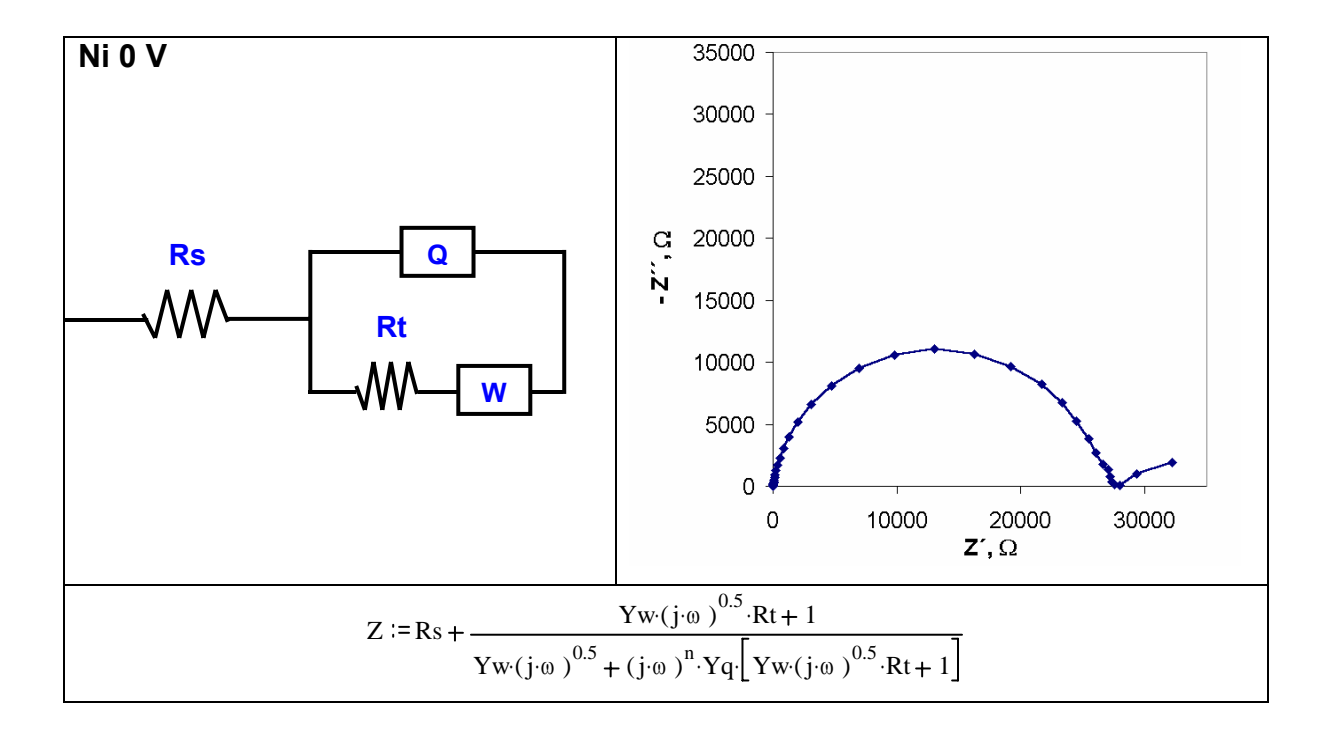

*Figura 28. Espectro de Nyquist de la disolución de Ni, 0 V vs ESS y circuito equivalente propuesto.* 

 En este otro espectro, Figura 29, se puede apreciar también un semicírculo correspondiente a un arreglo Resistor-capacitor, así como una resistencia de la disolución, a altas frecuencias. Después del semicírculo se puede notar un bucle del tipo inductivo relacionado al fenómeno de pasivación. No se presenta el efecto de un proceso de difusión.

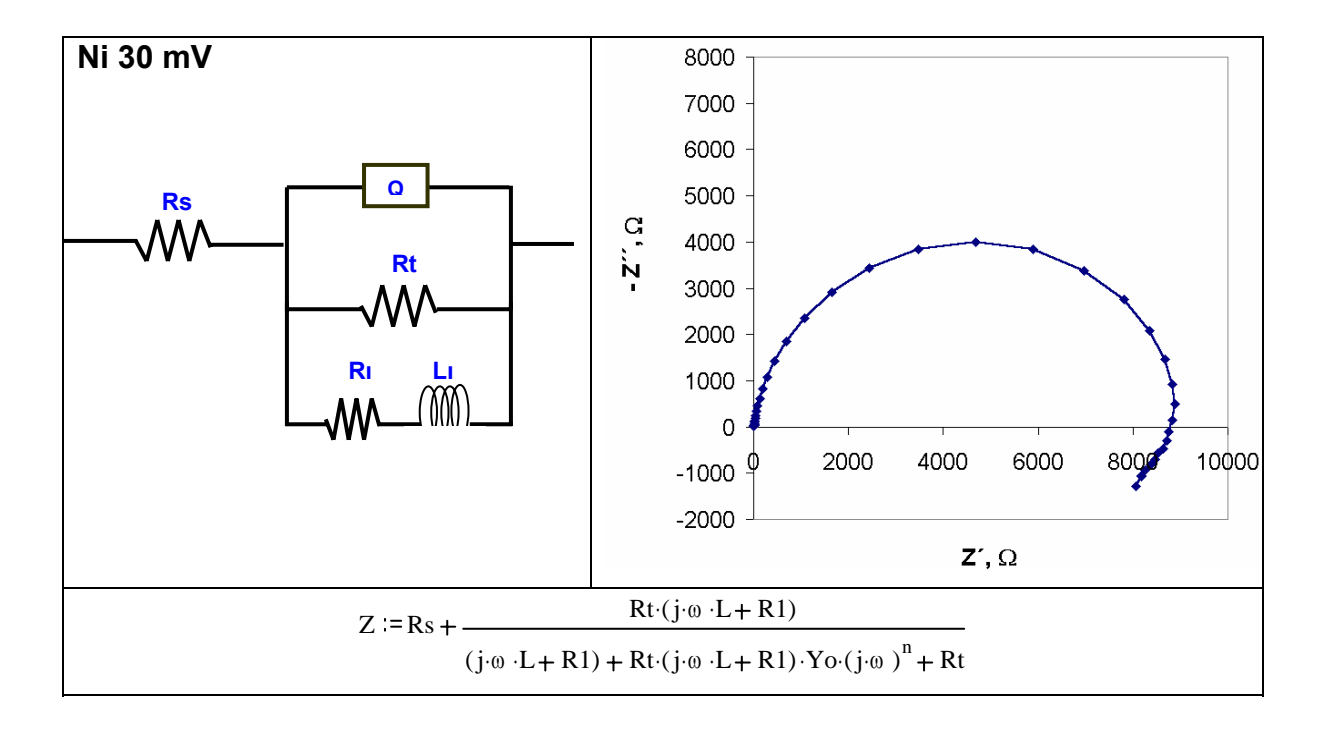

*Figura 29. Diagrama de Nyquist y circuito propuesto para este sistema: disolución de Ni a 30 mV vs ESS (sentido anódico).* 

#### Ni 45 mV

 El espectro de la Figura 30, muestra nuevamente la presencia característica de Resistencia de la disolución, y el arreglo de resistencia-capacitancia. Sin embargo después presenta 2 bucles inductivos, ligados al fenómeno de pasivación del metal. Sin presentar proceso de difusión.

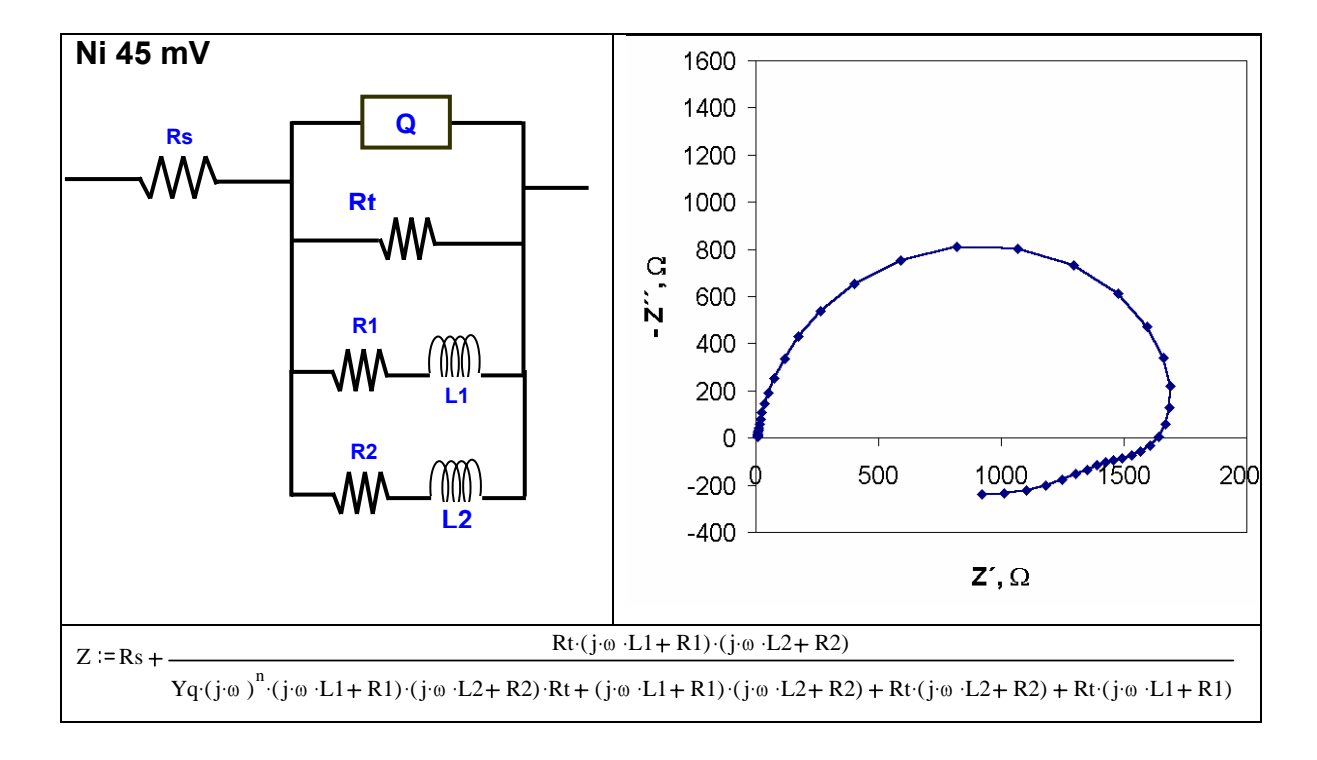

*Figura 30. Diagrama de Nyquist obtenido para la didisolución de Ni a 45 mV vs ESS, sentido anódico y circuito equivalente propuesto.* 

#### Ni 90 mV

El espectro de la Figura 31, muestra nuevamente la presencia de una Resistencia de la disolución, un efecto capacitor-resistor, así como también un bucle (semicírculo) que apenas hace presencia, el cual corresponde a otro arreglo R – Capacitor (o en este caso elemento de fase constante CPE. Después de ese efecto viene a bajas frecuencias un bucle inductivo para terminar con el efecto de un capacitor (línea vertical).

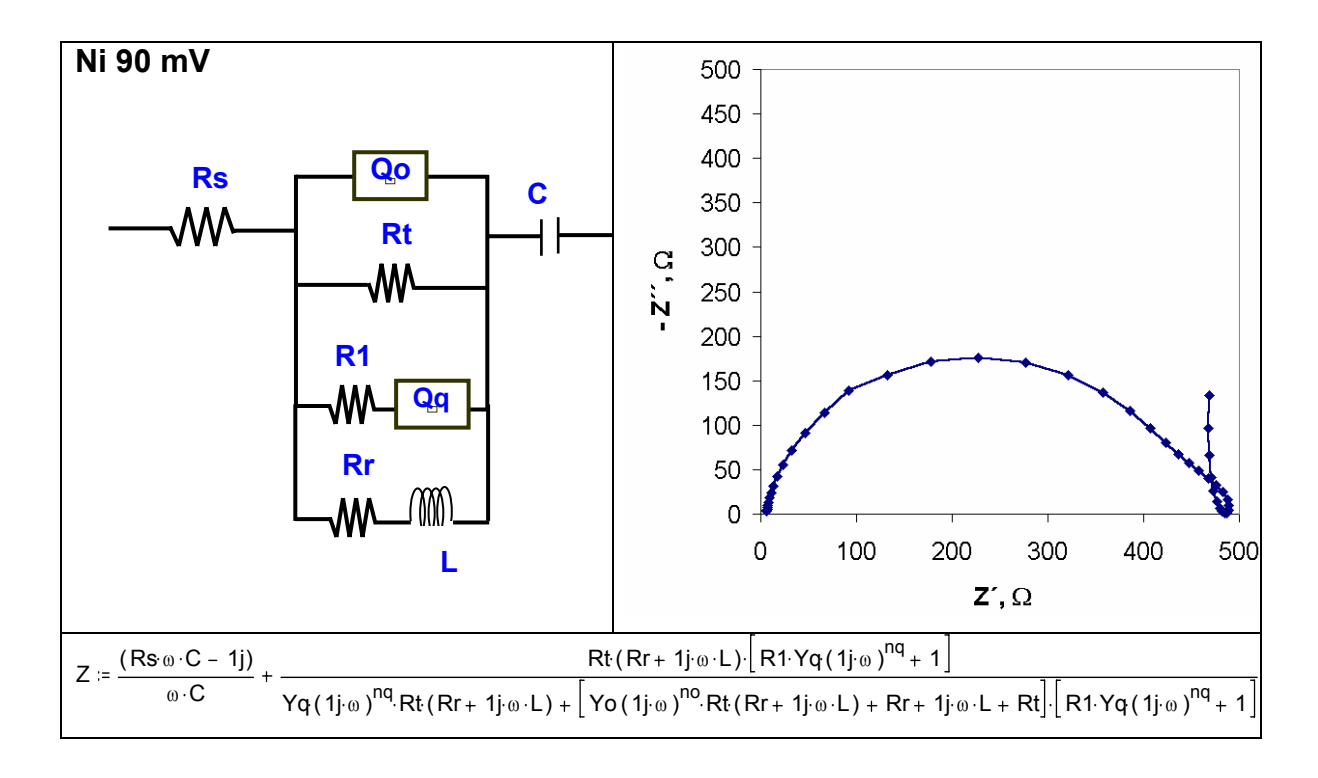

*Figura 31. Diagrama de Nyquist, el cual obedece al sistema de disolución de Ni a 90 mV vs ESS, sentido anódico y circuito equivalente propuesto.* 

#### Ni 120 mV

 Se manifiesta constante el primer arreglo, Resistencia de la disolución, Elemento de fase constante y Resistor, para el primer semicírculo. Sin embargo, ahora se presenta un nuevo semicírculo ya evidente el cual corresponde a un arreglo resistencia-capacitancia para concluir el espectro con la manifestación de un proceso difusivo, el cual propusimos como una impedancia de Warburg dado que se trata de un sistema sin agitación.

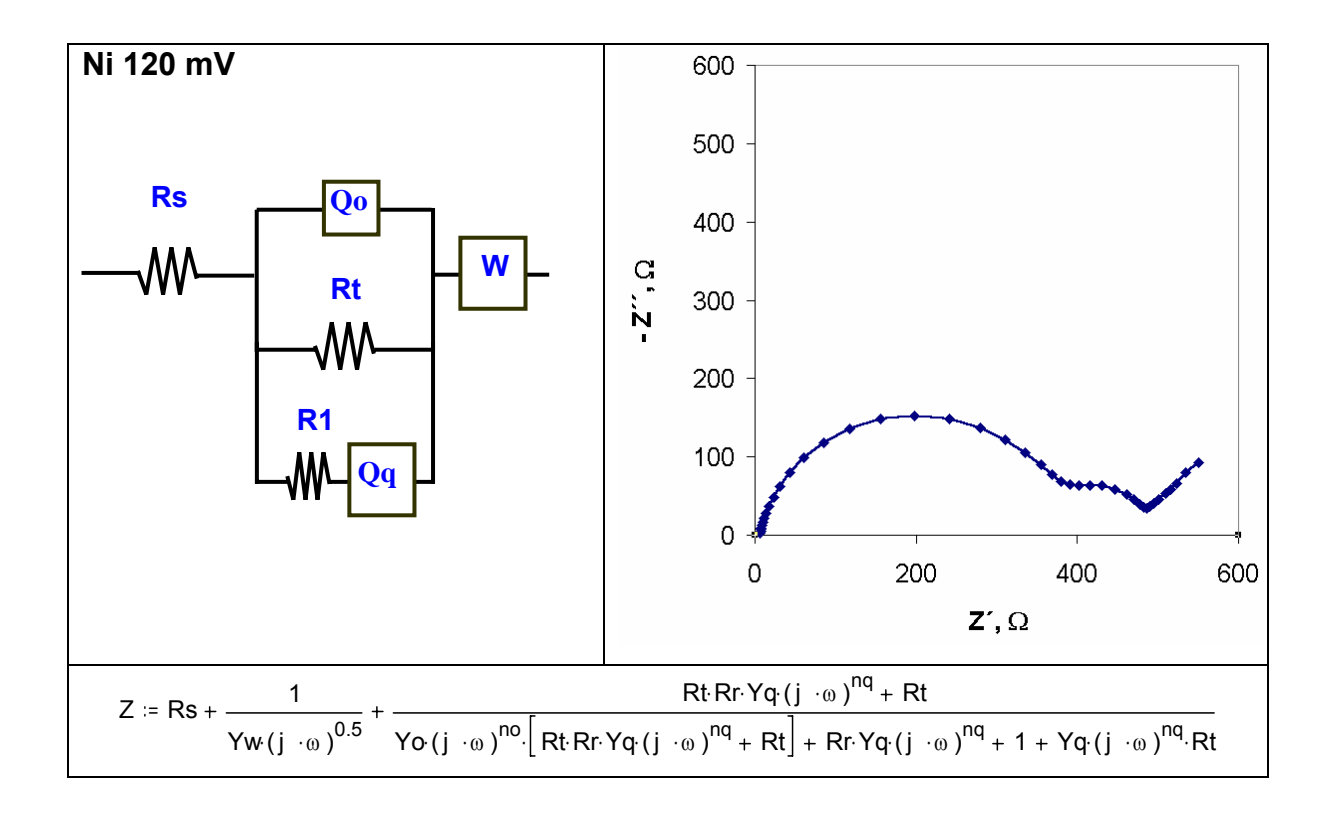

*Figura 32. Diagrama de Nyquist para el sistema de Ni a 120 mV vs ESS, sentido anódico y circuito propuesto.* 

#### Ni 150 mV

 Mantuvimos el primer arreglo constante debido a que se repite el primer semicírculo, sin embargo existe la presencia de un segundo semicírculo, que como ya dijimos se caracteriza por la presencia de un arreglo resistencia-capacitancia pero en este caso se concluye el espectro con un efecto al parecer de capacitor.

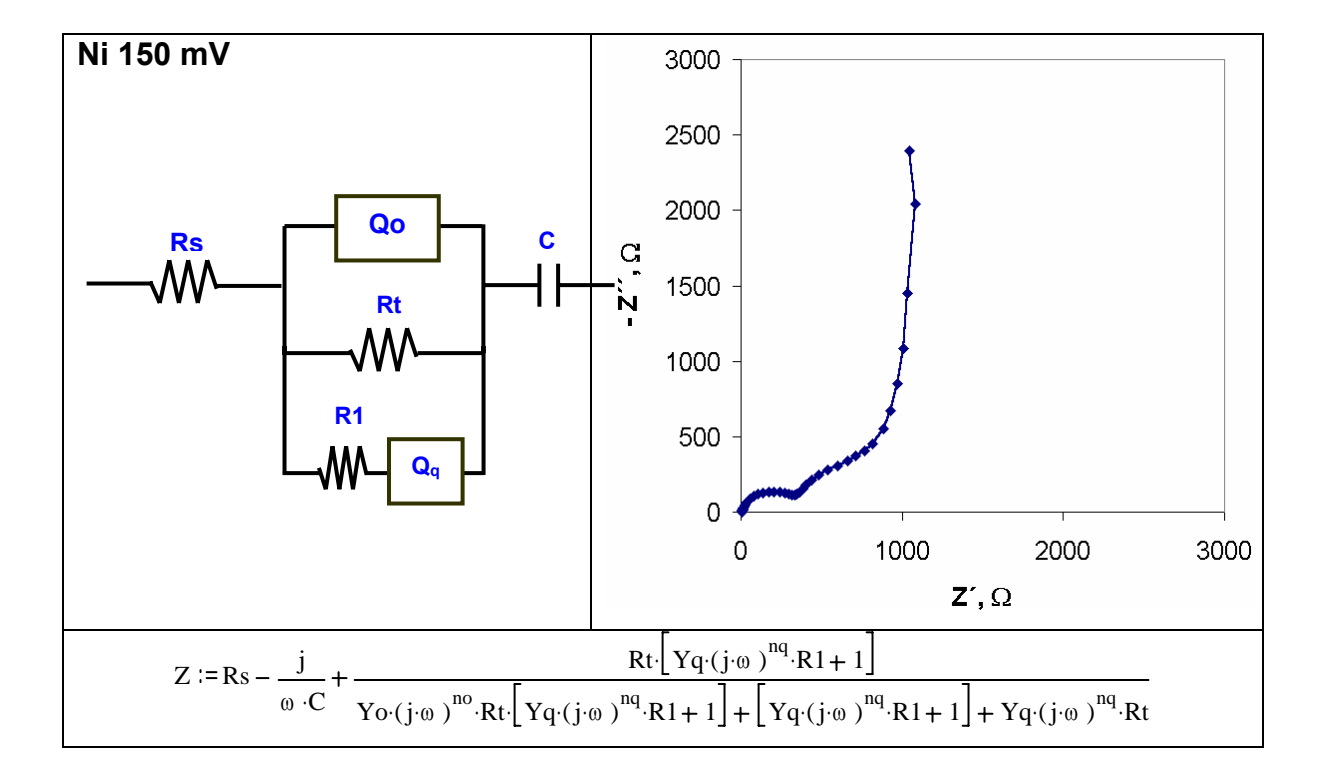

*Figura 33. Diagrama de Nyquist para el sistema de Ni a 150 mV vs ESS, sentido anódico y circuito equivalente propuesto.* 

#### **3.2 Algoritmo de Levenberg-Marquardt**

Antes de realizar cualquier tipo de ajuste de datos debemos de tener presente que una vez generados los espectros de impedancia electroquímica debemos de proponer un modelo lo suficientemente fundamentado para explicar nuestro sistema, ya que más que tener un buen ajuste, lo que se busca es tener una respuesta a los fenómenos electroquímicos que suceden en nuestro experimento. Respecto a esto, existe un artículo interesante sobre la generación precisamente de circuitos equivalentes, en sistemas de corrosión principalmente [14 ].

Los espectros ya mencionados se sometieron a análisis mediante el Algoritmo no lineal de Levenberg-Marquardt. El programa utilizado para tal fin, fue el de Equivalent Circuit, Boukamp [2] el cual se basa en dicho Algoritmo de regresión no lineal para realizar el ajuste y trabaja en el ambiente MS-DOS. La introducción de datos para su lectura fue establecida en un formato bien definido como lo indica el manual del programa.

Este programa requiere, como ya se mencionó, de la entrada de datos en un formato específico, de la exacta codificación del circuito equivalente y de parámetros iniciales apropiados. El programa cuenta con una subrutina la cual se encarga de realizar una descomposición del circuito en sus elementos de tal forma que trata de proveer valores iniciales razonables para el ajuste de los parámetros del circuito; esta subrutina fue utilizada en el presente trabajo. Como alternativa, cuenta con la opción de permitir al usuario introducir por su cuenta los valores iniciales que crea convenientes.

Para efectuar los ajustes correspondientes, se introdujeron los códigos de los circuitos equivalentes ya mencionados y se utilizó la subrutina "Data cruncher" para obtener los valores iniciales que habría de darse en cada ajuste.

45

#### **3.3 Algoritmo Genético**

#### **3.3.1 Espectros de circuitos equivalentes teóricos**

Se eligió un tamaño de población inicial de 50, tasas de cruzamiento de 1, 0.9 y 0.8, y tasas de mutación de 0.1, 0.05, 0, estudiando de esta forma todas las combinaciones para cada circuito. Se realizaron 5 corridas para cada uno, con la finalidad de obtener varios resultados (dado el carácter aleatorio del programa) y poder elegir las mejores condiciones de tasa de cruzamiento y mutación, que serían consideradas en las siguientes etapas del proyecto. Además, como criterio de terminación del Algoritmo Genético, se consideraron 1000 generaciones (para los circuitos 1–4), 2000 generaciones (circuitos 5, 6 y 7) y 8000 generaciones sólo para el circuito 7, según la dificultad del circuito. Lo anterior es debido a que entre más sencillo es un circuito (pocos parámetros), el número de generaciones necesario para llegar a un ajuste aceptable es menor, mientras que, en los circuitos con mayor cantidad de parámetros por ajustar, el proceso tarda más generaciones en llegar a una semejanza con los datos experimentales (ajuste). Los intervalos se establecieron de acuerdo a cada parámetro, tratando de dar un margen de alrededor de 3 ó 4 órdenes de magnitud. Se partió de los valores que más comúnmente pueden encontrarse en la práctica para cada parámetro, tabla VI.

## **3.3.2 Espectros de circuitos equivalentes teóricos con error aleatorio y experimentales**

 Se realizó también con un tamaño de población de 50, tasa de cruzamiento de 0.9 y tasa de mutación de 0.05. Cabe aclarar que se realizó un diseño de experimentos para poder elegir las mejores condiciones de mutación y cruzamiento, sin embargo, los resultados no arrojaron cuáles serían las mejores, debido a que los resultados variaban demasiado.

46 La función a optimizar fue alterada por un factor de peso, tratando así de poder obtener un mejor ajuste todavía, el Algoritmo de Levenberg-Marquardt también utiliza dicho factor, pasando así de ser:  $\Sigma (Z_{\text{mod}}^2 - Z_{\text{exp}}^2)^2 + \Sigma (Z_{\text{mod}}^2 - Z_{\text{exp}}^2)^2$  a convertirse en  $\Sigma$  ω[(Z´<sub>mod</sub>-Z´<sub>exp</sub>)<sup>2</sup> + (Z´´<sub>mod</sub>-Z´´<sub>exp</sub>)<sup>2</sup>], donde ω= (Z´<sub>exp</sub> + Z´´<sub>exp</sub>)<sup>-1</sup>. El número de generaciones elegido fue de 10 000 (circuitos 1 al 5) y 5000 generaciones (circuitos 6,

7 y espectros experimentales) eligiéndose estos de tal manera, que la misma cantidad de tiempo fuera invertido por corrida (aproximadamente 8 horas utilizando una computadora procesador intel celeron 566 MHz). Se realizaron 5 corridas para cada circuito y la mejor solución en cada una de ellas fue comparada con el Algoritmo de Levenberg-Marquardt. Los intervalos que se establecieron para realizar el ajuste se dan a conocer el la tabla VI (hay que recordar que el Algoritmo Genético, AG, no trabaja con valores iniciales, sino por medio de intervalos que nosotros establecemos). Aquí debemos mencionar que los intervalos trataron de ser seleccionados lo más amplio posibles para los valores no discernibles gráficamente mediante los diagramas de Nyquist. Asimismo se trató de que los intervalos incluyeran los valores más comunes hablando de sistemas electroquímicos.

 Para establecer estos intervalos deben ser utilizados los diagramas de Nyquist, Bode o ambos si es posible, ya que de esa manera estaremos seguros de que nuestros parámetros caerán dentro del intervalo propuesto y así se hará un ajuste mucho más preciso y rápido.

| <b>Espectro 1</b> |           |            | <b>Espectro 2</b> |                |            |
|-------------------|-----------|------------|-------------------|----------------|------------|
| <b>Parámetro</b>  | Min       | <b>Max</b> | <b>Parámetro</b>  | Min            | <b>Max</b> |
| <b>Rs</b>         | 0         | 1000       | Rs                | $\overline{0}$ | 1000       |
| Cdl               | $1e-06$   | $1e-04$    | Rt                | 10             | 10000      |
|                   |           |            | Cdl               | $1e-06$        | 5e-04      |
|                   |           |            | $\sigma$          | 10             | 1000       |
| <b>Espectro 3</b> |           |            | <b>Espectro 4</b> |                |            |
| <b>Parámetro</b>  | Min       | <b>Max</b> | <b>Parámetro</b>  | Min            | <b>Max</b> |
| <b>Rs</b>         | 0         | 1000       | <b>Rs</b>         | $\overline{0}$ | 1000       |
| Rt                | 1         | 100000     | Cdl               | $1e-06$        | 5e-04      |
| Cdl               | $1e-06$   | 5e-04      | Rt                | 1000           | 100000     |
| Cr                | $1e-11$   | 0.1        | Cr                | $1e-11$        | 0.1        |
| <b>Rr</b>         | $-100000$ | $-100$     |                   |                |            |

**Tabla VI-a. Intervalos y número de generaciones establecidas para el análisis de los espectros mediante el Algoritmo Genético** 

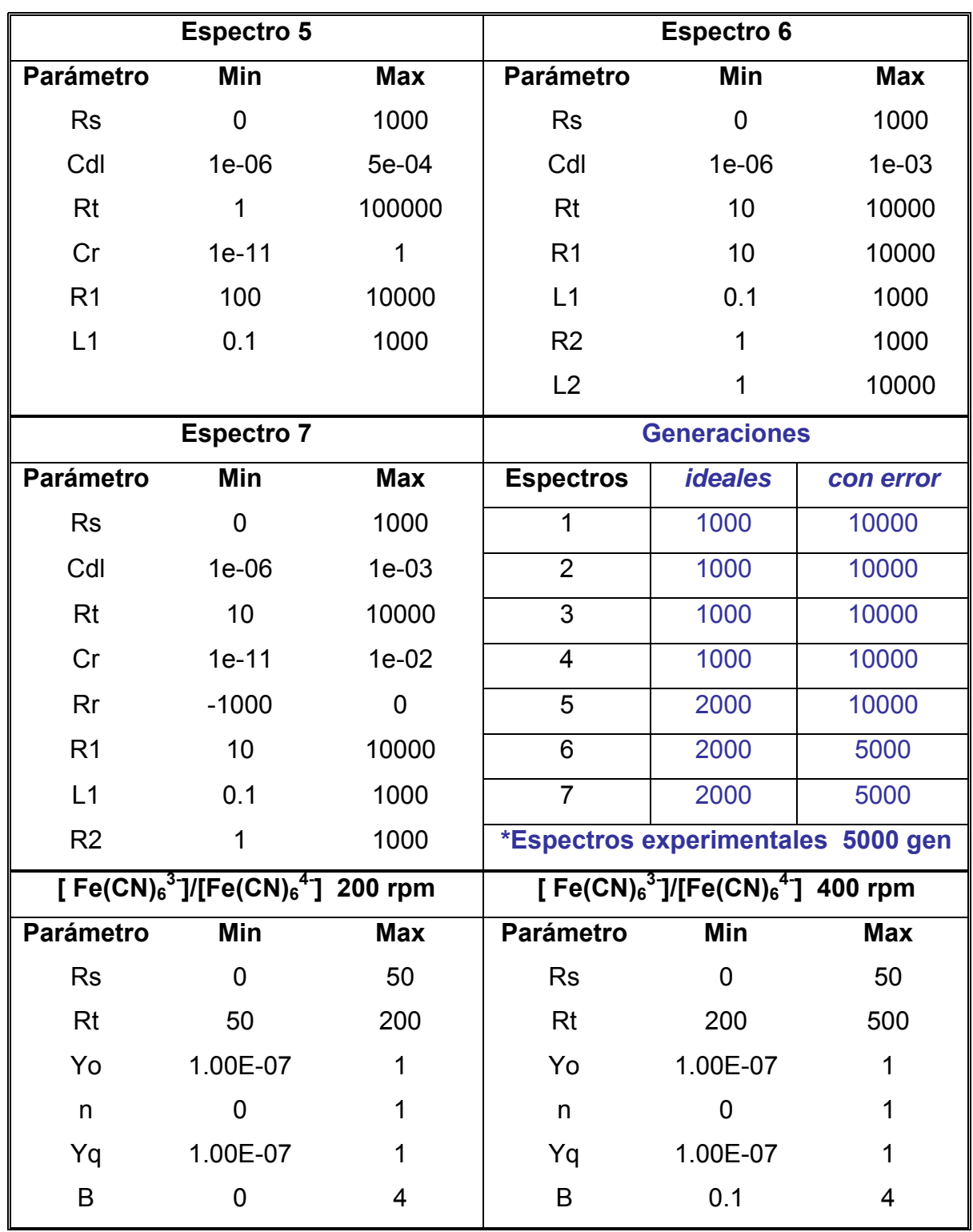

#### **Tabla VI-b. Intervalos y número de generaciones establecidas para el análisis de los espectros mediante el Algoritmo Genético**

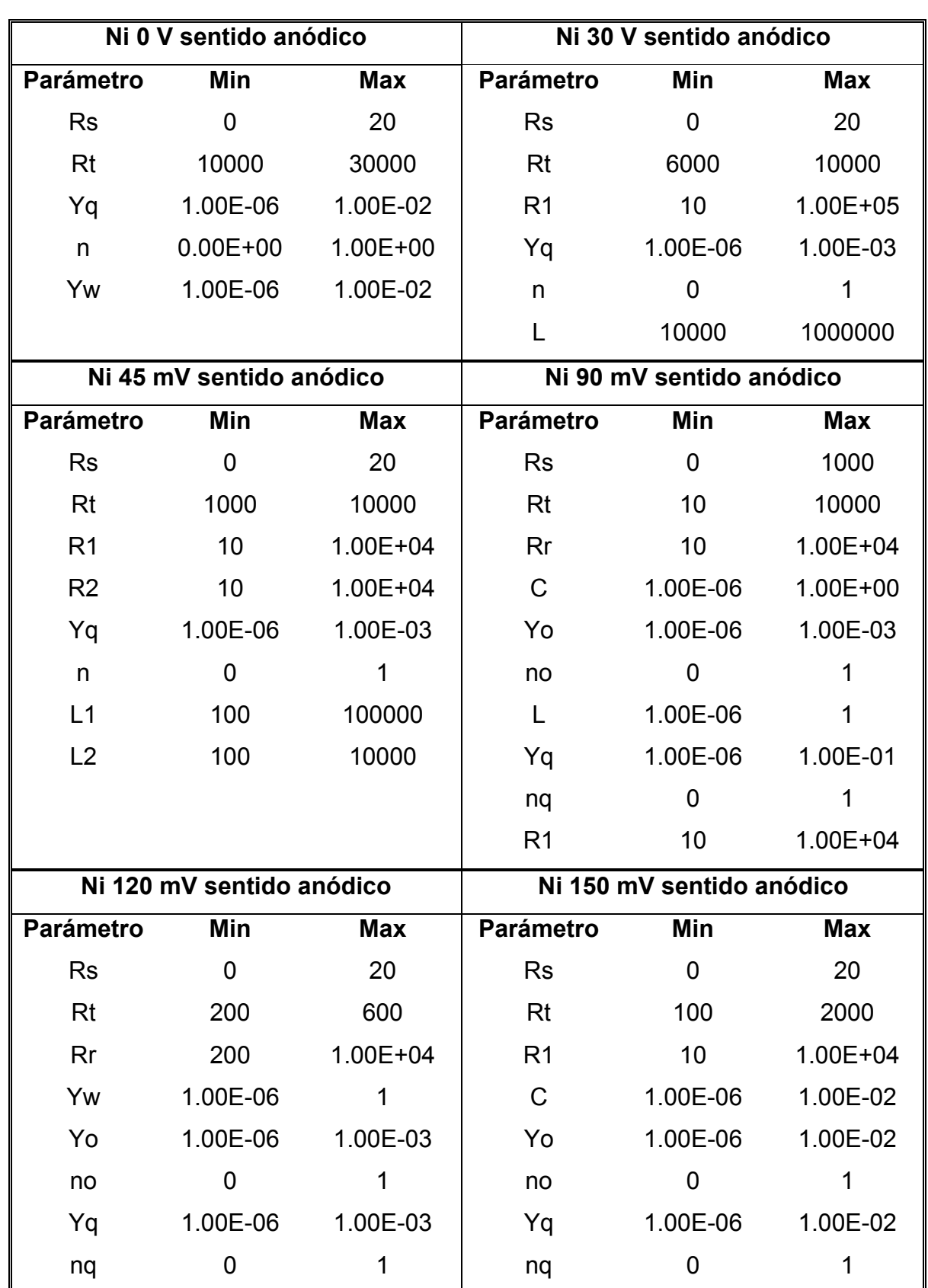

### **Tabla VI-c. Intervalos y número de generaciones establecidas para el análisis de los espectros mediante el Algoritmo Genético**

# **RESULTADOS**

#### **4.1 Espectros de circuitos equivalentes teóricos**

Los resultados obtenidos en la primera etapa se presentan en las tablas VII, VIII y IX, en las cuales se pueden apreciar la comparación de los diversos análisis. Como se puede observar en la tabla VII, los resultados obtenidos utilizando el método no lineal de Levenberg-Marquardt, aún y cuando los valores iniciales utilizados son los que se obtienen con la subrutina destinada para ello en el programa Equivalent Circuit, son muy buenos, pero sólo para los primeros 5 circuitos; sin embargo los últimos 2 circuitos presentan grandes errores en su cálculo, siendo el caso más dramático el del circuito 7 (último circuito) en donde podemos ver que los errores en el cálculo varían desde un 0% de error hasta un 1E+18 (límite del programa). Esto demuestra la manera en que se complican las cosas a medida de que el número de parámetros va aumentando en los circuitos propuestos, aún y cuando sabemos que los datos que manejamos en esta etapa del proyecto son datos teóricos sin error alguno, y este comportamiento es fundamentalmente el problema que deseamos atacar, proponiendo una alternativa. Por otro lado, como lo podemos ver en la tabla VIII, al utilizar este método con valores iniciales muy alejados del valor real nos encontramos con la dificultad de obtener en su

mayoría grandes errores e incluso la no-convergencia del programa, afirmando nuevamente lo que se sabe a priori con este tipo de Algoritmos: los resultados dependen de los valores iniciales que se le den, pues valores iniciales alejados podrán conducirnos a un mínimo local o en el peor de los casos a la no-convergencia. Una ventaja que podemos resaltar hasta el momento con este método de ajuste es que los resultados son desplegados un tiempo máximo 10 segundos.

Ahora bien, al utilizar el Algoritmo Genético, pese a intervalos extremadamente amplios para la estimación de los parámetros, tabla VI, se obtuvo siempre respuesta por parte del programa. El hecho de realizar diversas estimaciones a distintas condiciones de mutación y cruzamiento fue para poder encontrar, si es que existía, una posible relación entre este par de condiciones y una mejor disolución, sin embargo cuando se llevó a cabo un diseño de experimentos, éste arrojó resultados en los cuales no se encontraron condiciones óptimas para los circuitos en general, pues la dispersión de datos fue considerable.

Para los primeros 4 circuitos se utilizaron 1000 generaciones, mientras que para los 3 circuitos restantes se incrementó a 2000 generaciones, llevándose tiempos, dependiendo del equipo de cómputo, de hasta 2 horas para los circuitos con mayor número de parámetros (circuitos 5 a 7) y tiempos de alrededor 2 minutos en los restantes.

### **Tabla VII. Resultados del ajuste de circuitos equivalentes teóricos ideales obtenidos por el Algoritmo de Levenberg-Marquardt utilizando valores iniciales dados por subrutina de Equivalent Circuit**

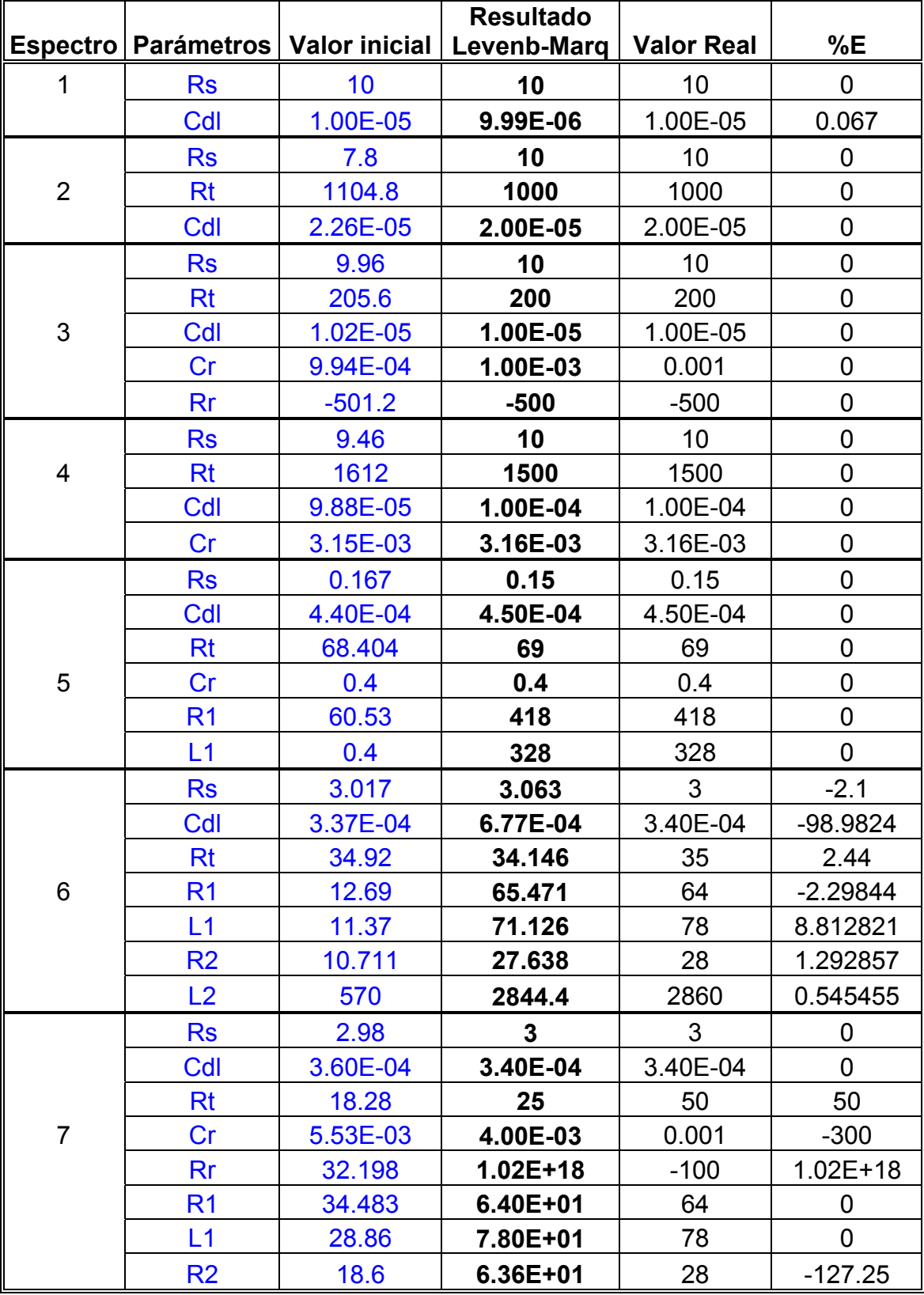

## **Tabla VIII. Resultados del ajuste de circuitos equivalentes teóricos ideales obtenidos por el Algoritmo de Levenberg-Marquardt con los valores iniciales utilizados como intervalo mínimo en el ajuste de AG**

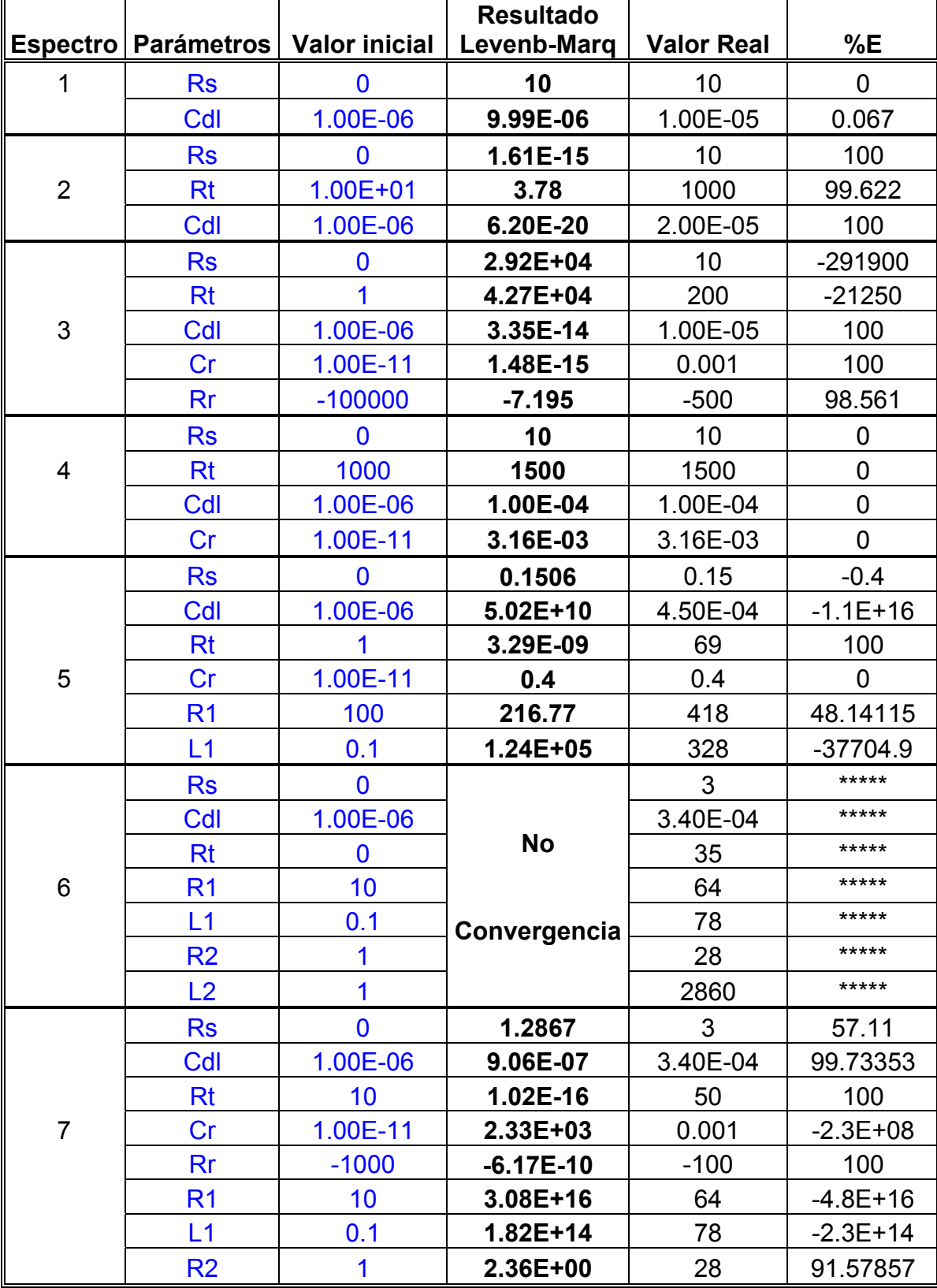

Los resultados del ajuste de datos de los circuitos equivalentes teóricos pueden ser observados en la tabla IX. Como podemos ver, primeramente, los resultados no muestran un efecto determinante en cuanto a la tasa de cruzamiento y mutación con respecto al buen ajuste de los parámetros. Ahora bien, los resultados obtenidos del ajuste muestran un muy buen ajuste en los primeros cuatro circuitos (1 a 4), un ajuste regular para el circuito 5 y un ajuste deficiente para los circuitos 6 y 7. En estos últimos circuitos notamos que mientras algunos de los parámetros llegan a aproximarse a su valor real otros parámetros se alejan, por lo que pensamos en modificar para la siguiente etapa la función a optimizar poniendo un factor de peso que trate de eliminar ese efecto.

Por otro lado sabemos que al tener un mayor número de parámetros en juego, el proceso de ajuste de datos será más complicado. A priori conocemos que al aumentar el número de generaciones encontraremos un mejor ajuste. Para comprobar esto decidimos aumentar, para el circuito ideal 7, el número de generaciones: de 2000 generaciones que se tenían inicialmente a 8000 generaciones, para conocer cuál era la reacción a esta acción tomada (con una tasa de mutación 0.1 y una tasa de cruzamiento 0.8). Lo anterior puede verse al final de la tabla IX.

Al ver los nuevos resultados nos podemos percatar de que efectivamente, al ser aumentado el número de generaciones, se obtiene un mejor ajuste, pues se disminuye notablemente el error encontrado, obteniendo de esta manera en todos los casos resultados de los parámetros del mismo orden de magnitud respecto a los valores reales.

## **Tabla IX. Resultados obtenidos del Algoritmo Genehunter al ajustar circuitos equivalentes teóricos ideales**

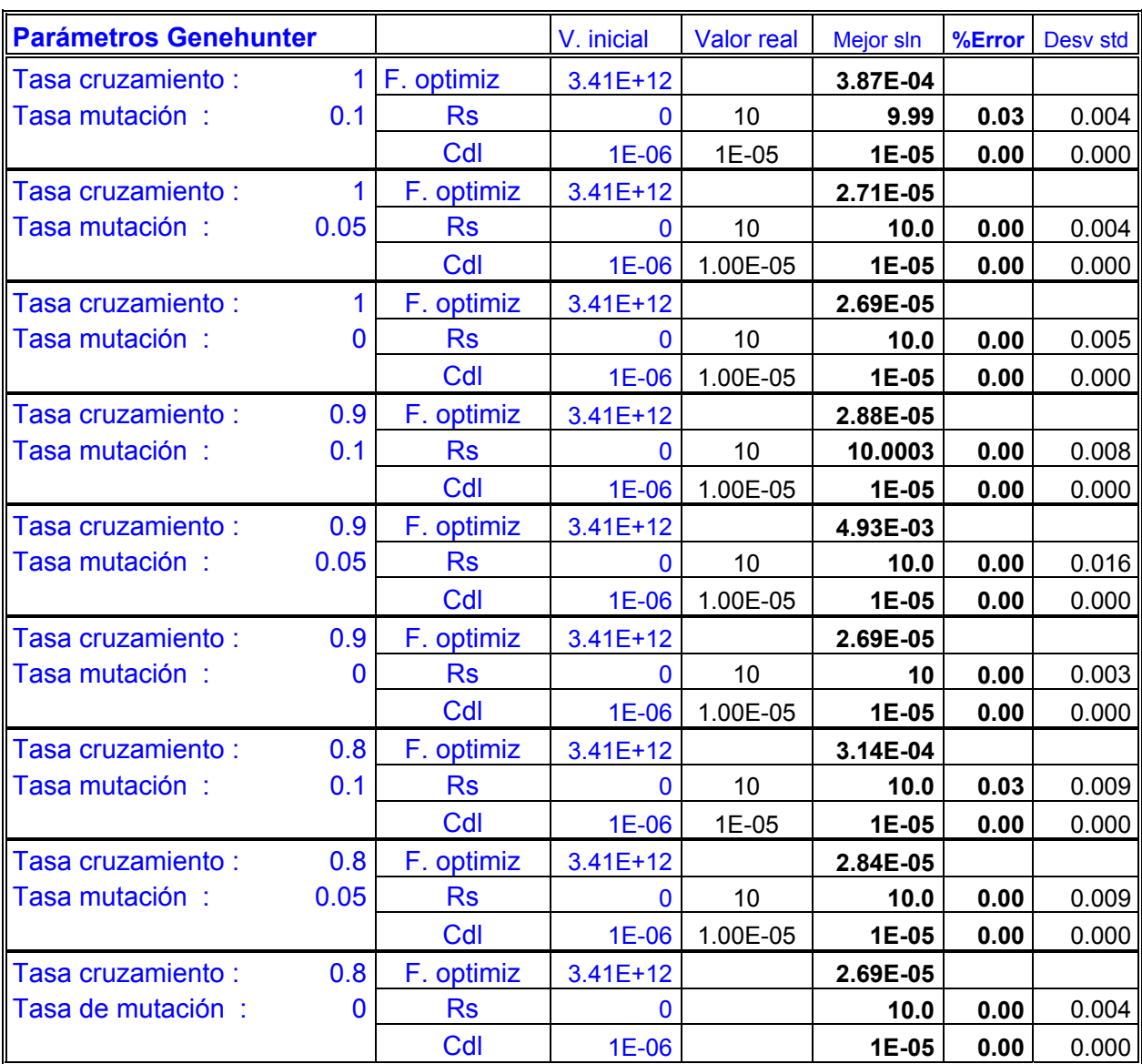

**Espectro simulado 1.** Representación de un electrodo idealmente polarizable

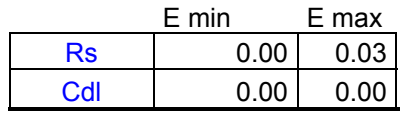

## **Parámetros Genehunter** | V. inicial | Valor real | Mejor sln | %Error | Desv std Tasa cruzamiento : 1 F.Optimizar 2.90E+07 **1.75E+00**  Tasa de mutación : 0.1 Rs 0 10 **9.71 2.86** 0.233 Rt 10 1000 **1000 0.01** 0.402 Cdl 1E-06 2.00E-05 **2E-05 0.14** 0.000 σ 10 316 **316 0.08** 0.118 Tasa cruzamiento : 1 F.Optimizar 2.90E+07 **1.89E+00**  Tasa de mutación : 0.05 Rs 0 10 **9.98 0.18** 0.243 Rt 10 1000 **1000 0.02** 0.685 Cdl 1E-06 2.00E-05 **2E-05 0.11** 0.000 σ 10 316 **316 0.08** 0.140 Tasa cruzamiento : 1 F.Optimizar 2.90E+07 **8.07E-04**  Tasa de mutación : 0 Rs 0 10 **9.99 0.06** 0.125 Rt 10 1000 **1000 0.00** 0.176 Cdl 1E-06 2.00E-05 **2E-05 0.00** 0.000 σ 10 316 **316 0.07** 0.016 Tasa cruzamiento : 0.9 F.Optimizar 2.90E+07 **2.20E-02**  Tasa de mutación : 0.1 Rs 0 10 **9.98 0.21** 0.075 Rt 10 1000 **1000 0.00** 0.185 Cdl 1E-06 2.00E-05 **2E-05 0.00** 0.000 σ 10 316 **316 0.08** 0.030 Tasa cruzamiento : 0.9 F.Optimizar 2.90E+07 **2.94E-01**  Tasa de mutación : 0.05 Rs 0 10 **10.01 0.15** 0.355 Rt 10 1000 **1000 0.01** 0.526 Cdl 1E-06 2.00E-05 **2E-05 0.04** 0.000 σ 10 316 **316 0.06** 0.146 Tasa cruzamiento : 0.9 F.Optimizar 2.90E+07 **1.21E-03**  Tasa de mutación : 0 Rs 0 10 **10.01 0.10** 0.017 Rt 10 1000 **1000 0.00** 0.009 Cdl 1E-06 2.00E-05 **2E-05 0.00** 0.000 σ 10 316 **316 0.07** 0.004 Tasa cruzamiento : 0.8 F.Optimizar 2.90E+07 **4.18E+00**  Tasa de mutación : 0.1 Rs 0 10 **10.52 5.22** 2.237 Rt 10 1000 **999 0.06** 2.413 Cdl 1E-06 2.00E-05 **2E-05 0.03** 0.000 σ 10 316 **316 0.09** 0.108 Tasa cruzamiento : 0.8 F.Optimizar 2.90E+07 **1.12E+00**  Tasa de mutación : 0.05 Rs 0 10 **9.87 1.25** 0.235 Rt 10 1000 **1000 0.01** 0.411 Cdl 1E-06 2.00E-05 **2E-05 0.04** 0.000 σ 10 316 **316 0.10** 0.055 Tasa cruzamiento : 0.8 F.Optimizar 2.90E+07 **2.31E-05**  Tasa de mutación : 0 Rs 0 10 **10.00 0.01** 0.051

Rt 10 1000 **1000 0.00** 0.091

## **Espectro simulado 2.** Representación de una interfase electroquímica: transferencia de carga y proceso de difusión

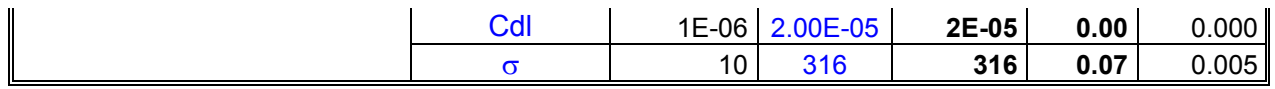

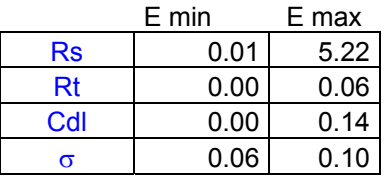

## **Espectro simulado 3.** Representación del fenómeno de pasivación

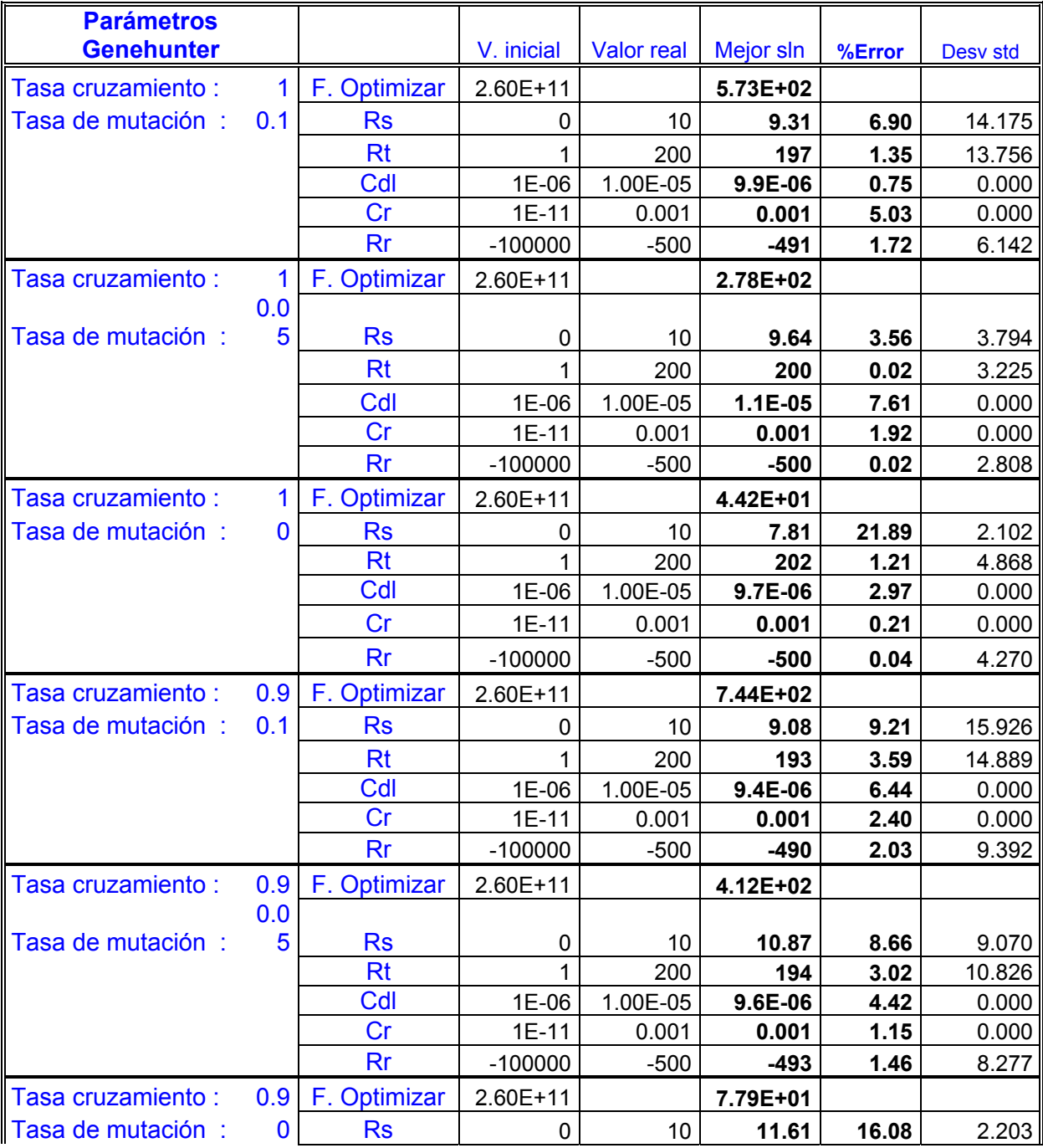

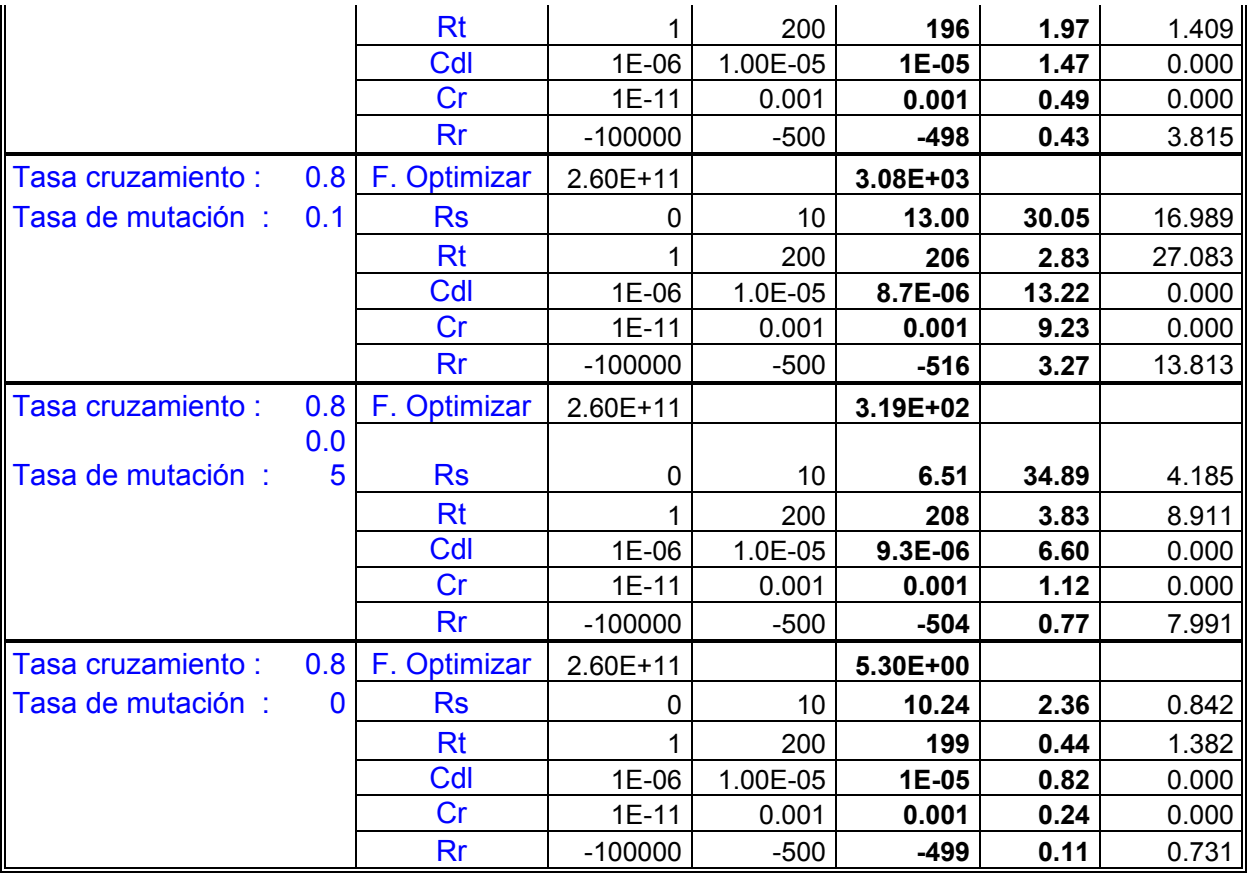

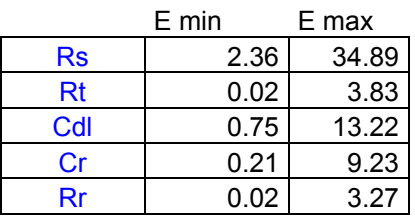

**Espectro simulado 4.** Representación del fenómeno de electrodo bloqueante

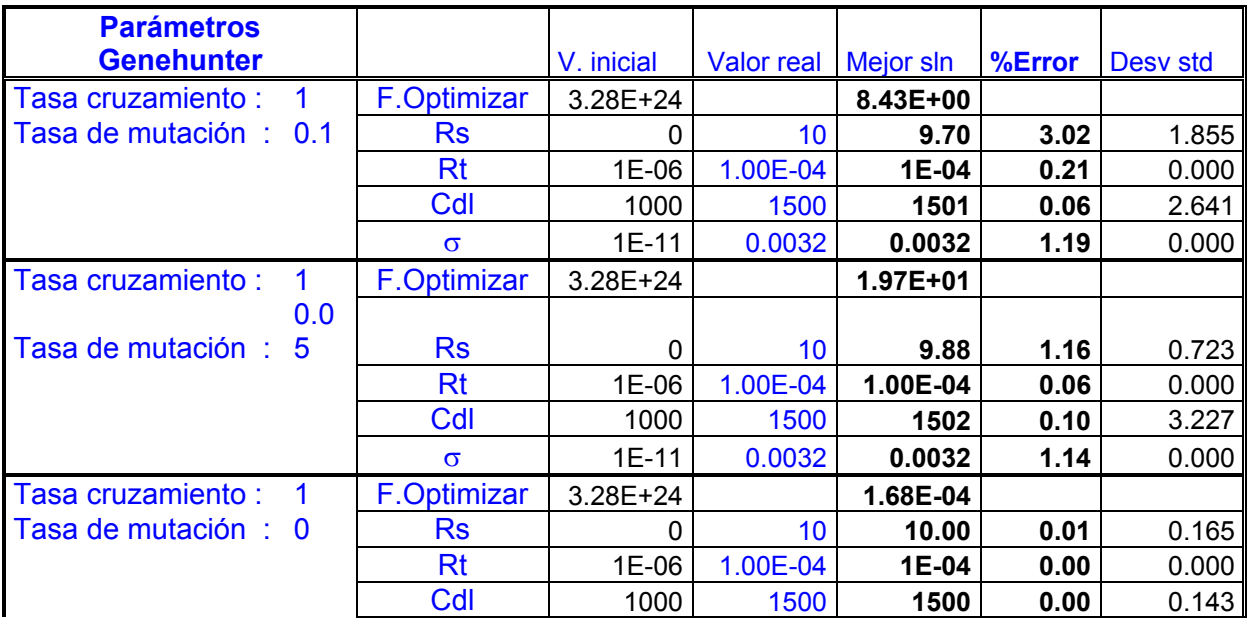

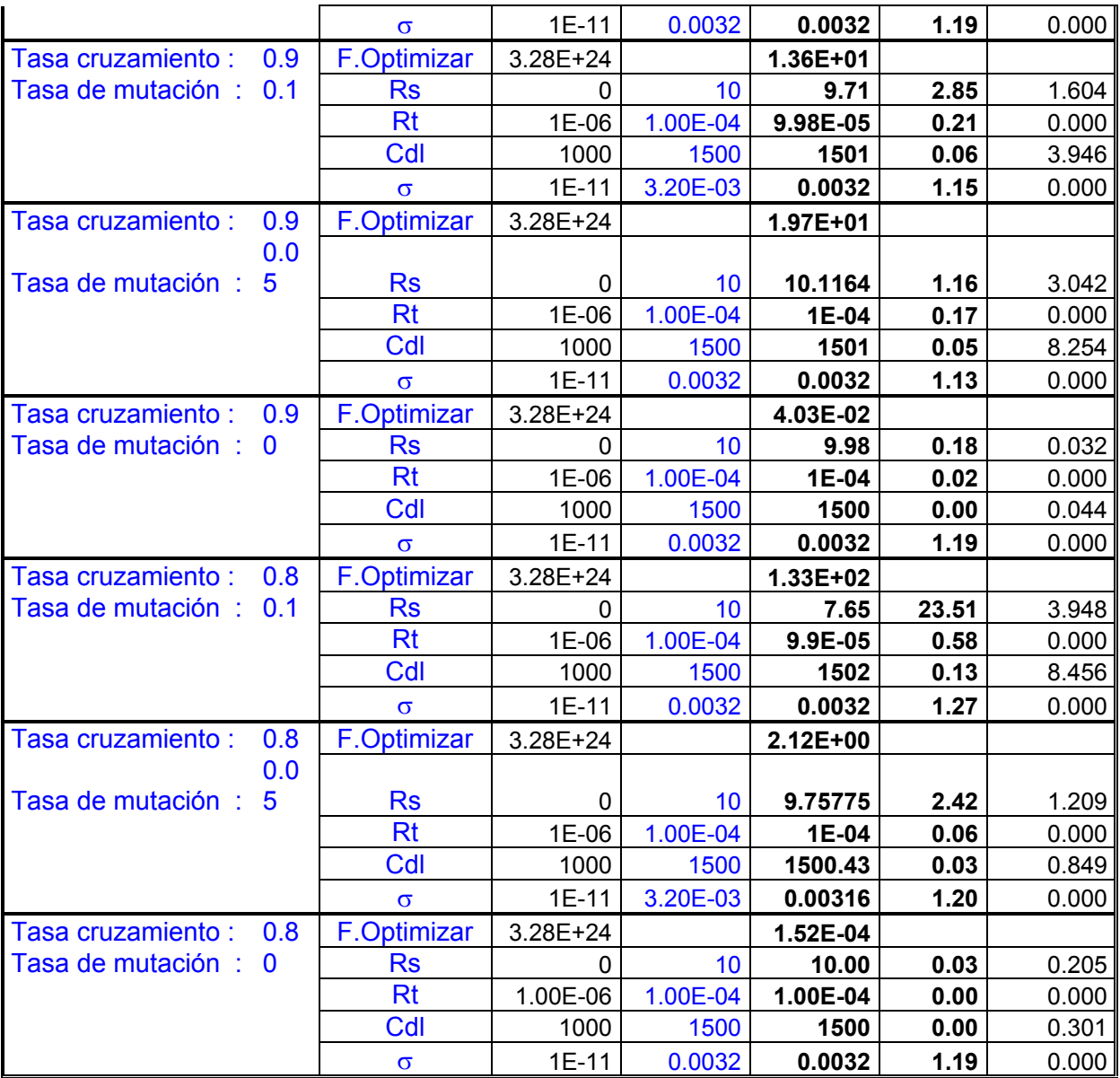

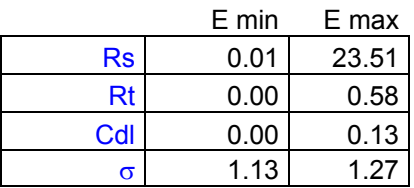

## **Espectro simulado 5.** Representación de un electrodo con capa semiconductora

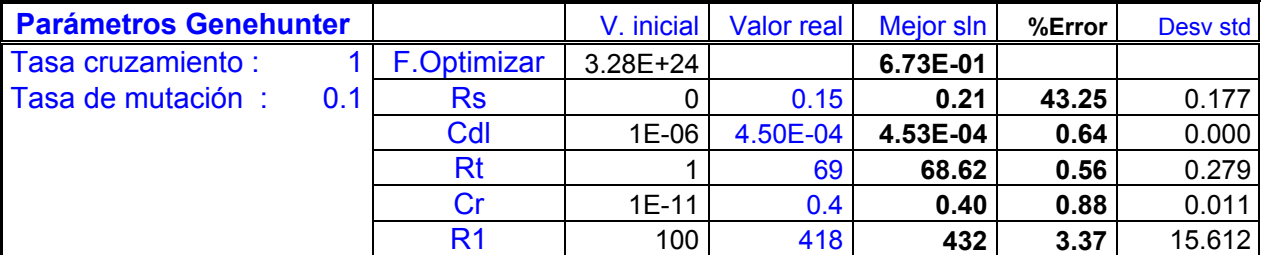
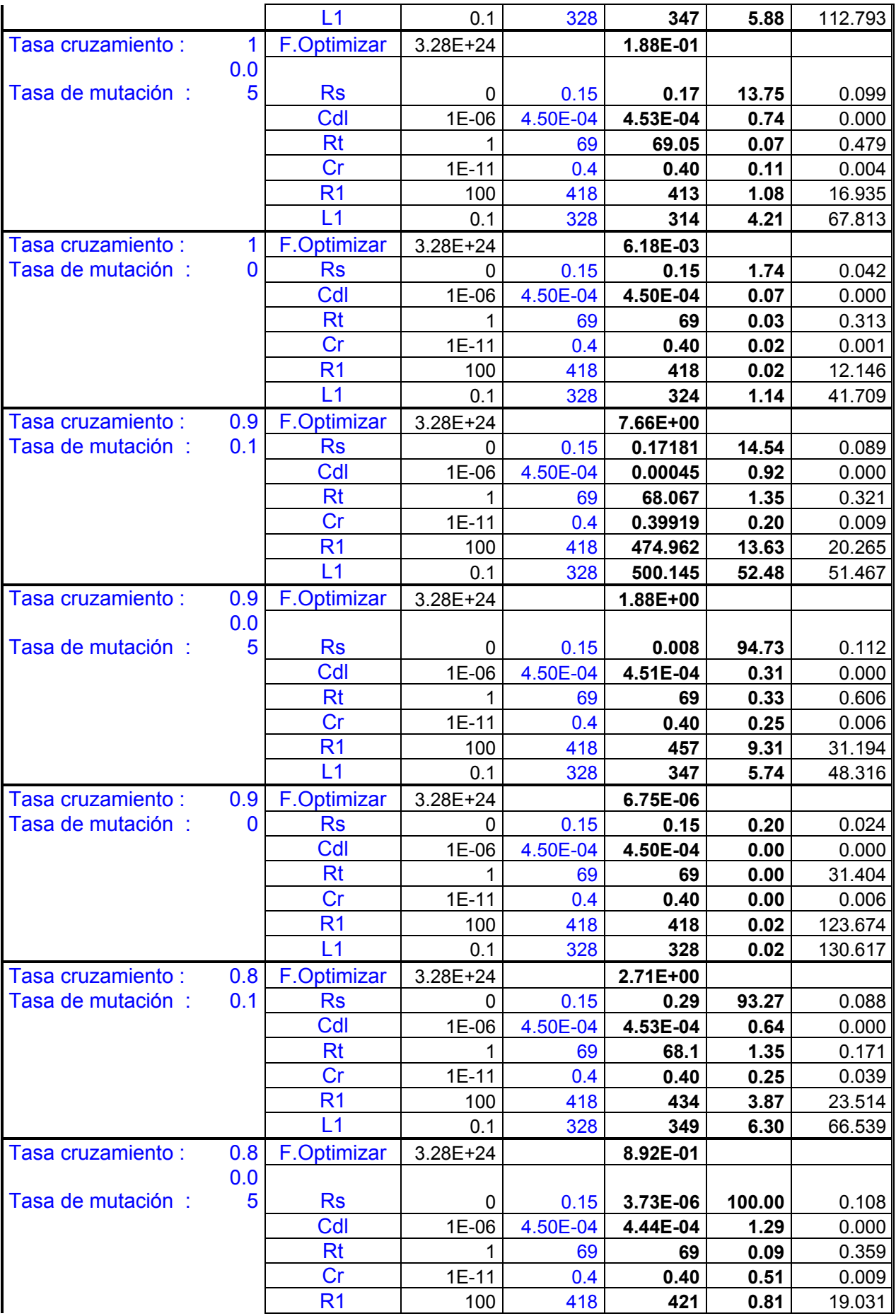

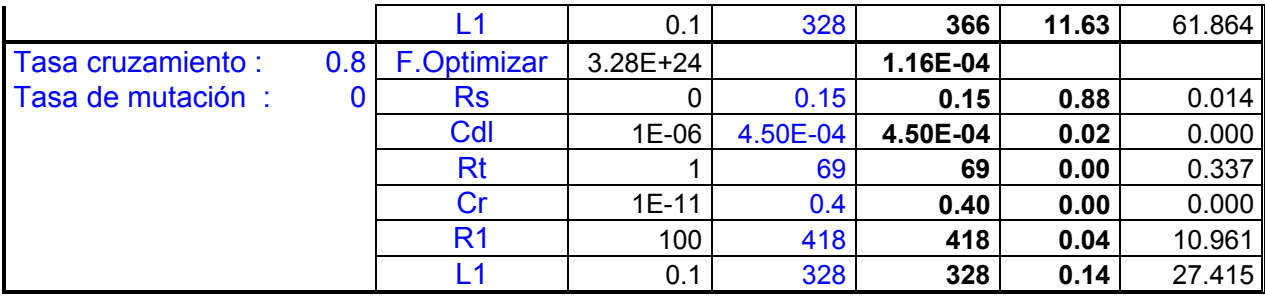

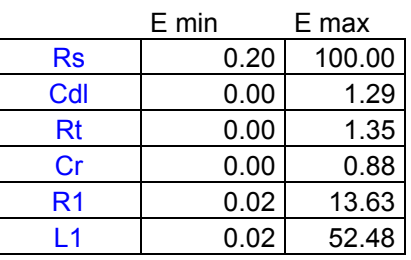

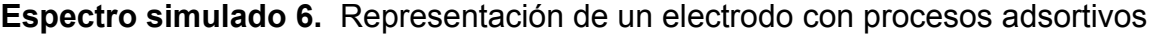

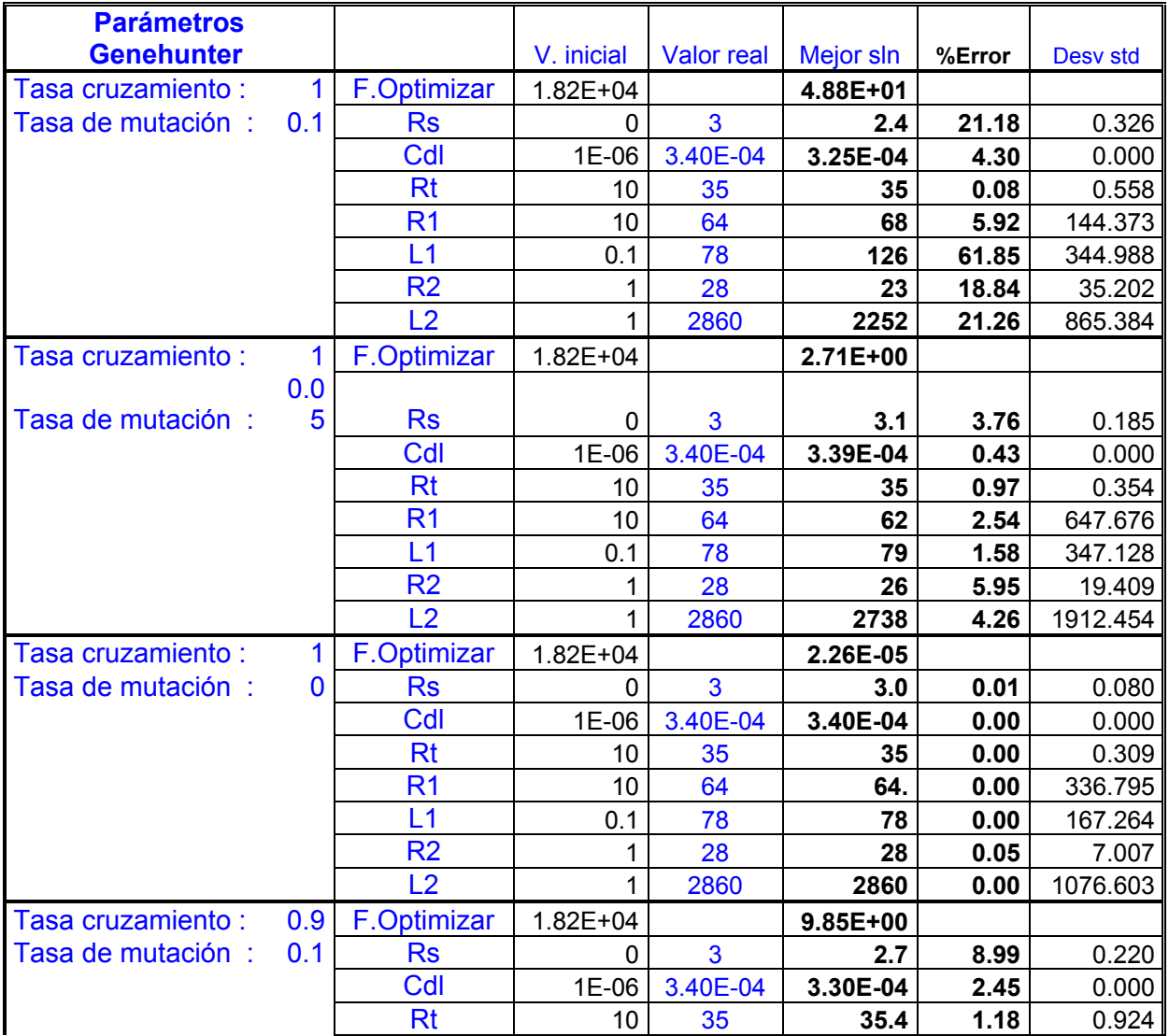

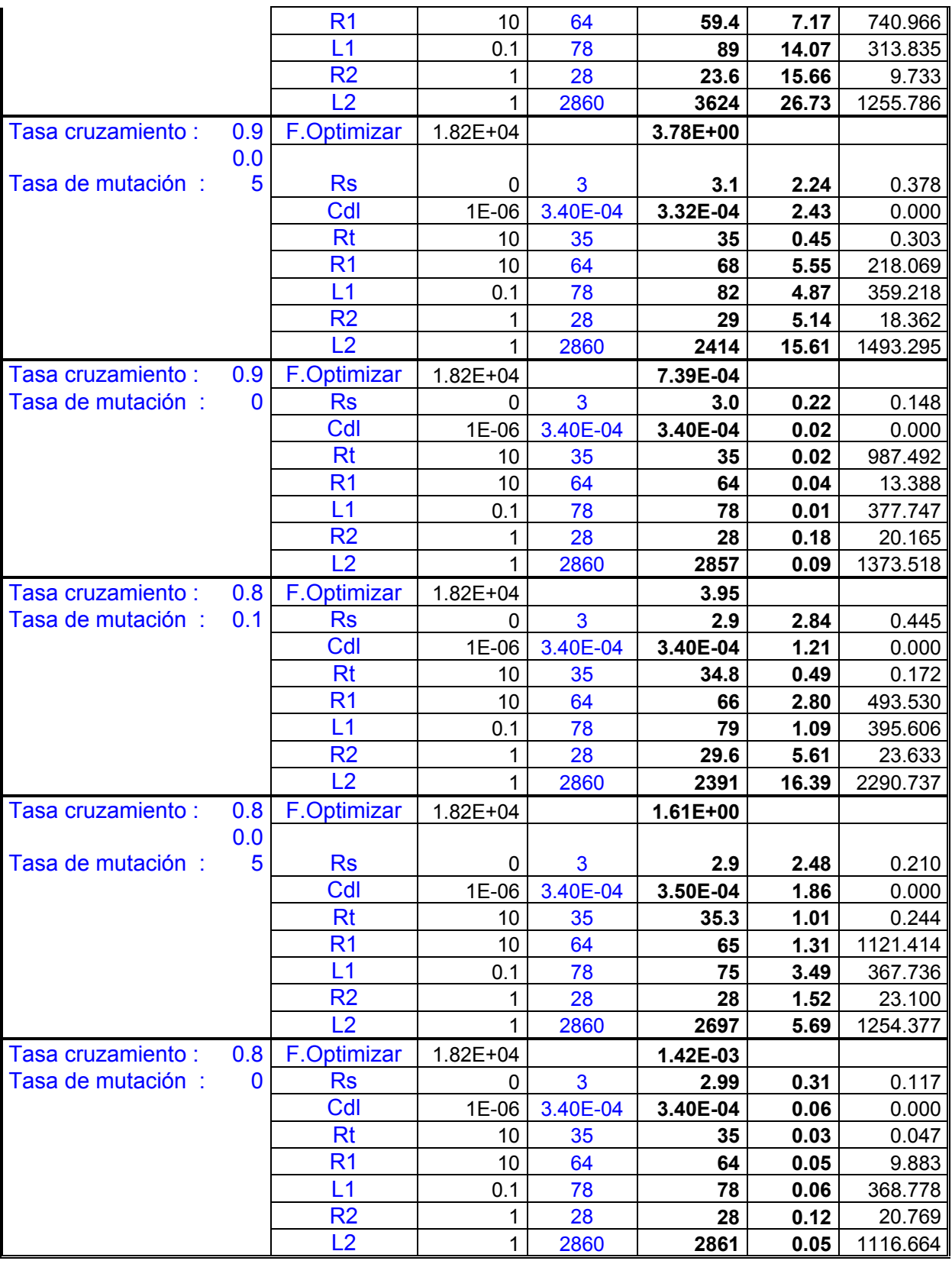

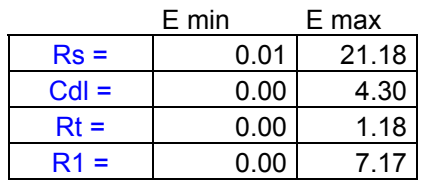

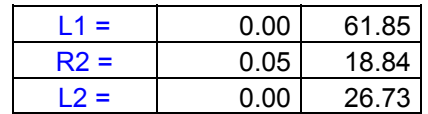

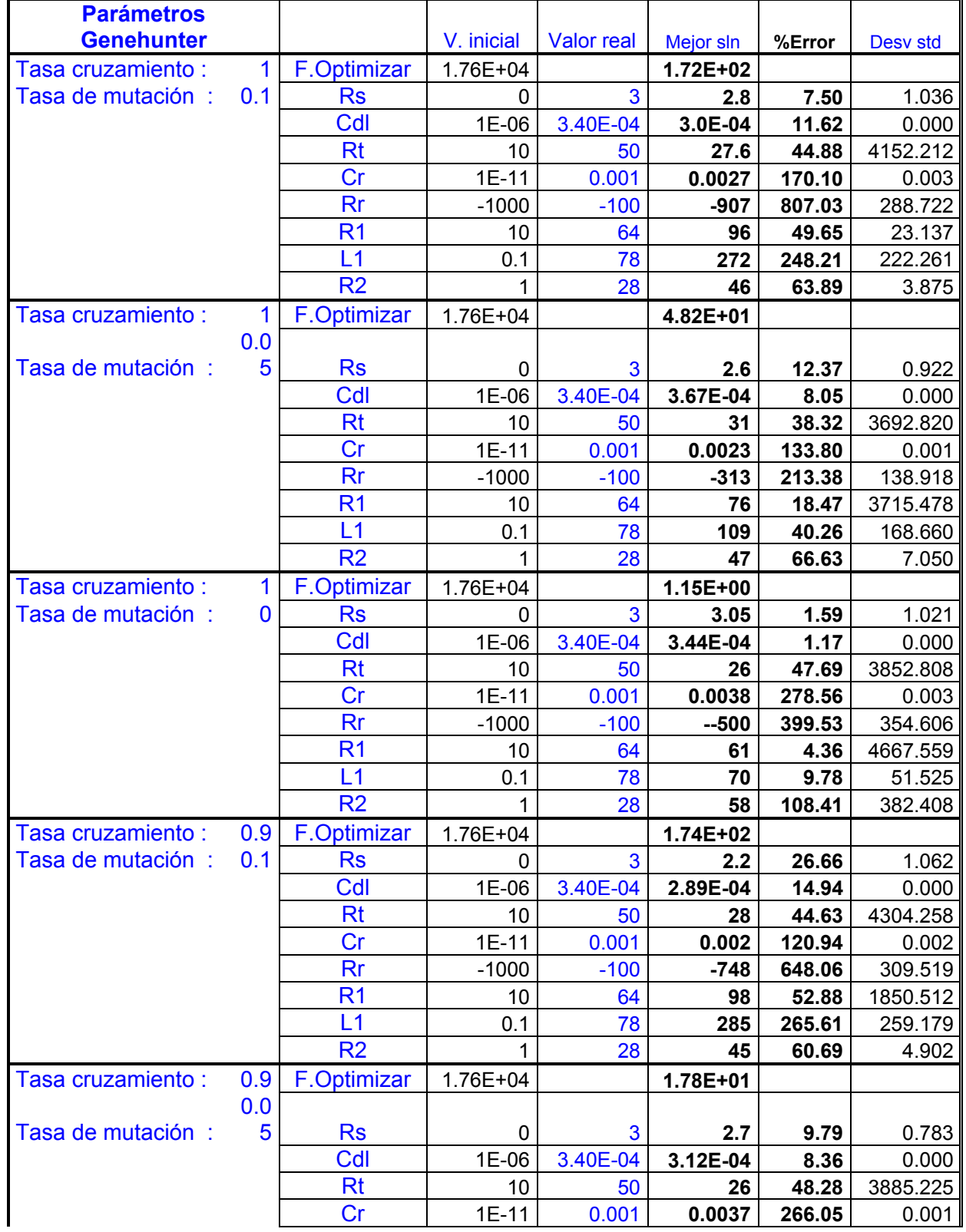

## **Espectro simulado 7.** Representación de un electrodo con capa semiconductora

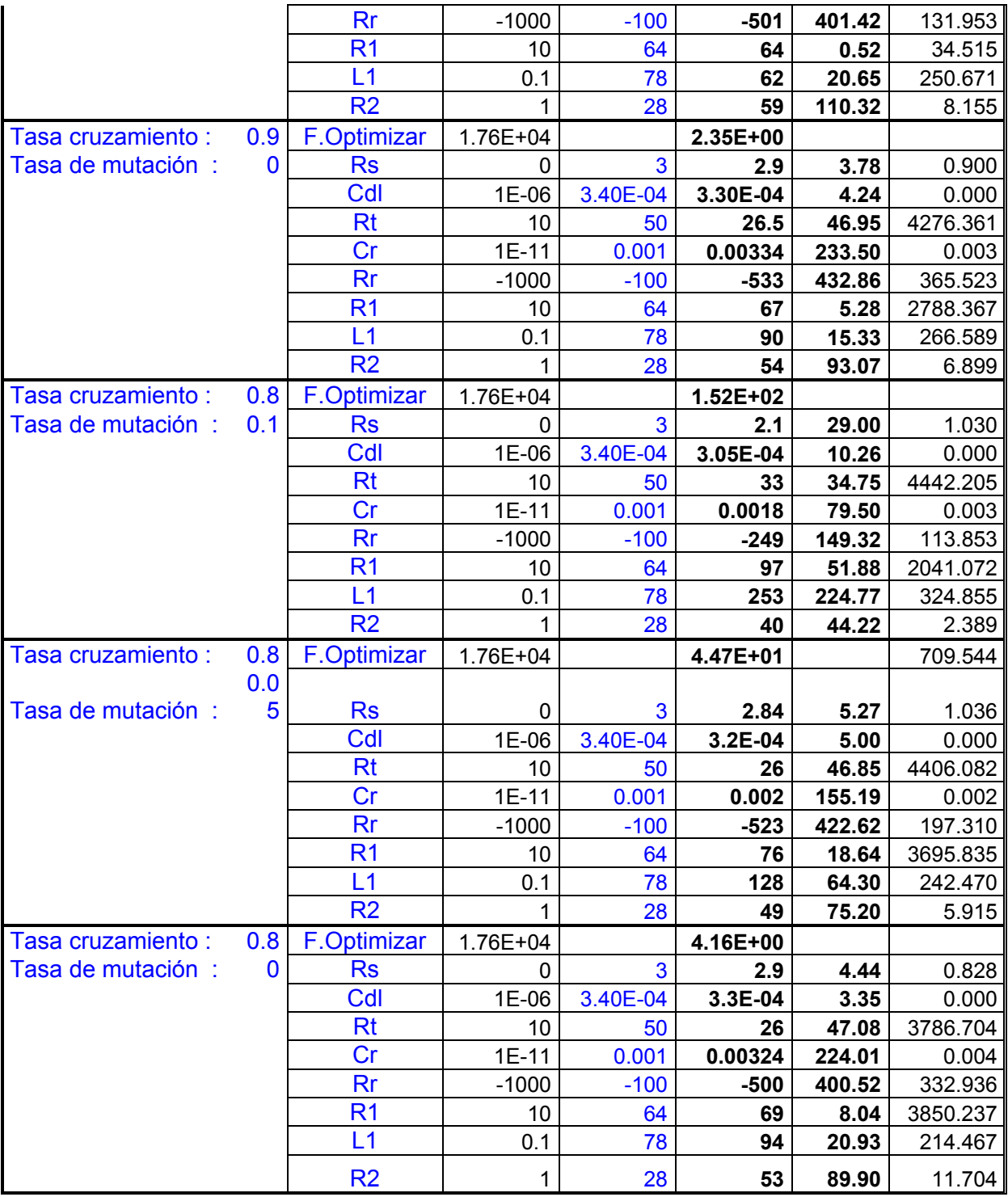

![](_page_76_Picture_341.jpeg)

#### **4.2 Espectros de circuitos equivalentes teóricos con error aleatorio**

Los resultados para esta segunda parte del proyecto, se muestran en las tablas X y XI. Se encontró un buen ajuste tanto por Algoritmo Genético, como para el ajuste con el método de Levenberg-Marquardt ya que con ambos se obtienen valores muy cercanos a los teóricos o reales para los primeros 5 circuitos; sin embargo en el último de los circuitos, el ajuste no fue tan bueno, esto se debe a la mayor cantidad de parámetros a ajustar. Realizando una breve comparación entre ambos métodos, se aprecia un comportamiento muy similar, sin embargo, al ver parámetro por parámetro ajustado, podemos observar un ajuste levemente mejor para el circuito 7, pues aunque los dos métodos reportan valores del orden de magnitud, en el caso del AG se tienen valores más cercanos a los reales. Sin embargo ya es muy alentador el hecho de que con el Algoritmo Genético se obtengan valores similares a los del método más extensamente utilizado para EIS.

Debemos resaltar la ventaja de que el Algoritmo Genético no requirió de tener un valor o intervalo muy cercano al real para llegar a dar resultados tan competentes.

Por otro lado, también son anexados los gráficos de errores residuales (Figuras 24 a 30), los cuales como podemos observar nos dan un panorama del ajuste realizado tanto por el método de Levenberg-Marquardt, LM, como por el de Algoritmo genético, AG, respecto del error real alimentado por nosotros %E real. Si observamos detenidamente podremos darnos cuenta de que el error que presentan ambos ajustes no van más allá que el que fue alimentado de manera aleatoria (5%), a excepción de un gráfico, lo cual nos habla del buen desempeño de ambos métodos como ajuste. Sin embargo a medida que el circuito se complica el error tiende a aumentar un poco, algo que podemos ver para los 2 últimos circuitos.

Para los primeros 5 circuitos el comportamiento del Algoritmo de Levenberg-Marquardt, como el de Algoritmo Genético es simplemente el mismo; sin embargo en los 2 últimos circuitos el curso del ajuste es distinto entre ambos métodos, esto puede deberse al distinto principio de ajuste de los métodos. De hecho se ve como en el circuito 6 el ajuste mediante el Algoritmo de Levenberg-Marquardt se separa de la tendencia de las otras dos líneas (error real y ajuste AG), esto se debe a que tiene menor grado de ajuste. Y en cuanto al último circuito el AG tiene un solo punto que llega a un error de hasta el 10%.

65

![](_page_78_Picture_209.jpeg)

### **Tabla X. Resultados del ajuste para los circuitos equivalentes teóricos con error aleatorio mediante el Algoritmo de Levenberg-Marquardt**

### **Tabla XI. Resultados del ajuste de circuitos equivalentes teóricos ideales con 5% de error aleatorio mediante el Algoritmo Genético Genehunter**

![](_page_79_Picture_161.jpeg)

**Espectro simulado 1.** Representación de un electrodo idealmente polarizable

**Espectro simulado 2.** Representación de una interfase electroquímica: transferencia de carga y proceso de difusión

![](_page_79_Picture_162.jpeg)

**Espectro simulado 3.** Representación del fenómeno de pasivación

![](_page_79_Picture_163.jpeg)

### **Espectro simulado 4.** Representación del fenómeno de electrodo bloqueante

![](_page_80_Picture_183.jpeg)

**Espectro simulado 5.** Representación de un electrodo con capa semiconductora

![](_page_80_Picture_184.jpeg)

**Espectro simulado 6.** Representación de un electrodo con procesos adsortivos

![](_page_80_Picture_185.jpeg)

**Espectro simulado 7.** Representación de un electrodo con capa semiconductora

![](_page_81_Picture_77.jpeg)

Emin 1.19

![](_page_82_Figure_1.jpeg)

*Figura 34. Circuito equivalente 1 con + 5 % Error aleatorio. A la izquierda el gráfico de Errores residuales reales, a la derecha se presenta el gráfico de errores residuales imaginarios*

![](_page_82_Figure_3.jpeg)

*Figura 35. Circuito equivalente 2 con + 5 % Error aleatorio. A la izquierda el gráfico de Errores residuales reales, a la derecha se presenta gráfico de errores residuales imaginarios*

![](_page_82_Figure_5.jpeg)

*Figura 36. Circuito equivalente 3 con + 5 % Error aleatorio. A la izquierda el gráfico de Errores residuales reales, a la derecha se presenta el gráfico de errores residuales imaginarios* 

![](_page_83_Figure_0.jpeg)

*Figura 37. Circuito equivalente 4 con + 5 % Error aleatorio. A la izquierda el gráfico de Errores residuales reales, a la derecha se presenta el gráfico de errores residuales imaginarios*

![](_page_83_Figure_2.jpeg)

*Figura 38. Circuito equivalente 5 con*  $\pm$  *5 % Error aleatorio. A la izquierda el gráfico de Errores residuales reales, a la derecha se presenta el gráfico de errores residuales imaginarios*

![](_page_83_Figure_4.jpeg)

*Figura 39. Circuito equivalente 6 con*  $\pm$  *5 % Error aleatorio. A la izquierda el gráfico de Errores residuales reales, a la derecha se presenta el gráfico de errores residuales imaginarios*

![](_page_84_Figure_0.jpeg)

*Figura 40. Circuito equivalente 7 con + 5 % Error aleatorio. A la izquierda el gráfico de Errores residuales reales, a la derecha se presenta el gráfico de errores residuales imaginarios*

### **4.3 Espectros experimentales**

Respecto al ajuste de los espectros obtenidos en laboratorio para el sistema Ferri/Ferrocianuro y la disolución de Níquel en ácido sulfúrico 0.5 M, los resultados de la tabla XII y XIII, muestran cómo ambos métodos llegan a valores muy semejantes, excepto para el espectro de Ni 90 mV en el cual el método de Levenberg-Marquardt muestra una no convergencia del programa, pues arroja errores que van al límite del programa mismo.

El hecho de esta similitud de resultados nos da la pauta a obtener una mayor confianza en el Algoritmo Genético (AG) pues los valores obtenidos por el Algoritmo de Levenberg-Marquardt (LM) son reproducibles mediante este otro método. Sin embargo debemos ahora evaluar y analizar detenidamente los gráficos de errores residuales, los cuales nos darán mayor información acerca de que tan ciertos o qué tanta confianza debemos de tener con los resultados obtenidos por ambos métodos.

Los resultados de errores residuales se reportan en las figuras 31 a 38.

### **Tabla XII. Resultados del ajuste de espectros experimentales del sistema Ferri/Ferrocianuro mediante el Algoritmo de Levenberg-Marquardt y el Algoritmo Genético Genehunter**

![](_page_85_Picture_108.jpeg)

### **Tabla XIII. Resultados del ajuste de espectros experimentales del sistema Níquel mediante el Algoritmo de Levenberg-Marquardt y el Algoritmo Genético Genehunter**

![](_page_86_Picture_159.jpeg)

## **Espectro obtenido a 30 mV**

![](_page_86_Picture_160.jpeg)

### **Espectro obtenido a 45 mV**

![](_page_86_Picture_161.jpeg)

## **Espectro obtenido a 90 mV**

![](_page_87_Picture_184.jpeg)

## **Espectro obtenido a 120 mV**

![](_page_87_Picture_185.jpeg)

## **Espectro obtenido a 150 mV**

![](_page_87_Picture_186.jpeg)

 En cuanto a los resultados observados en los gráficos de errores residuales de los algoritmos genético y de Levenberg-Marquardt, que mostraremos a continuación en las Figuras 41 a 48 (donde se muestran del lado izquierdo los errores reales y a la derecha los errores imaginarios de ambos métodos), tenemos que, por ejemplo, para el sistema de Fe se obtiene como máximo un error de un 15%, lo cual es muy buen indicio de que el ajuste es bueno por ambos algoritmos. Sin embargo, en el ejemplo de Ni 0 V, mientras que el ajuste por medio de Algoritmo genético es bueno, el método de L-M resulta con error de hasta un 100% lo cual es indicio de ruido en los resultados. Respecto al Algoritmo Genético se puede decir, basándonos en los gráficos de errores residuales, que tiende a un buen ajuste en todos los espectros, tanto del sistema Fe, como del sistema Ni. En cambio el método de Levenberg-Marquardt tiende a no converger en el caso del espectro Ni 90 mV, y tener errores altos en el espectro Ni 0 V y Ni 150 mV, lo cual al momento de revisar los resultados pueden ser una advertencia de no tener demasiada confianza en el ajuste.

#### **Errores residuales**

![](_page_88_Figure_2.jpeg)

*Figura 41. Sistema [ Fe(CN)6 3-]/[Fe(CN)6 4-] 200 rpm* 

![](_page_89_Figure_0.jpeg)

*Figura 42. Sistema [ Fe(CN)6 3-]/[Fe(CN)6 4-] 400 rpm*

![](_page_89_Figure_2.jpeg)

*Figura 43. Sistema Ni 0 V*

![](_page_89_Figure_4.jpeg)

*Figura 44. Sistema Ni 30 mV.*

![](_page_90_Figure_0.jpeg)

*Figura 45. Sistema Ni 45 mV.*

![](_page_90_Figure_2.jpeg)

*Figura 46. Sistema Ni 90 mV.*

![](_page_90_Figure_4.jpeg)

*Figura 47. Sistema Ni 120 mV.*

![](_page_91_Figure_0.jpeg)

*Figura 48. Sistema Ni 150 mV*

# **Interpretación electroquímica**

## Sistema Fe(CN)<sub>6</sub><sup>3-</sup>]/[Fe(CN)<sub>6</sub><sup>4-</sup>

De acuerdo al tipo de espectro la propuesta del circuito equivalente puede relacionarse a varios procesos físicos que ocurren en el sistema.

## CONDUCTIVIDAD DE LA DISOLUCIÓN

Podemos obtener en primera instancia, la conductividad de la disolución pues ésta es obtenida a partir del dato de Resistencia de la disolución, Rs.

$$
Rs = 1/(4 k r1)
$$

Donde k es la conductividad de la disolución, r1 es el radio del electrodo y Rs es el valor de resistencia de la disolución.

Por lo tanto aplicando esta fórmula con los datos de que se disponen, como lo son r1= 0.15 cm, y Rs, Ω según lo encontrado con el ajuste del Algoritmo Genético y Levenberg-Marquardt, tenemos los resultados de la conductividad de la disolución. Reportados en la tabla.

### CAPACITANCIA DE LA DOBLE CAPA

Otro parámetro de interés es la obtención de la capacitancia de la doble capa, Cdl, la cual puede obtenerse a partir del valor de la frecuencia máxima o característica,  $\omega_{\rm o}$ :  $\omega_{\rm o}$  =1/(Rt CdI)

 En la tabla XIV se muestra el valor de la frecuencia característica para cada espectro. La frecuencia característica es la que corresponde al punto máximo alcanzado del semicírculo en el espectro.

#### CORRIENTE DE INTERCAMBIO

La obtención de corriente de intercambio puede calcularse gracias a la relación:

$$
\mathsf{Rt{=}\,RT/(n\mathrel{F}i_{o})
$$

Donde Rt, corresponde al valor de resistencia de transferencia de carga, R es la constante de los gases con valor de 8.314 J/mol K, T es la temperatura a la cual se realizaron los experimentos, en nuestro caso temperatura 298 K, n son los electrones intercambiados en la reacción, para este sistema n= 1e<sup>-</sup>, F es la constante de Faraday 96487 C/mol e i<sub>o</sub> es la corriente de intercambio, A/cm<sup>2</sup>.

![](_page_94_Picture_103.jpeg)

### **Tabla XIV. Resultados de parámetros electroquímicos para el sistema Ferri/Ferrocianuro.**

### **Sistema de la disolución de Ni**

 El modo de obtención de los parámetros es el mismo que en el caso anterior, únicamente hay que tomar en cuenta los datos distintos, como lo son: el radio del electrodo que en este caso es de 0.138 cm, y el número de electrones intercambiados

son 2:  $Ni = Ni^{2+} + 2e^{-}$ 

### **Tabla XIV. Resultados de parámetros electroquímicos para el sistema de disolución de Ni**

![](_page_95_Picture_171.jpeg)

# **CONCLUSIONES**

En el presente trabajo se propuso un método alternativo para el ajuste de espectros de impedancia electroquímica basado en la aplicación de un Algoritmo Genético comercial: Genehunter. Se comparó el ajuste mediante este método propuesto contra el método tradicional: Levenberg-Marquardt, aplicados para:

- Espectros de circuitos equivalentes teóricos ideales
- Espectros de circuitos equivalentes teóricos con error aleatorio
- Espectros de sistemas electroquímicos experimentales conocidos

El ajuste mediante el Algoritmo Genético fue bueno, aprobando también el ajuste de espectros experimentales, en relación con los resultados obtenidos mediante el método de Levenberg-Marquardt y basándonos también en el análisis de los gráficos de errores residuales, los cuales nos presentan errores por parte del Algoritmo Genético no muy altos (10-15%). Esto podría mejorarse aumentando el número de generaciones. Al realizar el ajuste en espectros experimentales, podemos apreciar en los gráficos de errores residuales que, mientras el método de Levenberg-Marquardt tiende en algunas ocasiones a no converger (dada su naturaleza de depender de los valores iniciales alimentados o la posibilidad de caer en un mínimo local), el Algoritmo

Genético se mantiene de un margen de error similar en la mayoría de los ajustes, dándonos así siempre una solución aunque tenga un error implícito. Sin embargo, notamos cómo el error en la mayoría de los casos es similar al que podemos encontrar con el método convencional de LM, con la ventaja de no depender de los valores iniciales, sino solo de definir un intervalo adecuado (algo que podemos obtener con ayuda del espectro). Por tanto podemos afirmar que la aplicación del Algoritmo Genético utilizado realiza un buen ajuste a los parámetros de los circuitos, el cual puede ser mejorado en la medida en la que se aumente el número de generaciones; además se puede trabajar con un intervalo muy amplio para la búsqueda de las soluciones y los operadores genéticos (mutación y cruza) ayudan a evitar la caída en un mínimo local (específicamente, la mutación disminuye esta posibilidad). Las desventajas que se pueden presentar por utlizar el entorno Excel es que al trabajar con números complejos el tiempo de ejecución del algoritmo es muy alto, el cual se va incrementando conforme más parámetros tenga la funciòn a evaluar. Sin embargo dado que nuestro objetivo es encontrar valores lo más cercano a la realidad de cada uno de los parámetros en cuestión, este método es una buena opción para realizar los ajustes de espectros de impedancia.

 El método de Levenberg-Marquardt sigue siendo muy conveniente, para circuitos sencillos (y en general para funciones de transferencia sencillas, con pocos parámetros), ya que se obtiene una buena exactitud y el tiempo de respuesta es muy rápido, sin embargo cuando se trata de funciones de transferencia complicadas, en las cuales intervienen muchos parámetros o los valores iniciales de estos parámetros son muy difíciles de apreciar por la forma de su espectro (por ejemplo resistencias traslapadas e inductancias) es necesario tener una alternativa. En este caso el Algoritmo Genético, que como hemos comprobado en el presente trabajo, puede ser utilizado confiablemente, pues de otra manera corremos el riesgo de que al no dar unos buenos valores iniciales nuestro programa no converja o nos dé valores erróneos, cosa que con el Algoritmo Genético es superada ya que no depende de los valores iniciales, y puesto que tiende a explorar en un campo extenso de posibilidades para encontrar los mejores resultados, estaremos seguros de no caer en un mínimo local. Éste es el principal motivo por el cual se buscó una vía alterna al método que hasta nuestros días se ha venido utilizando tan frecuentemente, pero que en casos especiales o más específicos puede no servir.

Como podemos darnos cuenta, la utilización de los Algoritmos Genéticos en el ajuste de espectros de impedancia electroquímica mediante circuitos equivalentes es una buena alternativa, siendo aún el método de Levenberg-Marquardt la mejor opción tratándose de circuitos de pocos parámetros (por la exactitud y rapidez del método).

Algunas de las perspectivas con que se cuentan es la de realizar un programa completo basado en los algoritmos genéticos, directamente aplicado para este tipo de ajuste de datos. De esa manera podremos obtener los resultados con una mayor rapidez al no tener que trabajar en el entorno Excel.

Aquí hemos visto que los Algoritmos genéticos, que ya han sido utilizados en otros campos de estudio, también pueden ser aplicados al análisis de espectros de impedancia electroquímica teniendo la confianza de tener un buen comportamiento, tan similar en circuitos sencillos como el método tradicional, LM, y en circuitos complicados llegando a subsanar lo que éste no puede trabajar.

## **REFERENCIAS**

- [1] Cottis R., Turgoose S., (1999) *Electrochemical impedance and noise*, NACE publications, 1999, USA, 149 pp.
- [2] Boukamp Bernard A. (1988) *Eqivalent circuit, users manual.* University of twente, Netherlands, p. 52.
- [3] Yang Minli, Zhang Xuhong, Li Xiaohong, Wu Xizun, (2002) A hybrid genetic algorithm for the fitting of models to electrochemical impedance data. *J. Electroanal. Chem.,* **519.**
- [4] VanderNoot T.J., Abrahams I. (1998) The use of genetic algorithms in the non-linear regression of immitance data. *J. Electroanal. Chem.,* **448**, 17- 23.
- [5] Bard, Allen J. (2001) *Electrochemical methods: fundamentals and applications. 2nd. Ed. Pp. 368-388.*
- [6] Macdonald, J. Ross, (1987) Impedance Spectroscopy. Emphasizing solid materials and systems. John Wiley,  $1<sup>st</sup> Ed. P 340$ .
- [7] Mansfeld F. Tsai, C. H., and Shih, H., Greene, H., (1993) *Analysis of EIS data for common corrosion processes. Electrochemical impedance: Analysis and interpretation*, ASTM STP 1188, J. R. Scully, D. C. Silverman and M. W Kending, Eds. American Society for Testing and Materials, Philadelphia, pp. 37-53.
- [8] Mansfeld, F., Tsai, C.H., and Shih, H. (1992) *Software for simulation and analysis of electrochemical impedance spectroscopy (EIS) Data. Computer modeling in corrosion*, ASTM STP 1154, R. S. Munn Ed., American Society for Testing and Materials. Philadelphia, pp. 186-196.
- [9] Roberge, P. R., (1992) *Analyzing electrochemical impedance corrosion measurements by the systematic permutation of data points. Computer modeling in corrosion,* ASTM STP 1154. R. S. Munn Ed. American Society for testing and materials, Philadelphia, pp. 197-211.
- [10] Burden, R. L., Faires, J. D., (2002) *Análisis numérico,* Thomson Learning, 7ª ed. Pp 628-644.
- [11] [http://en.wikipedia.org/wiki/category:optimization\\_algoritms](http://en.wikipedia.org/wiki/category:optimization_algoritms)
- [12] <http://mathworld.wolfram.com/Levenberg-MarquardtMethod.html>
- [13] Goldberg David E. (1989) *Genetic algorithms in search, optimization and machine learning*. Addison-Wesley, New York, p. 412.
- [14] Pye, E. L. And Golestaneh, K., (1992) *Equivalent electronic circuits computer generated from alternating-current impedance data. Computer modeling in corrosion, ASTM STP 1154*, R. S. Munn Ed., American Society for Testing and Materials, Philadelphia, pp. 5-16.
- [15] Pourbaix, M., (1974) *Atlas of electrochemical equilibria in aqueous solutions*, Nace International Cebelcov, Houston Texas.
- [16] Bard, A. J., Parsons, R, Jordan J, (1979) *Standard potentials in aqueous solution*, Marcel Dekker, New York, pp. 333.
- [17] Bard, A. J. (1982) *Encyclopedia of electrochemistry of the elements*, Vol. IX, part A, Marcel Dekker, New York, pp. 229-323
- [18] Wieckowski, A, (1999) *Interfacial Electrochemistry. Theory, experiment and applications*, Marcel Dekker, New York, pp. 545-548
- [19] Bockis, J. O´M, Reddy, A. K.N., (1979) *Electroquímica Moderna*, Vol. I, Reverté, New York, pp. 299-351.
- [20] Marcus, P., Oudar, J., (1995) *Corrosion mechanisms in theory and practice*, Marcel Dekker, New York, pp. 55-90

# **ANEXOS**

### **ANEXO I. Utilización del Algoritmo Genético**

 El Algoritmo Genético utilizado para el análisis de los circuitos fue el algoritmo comercial Genehunter 2.3, este programa se utilizó en su forma ejecutable a través del ambiente Excel:

- 1. Una vez teniendo el programa Genehunter deberá ser dado de alta como un complemento en Excel. Ya habilitado el programa está listo para ser utilizado (ver figura 10).
- 2. Debemos tener una hoja de Excel con los datos experimentales de impedancia, -Z´´ vs Z´, frecuencia, los parámetros del circuito equivalente propuesto, así como la zona donde serán calculados los valores de Z´ y Z´´ teóricos y por supuesto la celda donde se estará calculando cada vez la función a optimizar (ver figuras 49 y 50).

| <b>R</b> Microsoft Excel - Libro1                                                |                                                                        |  |  |  |  |  |  |  |  |  |
|----------------------------------------------------------------------------------|------------------------------------------------------------------------|--|--|--|--|--|--|--|--|--|
|                                                                                  | Archivo Edición Ver Insertar Formato Herramientas Datos Ventana<br>- 7 |  |  |  |  |  |  |  |  |  |
| D B B B B B C V & B B · <   × α ·   & Σ · 58 4 3   A 100% · 2 .                  |                                                                        |  |  |  |  |  |  |  |  |  |
|                                                                                  |                                                                        |  |  |  |  |  |  |  |  |  |
| ▼10 ▼ N X S   W W M S   W W W B   S € % 000 + 0 + 0 + 0 + 0 + 2 + A + -<br>Arial |                                                                        |  |  |  |  |  |  |  |  |  |
| A1<br>▼                                                                          | $f_x$                                                                  |  |  |  |  |  |  |  |  |  |
| A                                                                                | $\mathsf{B}$<br>C<br>E<br>F<br>D<br>G<br>H                             |  |  |  |  |  |  |  |  |  |
| 1                                                                                |                                                                        |  |  |  |  |  |  |  |  |  |
| 2                                                                                | ? x <br><b>Complementos</b>                                            |  |  |  |  |  |  |  |  |  |
| 3                                                                                | Complementos disponibles:                                              |  |  |  |  |  |  |  |  |  |
| 4<br>5                                                                           | Asistente para búsquedas<br>Aceptar                                    |  |  |  |  |  |  |  |  |  |
| 6                                                                                | $\sqsupseteq$ Asistente para suma condicional<br>GeneHunter 2.3        |  |  |  |  |  |  |  |  |  |
| 7                                                                                | Cancelar<br>IV Herramientas para análisis                              |  |  |  |  |  |  |  |  |  |
| 8                                                                                | l√ Herramientas para análisis - VBA<br>Examinar                        |  |  |  |  |  |  |  |  |  |
| 9                                                                                | Herramientas para el euro<br>ll⊽ Solver                                |  |  |  |  |  |  |  |  |  |
| 10                                                                               | Automatización<br>I⊽ VBA del Ayudante para Internet                    |  |  |  |  |  |  |  |  |  |
| 11                                                                               |                                                                        |  |  |  |  |  |  |  |  |  |
| 12                                                                               |                                                                        |  |  |  |  |  |  |  |  |  |
| 13                                                                               |                                                                        |  |  |  |  |  |  |  |  |  |
| 14                                                                               |                                                                        |  |  |  |  |  |  |  |  |  |
| 15                                                                               |                                                                        |  |  |  |  |  |  |  |  |  |
| 16                                                                               |                                                                        |  |  |  |  |  |  |  |  |  |
| 17<br>18                                                                         | GeneHunter 2.3                                                         |  |  |  |  |  |  |  |  |  |
| 19                                                                               |                                                                        |  |  |  |  |  |  |  |  |  |
| 20                                                                               | Genetic algorithm based solver of complex problems.                    |  |  |  |  |  |  |  |  |  |
| 21                                                                               |                                                                        |  |  |  |  |  |  |  |  |  |
| 22                                                                               |                                                                        |  |  |  |  |  |  |  |  |  |
| 23                                                                               |                                                                        |  |  |  |  |  |  |  |  |  |
| 24                                                                               |                                                                        |  |  |  |  |  |  |  |  |  |
| 25                                                                               |                                                                        |  |  |  |  |  |  |  |  |  |

*Figura 49. Pantalla de Excel en la herramienta: complementos, en donde se da de alta la aplicación de Genehunter.* 

![](_page_103_Figure_2.jpeg)

*Figura 50. Hoja de Excel, en donde se muestra las celdas destino para colocar intervalos, función a optimizar y los resultados del ajuste Genehunter.* 

|                                                                                                    | Microsoft Excel - CIRCUIT010<br>图 Archivo<br>Edición Ver                                                                                                    |             | Formula de<br>impedancia                                                                        |             |                |             |                       |  |  |  |  |  |
|----------------------------------------------------------------------------------------------------|----------------------------------------------------------------------------------------------------|-------------|-------------------------------------------------------------------------------------------------|-------------|----------------|-------------|-----------------------|--|--|--|--|--|
|                                                                                                    | Herramientas<br>Insertar<br>Formato<br>Datos<br>Ventana                                                                                                    |             |                                                                                                 |             |                |             |                       |  |  |  |  |  |
|                                                                                                    | $\lambda$ to a $\sim$<br>$\Box \times \Box \times  \overset{\bullet}{\bullet} \Sigma \times \overset{\bullet}{\bullet} \overline{\bullet}   \overset{\bullet}{\bullet}   \overset{\bullet}{\bullet}  $<br>口声胃白电影<br>$\mathbf{R}$<br>$\mathbf{u} \otimes$ 95%<br>$-2$ .<br>B. |             |                                                                                                 |             |                |             |                       |  |  |  |  |  |
| s  事  事  事  事  ま € % ㎝ な ,%  健 健  田 • ゑ • ▲ • 。<br>Arial<br>$-10$<br>$\overline{\phantom{a}}$<br>$M$ $K$                                                                                                    |                                                                                                    |             |                                                                                                 |             |                |             |                       |  |  |  |  |  |
|                                                                                                    | C41<br>$\overline{\phantom{a}}$                                                                                                    |             |                                                                                                 |             |                |             |                       |  |  |  |  |  |
| f∞ =IM.SUM(\$C\$26,IM.DIV(IM.PRODUCT(COMPLEJO(\$C\$28+\$C\$30,B41*\$C\$29*\$C\$30*\$C\$28),COMPLEJO(\$C\$31*\$C\$33,B41*\$C\$32*\$C\$33)),<br>E IM.SUM(IM.PRODUCT(COMPLEJO(\$C\$31*\$C\$33,B41*\$C\$32*\$C\$33),IM.SUM(COMPLEJO(0,B41*\$C\$27*\$C\$28),IM.PRODUCT(COMPLEJO(0<br>А |                                                                                                    |             |                                                                                                 |             |                |             |                       |  |  |  |  |  |
| B41*\$C\$28*\$C\$29*\$C\$30),COMPLEJO(0,B41*\$C\$27)),COMPLEJO(0,B41*\$C\$27*\$C\$30),COMPLEJO(1,B41*\$C\$29*\$C\$30))),IM.PRODUCT(<br>(Z"modelo-Z"exp)^2<br>36                                                                                                    |                                                                                                    |             |                                                                                                 |             |                |             |                       |  |  |  |  |  |
| 37                                                                                                    | <b>TOTAL</b>                                                                                                    |             | COMPLEJO(\$C\$31+\$C\$33,B41*\$C\$32),COMPLEJO(\$C\$28+\$C\$30,B41*\$C\$29*\$C\$30*\$C\$28))))) |             |                |             |                       |  |  |  |  |  |
|                                                                                                    |                                                                                                    |             |                                                                                                 |             |                |             |                       |  |  |  |  |  |
| 38                                                                                                    |                                                                                                    |             |                                                                                                 |             |                |             |                       |  |  |  |  |  |
| 39                                                                                                    |                                                                                                    |             | <b>MODELO</b>                                                                                   |             |                |             | <b>EXPERIMENTALES</b> |  |  |  |  |  |
| 40                                                                                                    | frecuencia                                                                                                    | ω           | <b>Ztotal</b>                                                                                   |             | $\overline{J}$ | 7           | 7"<br>Ø               |  |  |  |  |  |
| 41                                                                                                    | 0.01                                                                                                    | 0.062831853 | 34.299545896163+1.21577194793043i                                                               | 34 2995459  | $-1.215771948$ | 34.97270832 | -0.938059795          |  |  |  |  |  |
| 42                                                                                                    | 0.017                                                                                                    | 0.10681415  | 34 4996174639521+2 04534483059285i                                                              | 34 49961746 | $-2.045344831$ | 35.09300989 | -1.586545116          |  |  |  |  |  |
| 43                                                                                                    | 0.03                                                                                                    | 0.188495559 | 35.1278270840198+3.49015779543913i                                                              | 35.12782708 | -3.490157795   | 35.47813238 | -2.753525479          |  |  |  |  |  |
| 44                                                                                                    | 0.052                                                                                                    | 0.326725636 | 36.8299674318848+5.48474946197286i                                                              | 36.82996743 | $-5.484749462$ | 36.58179256 | 4.540246121           |  |  |  |  |  |
| 45                                                                                                    | 0.091                                                                                                    | 0.571769863 | 40.9469062624889+7.14182336278419i                                                              | 40.94690626 | -7.141823363   | 39.68849921 | -6.756946264          |  |  |  |  |  |
| 46                                                                                                    | 0.158                                                                                                    | 0.992743279 | 47.4425224582717+4.97479958505733i                                                              | 47.44252246 | -4.974799585   | 46.54978426 | -6.602498553          |  |  |  |  |  |
| 47                                                                                                    | 0.275                                                                                                    | .727875959  | 51.0935445567624-4.02894271924333i                                                              | 51.09354456 | 4.028942719    | 53.43536609 | 3.177201468           |  |  |  |  |  |
| 48                                                                                                    | 0.479                                                                                                    | 3.009645762 | 45.3743611922862-14.5187202983797i                                                              | 45 37436119 | 14.5187203     | 45.77825533 | 17.21733872           |  |  |  |  |  |
| 49                                                                                                    | 0.832                                                                                                    | 5.227610176 | 33 910048238274-17 7610284237902i                                                               | 33.91004824 | 17.76102842    | 31.73535854 | 18.40739372           |  |  |  |  |  |
| 50                                                                                                    | 1.445                                                                                                    | 9.079202769 | 25.1432275799544-14.4666449047795i                                                              | 25.14322758 | 14.4666449     | 23.98055012 | 13.35815488           |  |  |  |  |  |
| 51                                                                                                    | 2.512                                                                                                    | 15.78336149 | 20.9157929732285-10.2706576579036i                                                              | 20.91579297 | 10.27065766    | 20.89879035 | 9.147665469           |  |  |  |  |  |
| 52                                                                                                    | 4.365                                                                                                    | 27.42610387 | 19.0954048833733-7.76728897731028i                                                              | 19.09540488 | 7.767288977    | 19.58710318 | 7.062974954           |  |  |  |  |  |
| 53                                                                                                    | 7.586                                                                                                    | 47.66424374 | 17.8277417550215-7.19731090199843i                                                              | 17.82774176 | 7.197310902    | 18.46295454 | 6.861185706           |  |  |  |  |  |
| 54                                                                                                    | 13.18                                                                                                    | 82.8312319  | 15.8078771278887-8.0677182317729i                                                               | 15.80787713 | 8.067718232    | 16.40244003 | 7.96438204            |  |  |  |  |  |
| 55                                                                                                    | 22.909                                                                                                    | 143.9414922 | 12 1702381122192-9 0333729180786i                                                               | 12 17023811 | 9 033372918    | 12.6610892  | 8.981424343           |  |  |  |  |  |
| 56                                                                                                    | 39.811                                                                                                    | 250.1398903 | 7.76565147082815-8.29450021204526i                                                              | 7.765651471 | 8.294500212    | 8.252379983 | 8.172749236           |  |  |  |  |  |
| 57                                                                                                    | 69.183                                                                                                    | 434.6896091 | 4.63650335463577-6.04187483587055i                                                              | 4.636503355 | 6.041874836    | 5.209269698 | 5.898110786           |  |  |  |  |  |
| ro.                                                                                                    | 420.225                                                                                                    | TEE 1000007 | CLAREDDOGREE MOED O GOOGGOOD MODERNI                                                            | O 405000007 | 2000000000     | 3.333483333 | 24401240              |  |  |  |  |  |

 *Figura 51. Hoja de Excel, en donde se muestra la forma de incluir la fórmula total de impedancia, así como celdas destino de datos y cálculo de Z.* 

2. Se debe elegir ahora la opción de Genehunter, ubicada en las herramientas, para empezar a configurar al Algoritmo con la página de Excel.

![](_page_104_Figure_3.jpeg)

*Figura 52. Hoja de Excel donde se muestra la manera de buscar el complemento Genehunter para configurarlo e iniciarlo.* 

3. Habrá ahora que ubicar las celdas que corresponderán a los parámetros a calcular, así como las celdas que lo limitarán por los intervalos, y lo más importante: la función a optimizar.

![](_page_105_Figure_1.jpeg)

*Figura 53. Manera de configurar el intervalo de celdas con parámetros a calcular y sus intervalos respectivos.* 

4. En la sección de opciones podremos establecer la tasa de mutación, cruzamiento, y criterio de terminación, fin del Algoritmo, entre otros.

|                                                                                     | Microsoft Excel - CIRCUIT010                                                                                     |                                                                                    |                                                                                                    |                                                              |                                 |                            |                                                         |  |  |
|-------------------------------------------------------------------------------------|----------------------------------------------------------------------------------------------------|------------------------------------------------------------------------------------|----------------------------------------------------------------------------------------------------|--------------------------------------------------------------|---------------------------------|----------------------------|---------------------------------------------------------|--|--|
| 图1                                                                                  | Archivo<br>Edición<br>Formato<br>Herramientas<br>Ver<br>Insertar<br>Datos<br>Ventana                             |                                                                                    |                                                                                                    |                                                              |                                 |                            |                                                         |  |  |
|                                                                                     |                                                                                                    |                                                                                    |                                                                                                    | D 产胃毒性 每及少 太阳跑 • ダ   ○ - ○ -   高 ∑ - 霜 ط ォ  仙 小 90% - • 2) 。 |                                 |                            |                                                         |  |  |
| │N X S   ≣ ≣ ≣ 国   \$ € % 800 *8 .?8   信 事   ⊞ + ② + ▲ + .<br>Arial<br>$-$   10 $-$ |                                                                                                    |                                                                                    |                                                                                                    |                                                              |                                 |                            |                                                         |  |  |
|                                                                                     | J36                                                                                                    | $f_{\mathbf{x}}$<br>▼                                                              |                                                                                                    |                                                              |                                 |                            |                                                         |  |  |
|                                                                                     | A                                                                                                    | B                                                                                  |                                                                                                    | C                                                            |                                 | D                          | E                                                       |  |  |
| 8                                                                                   |                                                                                                    |                                                                                    |                                                                                                    |                                                              |                                 |                            |                                                         |  |  |
| 9                                                                                   |                                                                                                    | <b>GeneHunter Options</b>                                                          |                                                                                                    |                                                              | 7x                              |                            |                                                         |  |  |
| 10<br>11                                                                            |                                                                                                    | Population parameters:                                                             |                                                                                                    | Screen update:                                               |                                 | áfica Nyquist. Algoritmo   |                                                         |  |  |
| 12                                                                                  |                                                                                                    | Population size:<br>Chromosome length:<br>Evolution parameters:<br>Crossover rate: | C Always<br>$\Gamma$ Never<br>50<br>32-bit<br>□ Set random seed<br>$\overline{\mathsf{v}}$ Show graph<br>lo.8<br>$\nabla$ Eind 10 |                                                              | Genético<br>⊕ Smart             |                            |                                                         |  |  |
| 13<br>14                                                                            |                                                                                                    |                                                                                    |                                                                                                    |                                                              | Ⅳ Store graph<br>best solutions |                            |                                                         |  |  |
| 15<br>16                                                                            |                                                                                                    |                                                                                    |                                                                                                    |                                                              |                                 |                            |                                                         |  |  |
| 17                                                                                  |                                                                                                    | Mutation rate:                                                                     | 0.05                                                                                                    |                                                              |                                 | 0.95                       | 1.05                                                    |  |  |
| 18                                                                                  |                                                                                                    | Generation gap:                                                                    | 0.98                                                                                                    | Stop evolution when<br>l30.<br>Time elapsed:                 | min.                            |                            |                                                         |  |  |
| 19                                                                                  | $\nabla$ Elitist strategy<br>$\nabla$ Diversity operator<br>$Z_{\underline{\mathbf{m}}} := \mathbf{R}\mathbf{s}$ |                                                                                    |                                                                                                    | 2000                                                         |                                 |                            |                                                         |  |  |
| 20                                                                                  |                                                                                                    |                                                                                    |                                                                                                    | $\overline{\triangledown}$ Generations >                     |                                 |                            |                                                         |  |  |
| 21                                                                                  |                                                                                                    |                                                                                    |                                                                                                    | □ Best fitness unchanged                                     |                                 | $R1.R2+j$ $\omega_m$ L1R2) |                                                         |  |  |
| 22<br>23                                                                            |                                                                                                    | OK<br>Cancel                                                                       | Help                                                                                                    | after 75                                                     | generations                     |                            | $+ Rx$ ) + j · $\omega_{m}$ · CrRx + 1   + (R2 + R1 + j |  |  |
| 24                                                                                  |                                                                                                    | <b>Parámetros</b>                                                                  |                                                                                                    | <b>Resultado</b>                                             |                                 | Rango                      |                                                         |  |  |
| 25                                                                                  |                                                                                                    | a evaluar                                                                          |                                                                                                    |                                                              |                                 | mínimo                     | máximo                                                  |  |  |
|                                                                                     |                                                                                                    |                                                                                    |                                                                                                    |                                                              |                                 |                            | ----                                                    |  |  |

*Figura 54. Ventana de opciones de Genehunter: exactitud, tasas de mutación, cruzamiento y criterio de terminación del programa.* 

### **ANEXO II. Utilización del la hoja Excel para algoritmo genético**

Esta sección es añadida como una breve explicación de cómo poder realizar un ajuste de datos, ejemplificando con uno de los circuitos equivalentes estudiados en este trabajo.

Los 7 circuitos estudiados están disponibles en su hoja de cálculo correspondiente en el CD donde se encuentra la tesis. Con ellos, se tendrá la opción de realizar un ajuste de datos de algún experimento en el cual el circuito coincida con uno de los propuestos aquí. Evidentemente se requiere la instalación del algoritmo Genehunter.

Aquí se muestra la hoja principal de uno de los ejemplos estudiados. Mostramos la fórmula total de impedancia **(1)** (como objeto solamente), el bosquejo del circuito equivalente **(2)**, los gráficos de Nyquist para los datos experimentales y los del modelo (AG) **(3)**. Un poco más abajo se puede ver la tabla donde se desplegarán los resultados para cada parámetro, así como las celdas que contienen los intervalos establecidos (los cuales pueden ser modificados de acuerdo al caso que se tenga) **(4).** 

![](_page_107_Figure_4.jpeg)
Un poco más abajo se encuentra la celda donde se localiza la función a optimizar (5) y la tabla de datos y calculo de nuevos valores de impedancia.

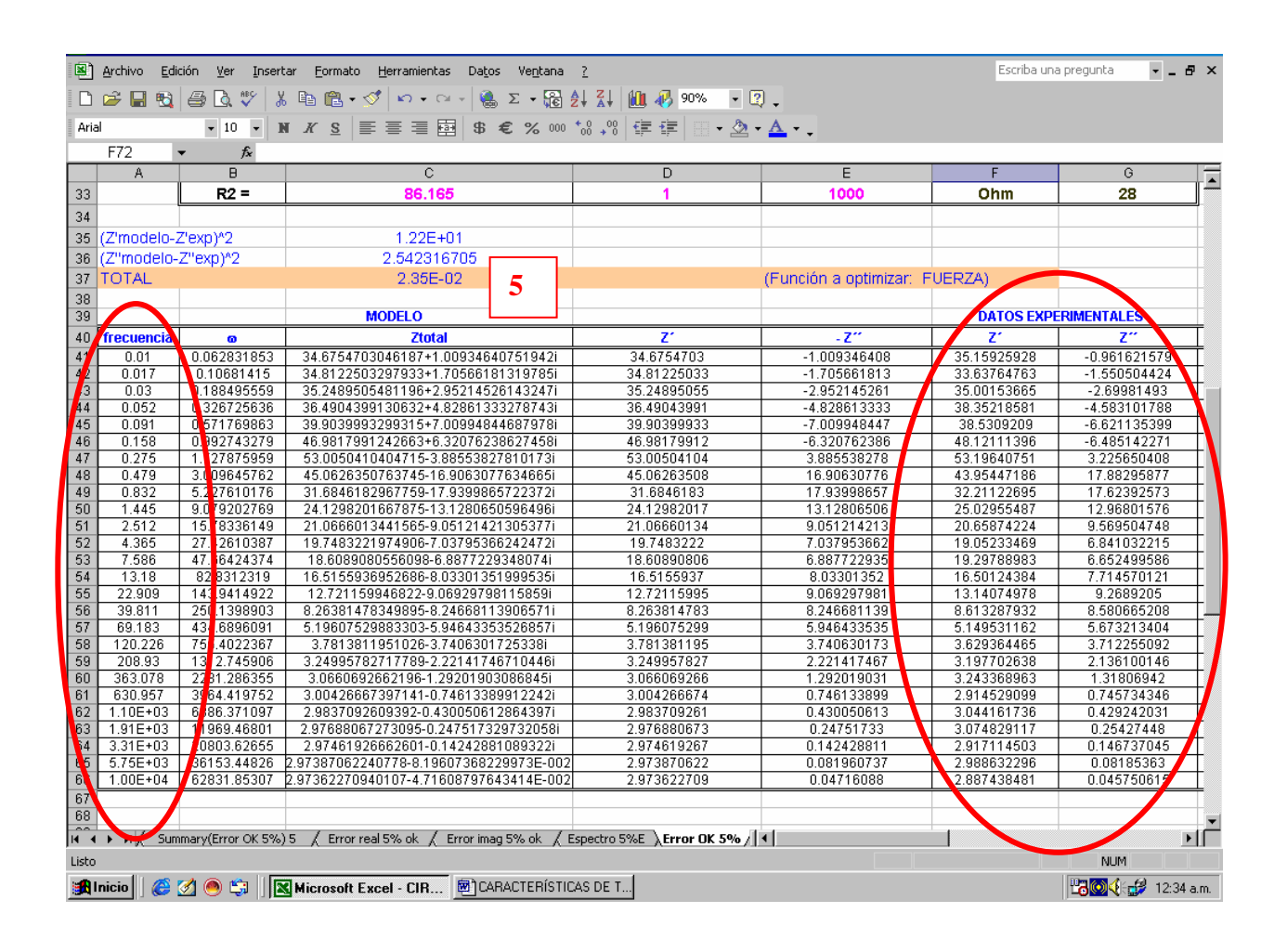

Lo que se deberá hacer es modificar la columna de frecuencia (columna A), así como las columnas donde se muestran los datos experimentales (columna F y G). Es lo único que se debe modificar, además de los intervalos mínimos y máximos para cada parámetro, si así se desea.

**NOTA:** SI SE TIENE OTRO CIRCUITO QUE AJUSTAR DISTINTO A LOS PRESENTADOS AQUÍ, SE PUEDE INTRODUCIR LA FORMULA EN LA CELDA C41, PERO CUIDANDO QUE SEA CORRECTA, PUES SE DEBERA INTRODUCIR COMO EXCEL LO PIDE. Por ejemplo para este circuito la fórmula que se introdujo en la sintaxis de Excel fue de la siguiente manera:

=IM.SUM(\$C\$26,IM.DIV(IM.PRODUCT(COMPLEJO(\$C\$28+\$C\$30,B41\*\$C\$29\*\$C\$30 \*\$C\$28),COMPLEJO(\$C\$31\*\$C\$33,B41\*\$C\$32\*\$C\$33)),IM.SUM(IM.PRODUCT(COM PLEJO(\$C\$31\*\$C\$33,B41\*\$C\$32\*\$C\$33),IM.SUM(COMPLEJO(0,B41\*\$C\$27\*\$C\$28), IM.PRODUCT(COMPLEJO(0,B41\*\$C\$28\*\$C\$29\*\$C\$30),COMPLEJO(0,B41\*\$C\$27)), COMPLEJO(0,B41\*\$C\$27\*\$C\$30),COMPLEJO(1,B41\*\$C\$29\*\$C\$30))),IM.PRODUCT( COMPLEJO(\$C\$31+\$C\$33,B41\*\$C\$32),COMPLEJO(\$C\$28+\$C\$30,B41\*\$C\$29\*\$C\$3 0\*\$C\$28)))))

Fórmula original:  $Z_{\rm m} := \text{Rs} + \left( \text{j} \cdot \text{o}_{\rm m} \cdot \text{CrRrRt} + \text{Rt} + \text{Rt} \right) \cdot \frac{\text{(R1-R2 + j} \cdot \text{o}_{\rm m} \cdot \text{L1R2})}{\text{(R1-R2 + j} \cdot \text{o}_{\rm m} \cdot \text{L1R2}) \cdot \text{J} \cdot \text{o}_{\rm m} \cdot \text{Cd1} \text{(Rt + j} \cdot \text{o}_{\rm m} \cdot \text{CrRrRt + Rt} + \text{j} \cdot \text{j} \cdot \text{o}_{\rm m} \cdot \text{CrRt + 1} + \frac{\text{($ 

# **NOTA: PONER ATENCIÓN A LOS PARÉNTESIS Y EN DAR DE ALTA A LOS NÚMEROS COMPLEJOS COMO COMPLEMENTOS DE EXCEL**

 En la siguiente sección, como se verá a continuación se recomienda pasar los datos como lo piden las columnas, es decir, frecuencia, datos experimentales, y los datos que arrojó el ajuste con Algoritmos Genéticos, para que de esta manera se obtengan también los gráficos de errores residuales que serán presentados en 2 hojas aparte de la principal:

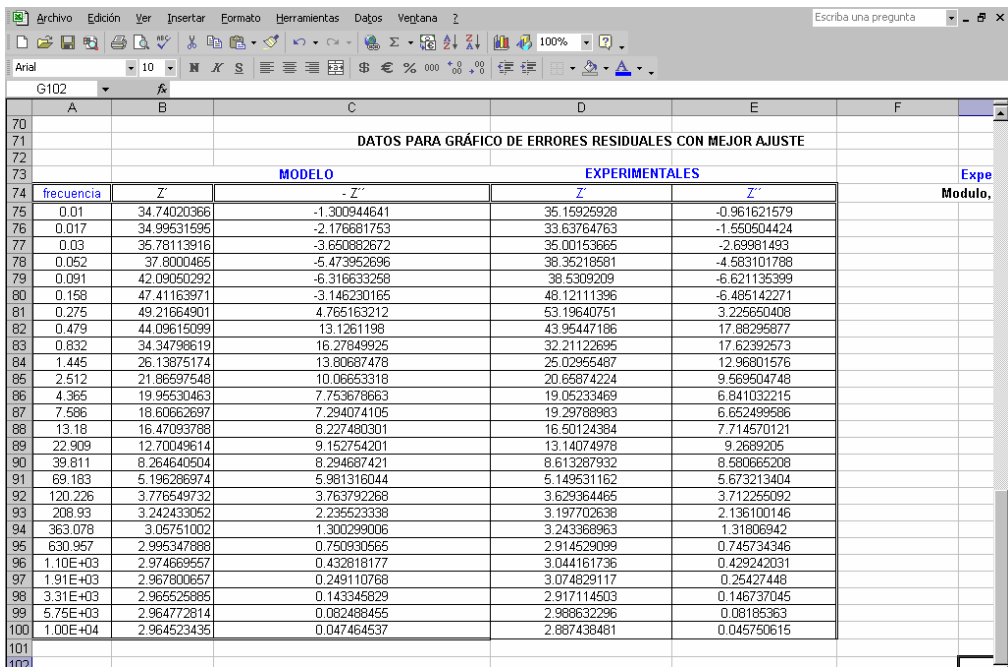

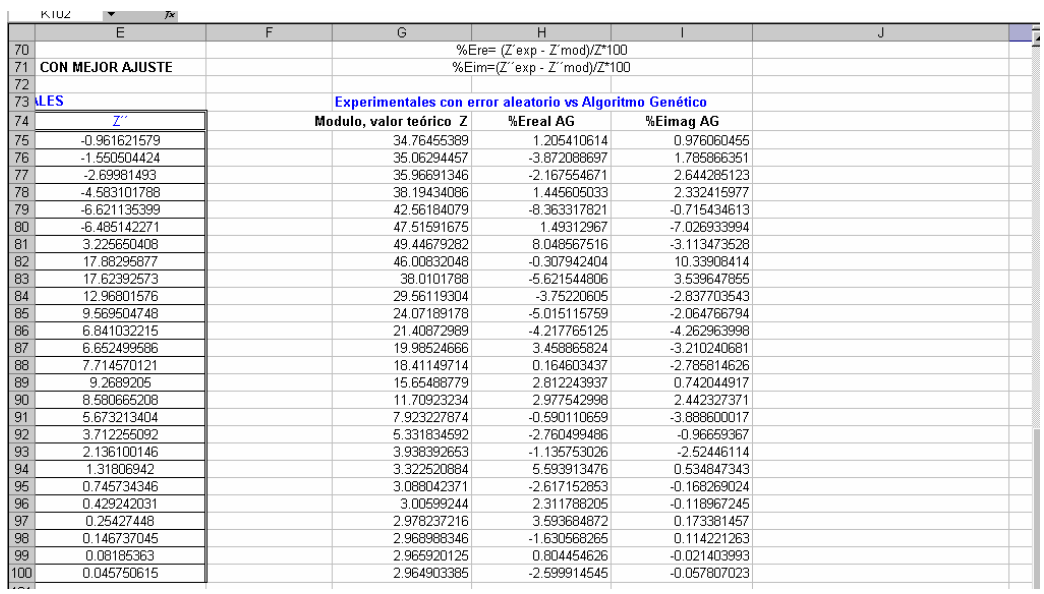

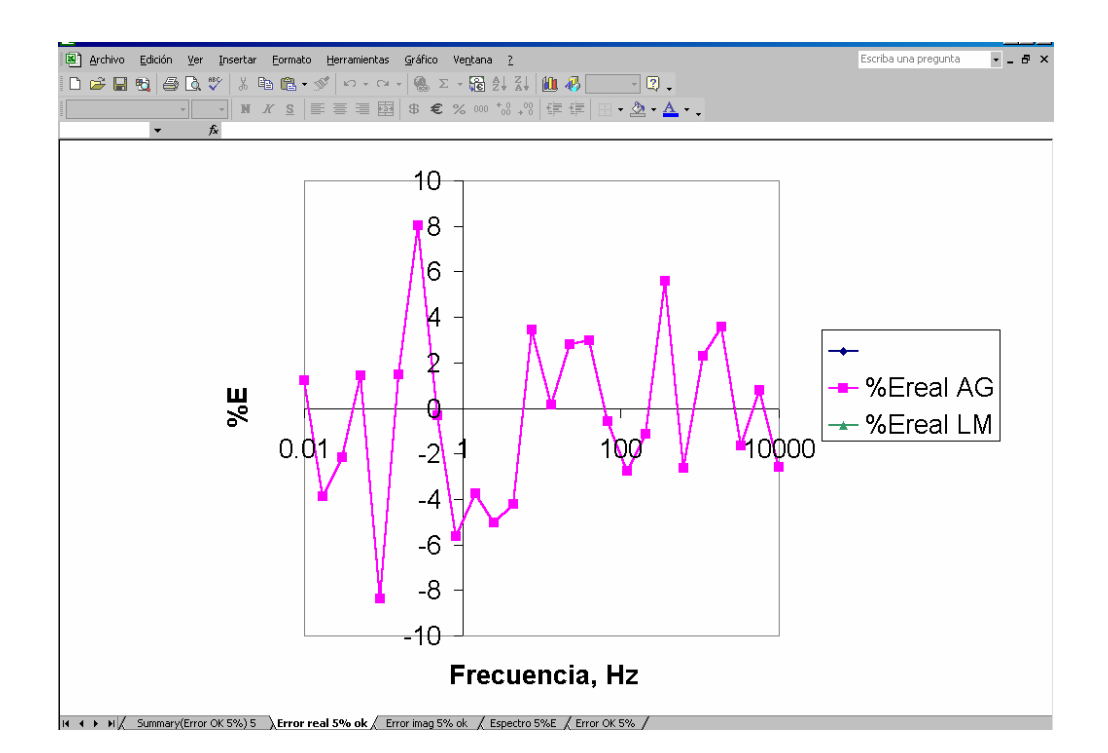

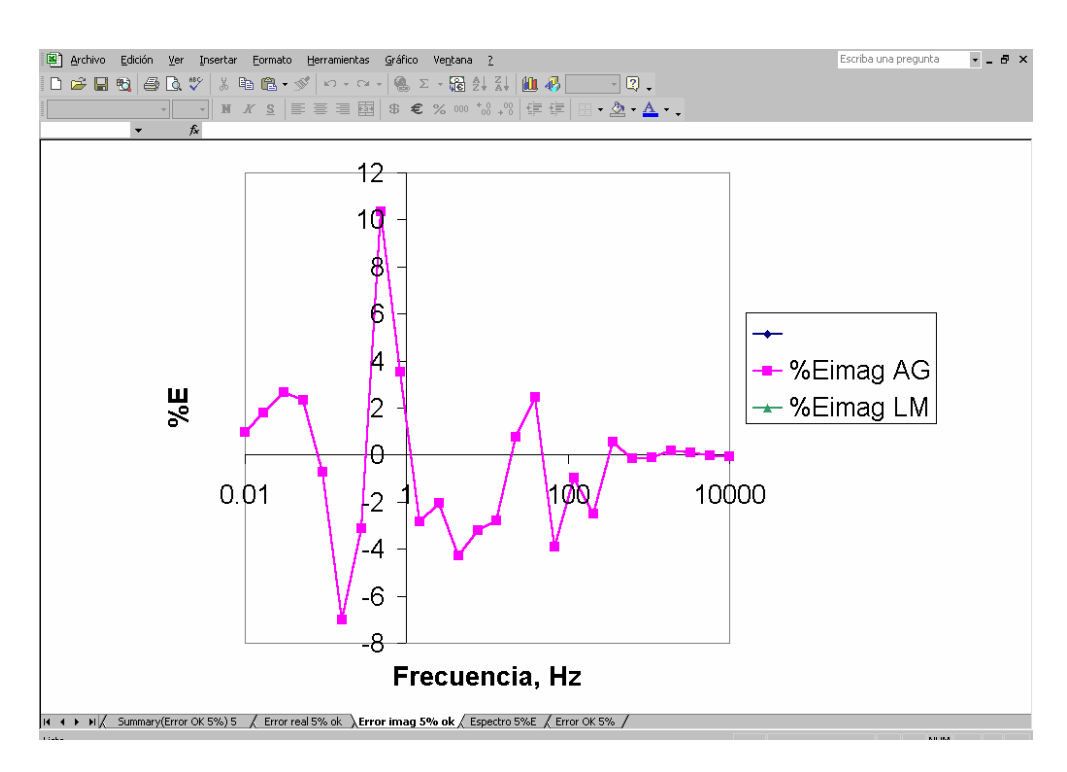

Aquí se presentan algunas generalidades para la utilización del programa. Debe partirse de un formato muy específico, tal como el siguiente ejemplo:

| <b>A</b> Circ5 - Bloc de notas |                 |             |                  |                  |  |
|--------------------------------|-----------------|-------------|------------------|------------------|--|
| Archivo Edición                | Buscar<br>Ayuda |             |                  |                  |  |
| <b>CIRCUITO 5</b>              |                 |             |                  |                  |  |
|                                |                 |             |                  |                  |  |
|                                |                 |             |                  |                  |  |
|                                |                 |             |                  |                  |  |
| 26                             |                 |             |                  |                  |  |
| 0.010000                       | 2264.395        | $-1265.967$ | 1.485849E-07     | 1.485849E-07     |  |
| 0.017000                       | 1969.434        | $-973.8011$ | 2.071697E-07     | 2.071697E-07     |  |
| 0.030000                       | 1728.841        | -737.5406   | 2.830571E-07     | 2.830571E-07     |  |
| 0.052000                       | 1551.906        | $-566.8344$ | 3.663386E-07     | 3.663386E-07     |  |
| 0.091000                       | 1414.372        | $-438.8823$ | 4.559829E-07     | 4.559829E-07     |  |
| 0.158000                       | 1310.056        | -349.1861   | 5.440172E-07     | 5.440172E-07     |  |
| 0.275000                       | 1227.997        | $-290.3742$ | 6.280249E-07     | 6.280249E-07     |  |
| 0.479000                       | 1161.055        | $-261.3290$ | 7.060448E-07     | 7.060448E-07     |  |
| 0.832000                       | 1101.072        | $-264.3373$ | 7.798896E-07     | 7.798896E-07     |  |
| 1.445000                       | 1034.301        | $-304.6595$ | 8.601436E-07     | 8.601436E-07     |  |
| 2.512000                       | 935.0858        | $-385.1828$ | 9.777549E-07     | 9.777549E-07     |  |
| 4.365000                       | 764.3724        | $-483.1566$ | 1.222934E-06     | 1.222934E-06     |  |
| 7.586000                       | 512.0318        | $-523.4483$ | 1.865064E-06     | 1.865064E-06     |  |
| 13.18300                       | 265.0603        | -446.2784   | 3.711657E-06     | $3.711657E - 06$ |  |
| 22.90900                       | 113.8002        | $-309.5673$ | 9.192666E-06     | 9.192666E-06     |  |
| 39.81100                       | 47.43251        | $-191.8187$ | 2.561195E-05     | 2.561195E-05     |  |
| 69.18300                       | 22.82210        | $-113.3802$ | 7.476121E-05     | 7.476121E-05     |  |
| 120.2260                       | 14.30586        | $-65.85916$ | 2.201631E-04     | 2.201631E-04     |  |
| 208.9300                       | 11.43506        | $-38.02150$ | 6.343588E-04     | 6.343588E-04     |  |
| 363.0780                       | 10.47683        | -21.90394   | 1.696219E-03     | 1.696219E-03     |  |
| 630.9570                       | 10.15822        | $-12.60941$ | $3.814076E - 03$ | 3.814076E-03     |  |
| 1096.000                       | 10.05251        | $-7.260139$ | 6.503532E-03     | $6.503532E-03$   |  |
| 1905.000                       | 10.01740        | $-4.177172$ | 8.489177E-03     | 8.489177E-03     |  |
| 3311.000                       | 10.00576        | $-2.403401$ | 9.443616E-03     | $9.443616E - 03$ |  |

*Formato utilizado para la utilización del programa Equivalent Circuit* 

La primera columna deberá contener los datos de frecuencias (con exactamente 8 caracteres cada valor), así como el número total de líneas en la parte superior. En la segunda columna se colocan los datos de impedancia real, Z'; y en la tercera columna se alimentan los valores de la impedancia imaginaria, Z''. Por último, en la cuarta y quinta columna se generan los valores correspondientes a un factor de peso, el cual es:  $1/(Z^2 + Z^2)$ .

NOTA: Se debe tener cuidado de que no queden en la parte inferior de los datos líneas vacías, de ser así eliminarlas, ya que su presencia conduce a un error a la hora de realizar la lectura de los datos.

Una vez teniendo el formato requerido se mandará llamar desde el programa mediante opciones, para ver así el espectro y proceder al ajuste de datos. La siguiente es la pantalla de entrada al programa de ajuste:

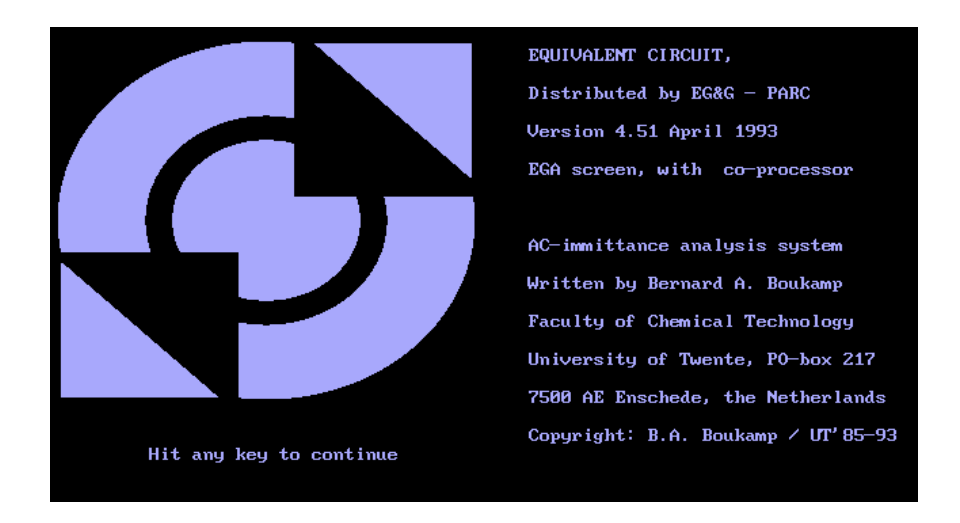

*Pantalla de entrada al programa Equivalent Circuit*

Y el menú aparece enseguida:

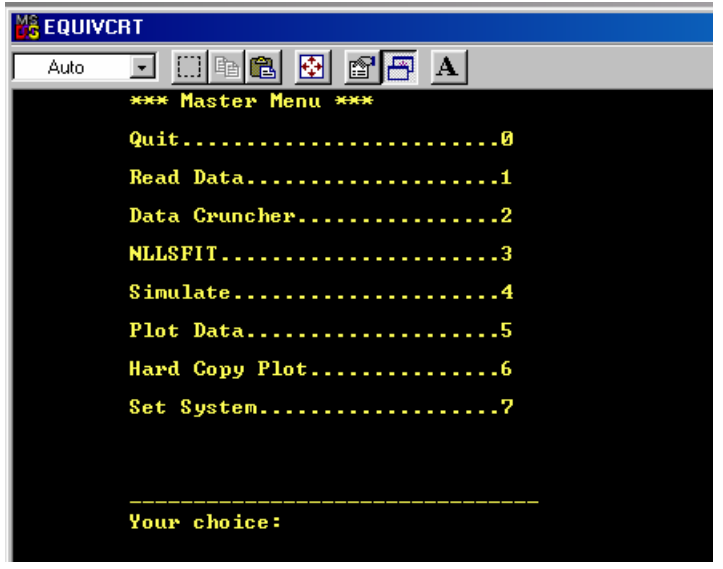

*Pantalla principal del programa Equivalent Circuit* 

Al leer los datos podemos solicitar ver los datos experimentales, en este caso mediante un diagrama de Nyquist:

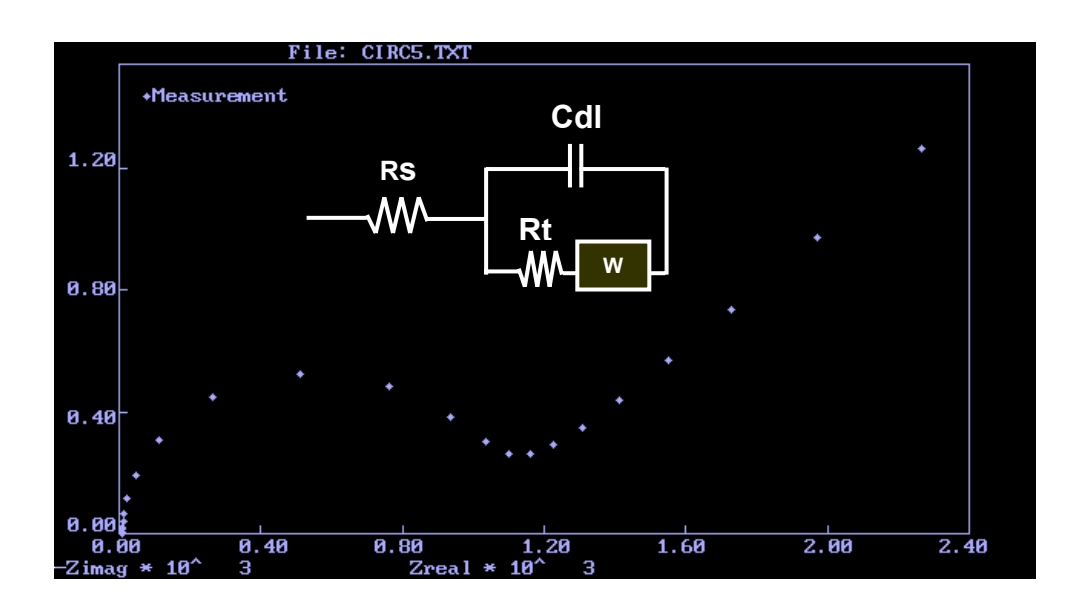

*Ejemplo de un espectro experimental, gráfico de Nyquist. Equivalent Circuit* 

Y se procede a realizar el ajuste de acuerdo al circuito equivalente propuesto (para este caso el código introducido fue R(C(RW)), circuito de Randles), los valores iniciales obtenidos por subrutina, imprimiéndose después en pantalla los resultados:

| <b>&amp; EQUIVCRT</b>                                                                                                    |  |  |  |  |  |
|----------------------------------------------------------------------------------------------------|--|--|--|--|--|
| $\mathbb{Z}$ to $\mathbb{Z}$ of $\mathbb{Z}$ of $\mathbb{Z}$<br>Auto                                                                                                    |  |  |  |  |  |
| Data file: CIRC5.TXT<br>NLLS-Fit of R(CIRW])                                                                                                    |  |  |  |  |  |
| Iteration:<br>Function weight<br>4<br>Lambda<br>$1.3E-004$<br>$Chi-Sqrd : 3.84E-014$                                                                                                    |  |  |  |  |  |
| New value,<br>Rel. Err.<br>Par.,<br>1.0000E+001<br>$0.00 \times$<br>$R-1$<br>$\overline{G}$ - $\overline{2}$<br>R-3<br>2.0000E-005<br>$0.00 \times$<br>1.0000E+003<br>$0.00 \times$<br>W-<br>2.2361E-003<br>$0.00 \times$<br>$\blacktriangleleft$ |  |  |  |  |  |
|                                                                                                    |  |  |  |  |  |
|                                                                                                    |  |  |  |  |  |
| Print correlation factors? [y/n]:                                                                                                    |  |  |  |  |  |

*Resultados de ajuste. Equivalent Circuit* 

Una vez realizado el ajuste podemos solicitar ver el diagrama de los datos experimentales y los datos encontrados por el ajuste:

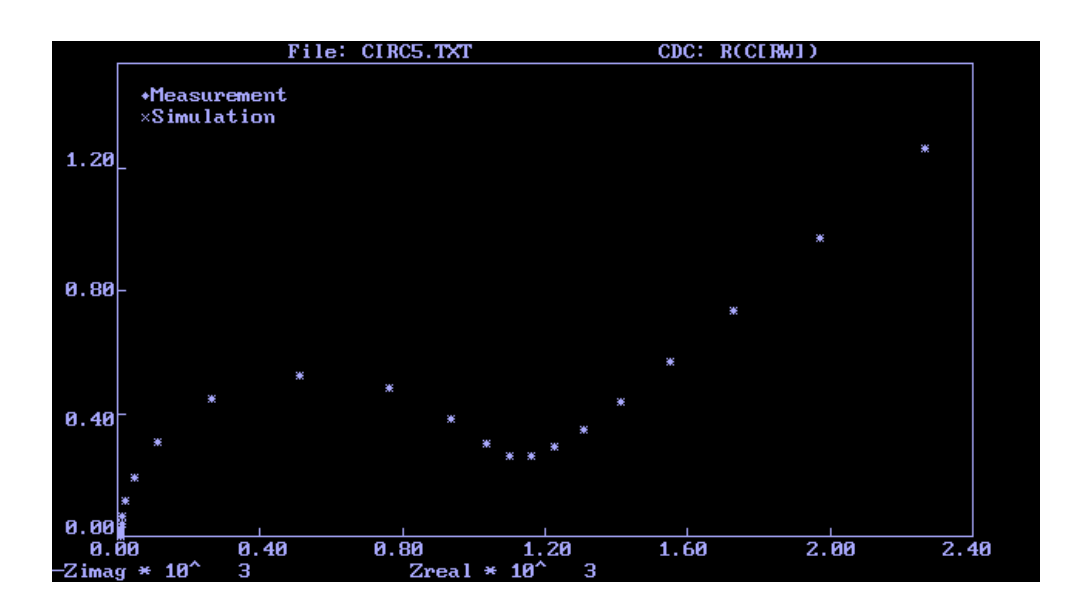

*Diagrama de Nyquist mostrando el ajuste. Equivalent Circuit* 

Éste es un breve bosquejo acerca de la utilización del programa para conocer la manera de operar del mismo. El programa cuenta con su manual, el cual puede guiarnos satisfactoriamente para conocer paso a paso el proceso de ajuste de datos.

### **ANEXO IV. Resultados del Algoritmo Genehunter al ajustar circuitos equivalentes teóricos ideales**

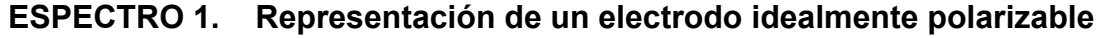

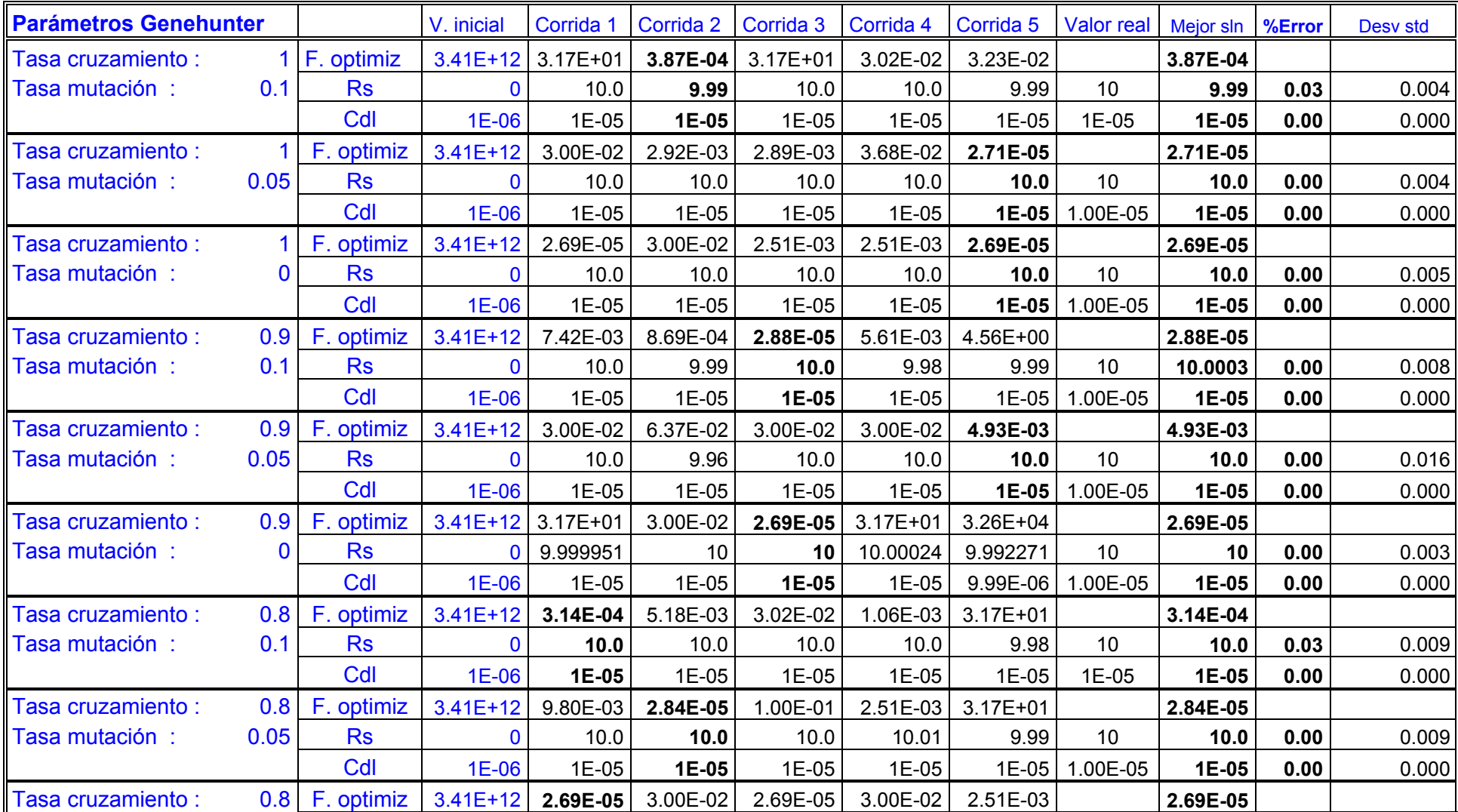

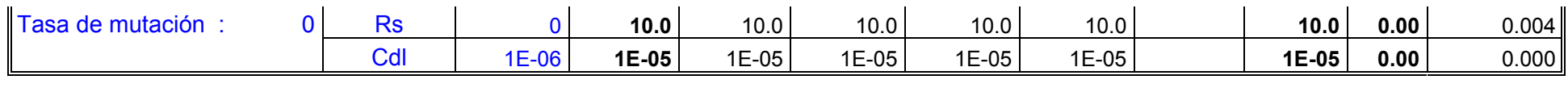

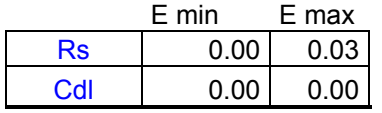

# **ESPECTRO 2. Interfase electroquímica -transferencia de carga y proceso de difusión-**

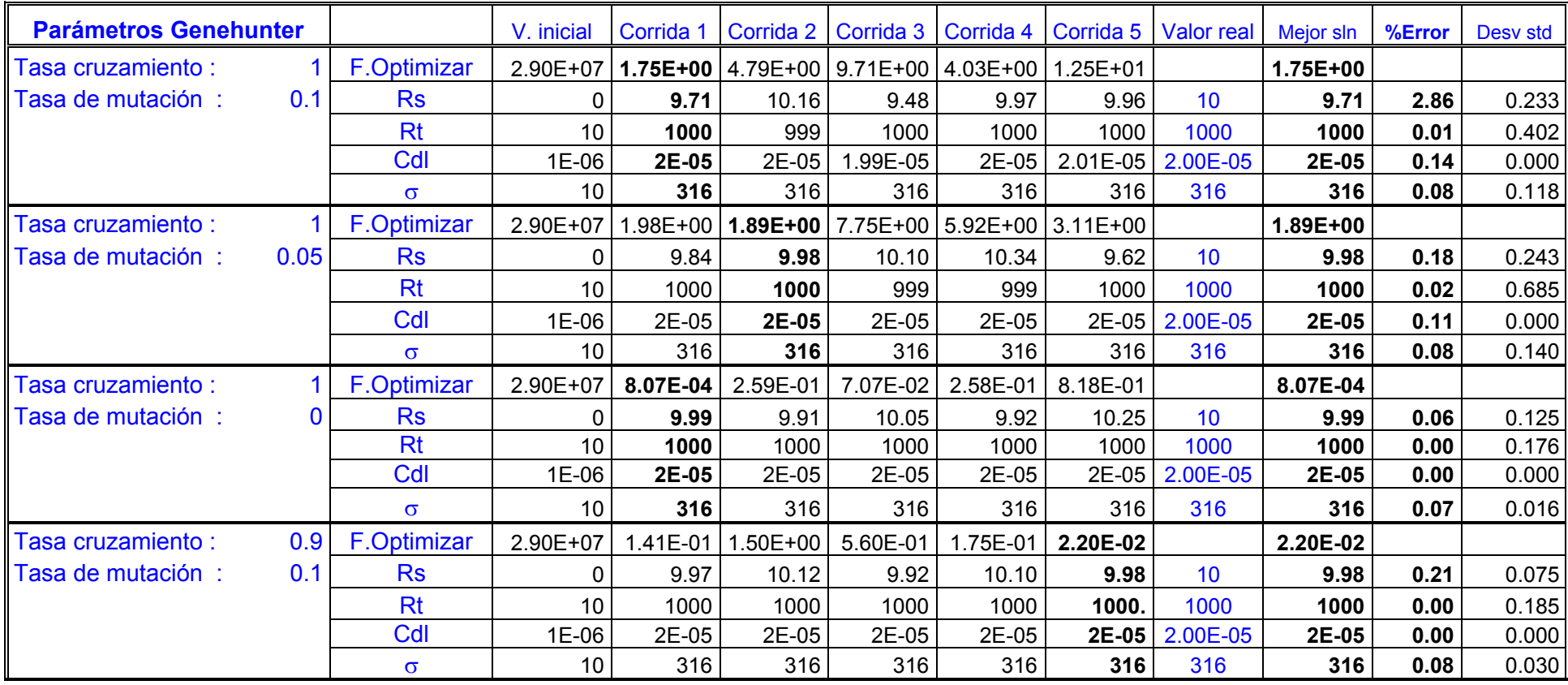

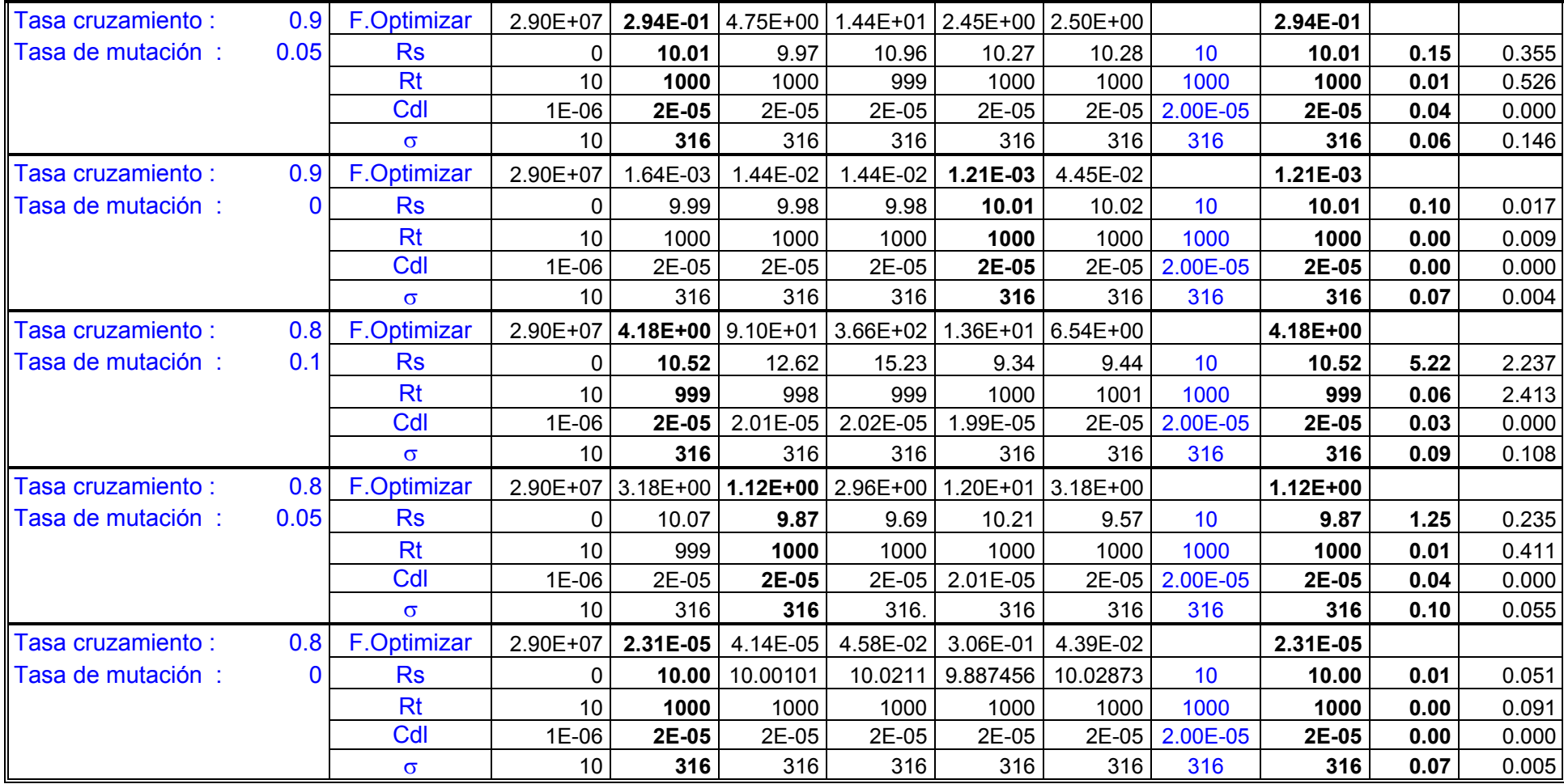

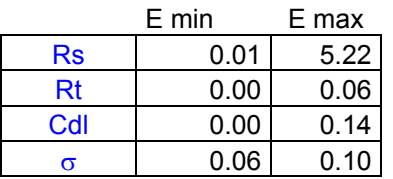

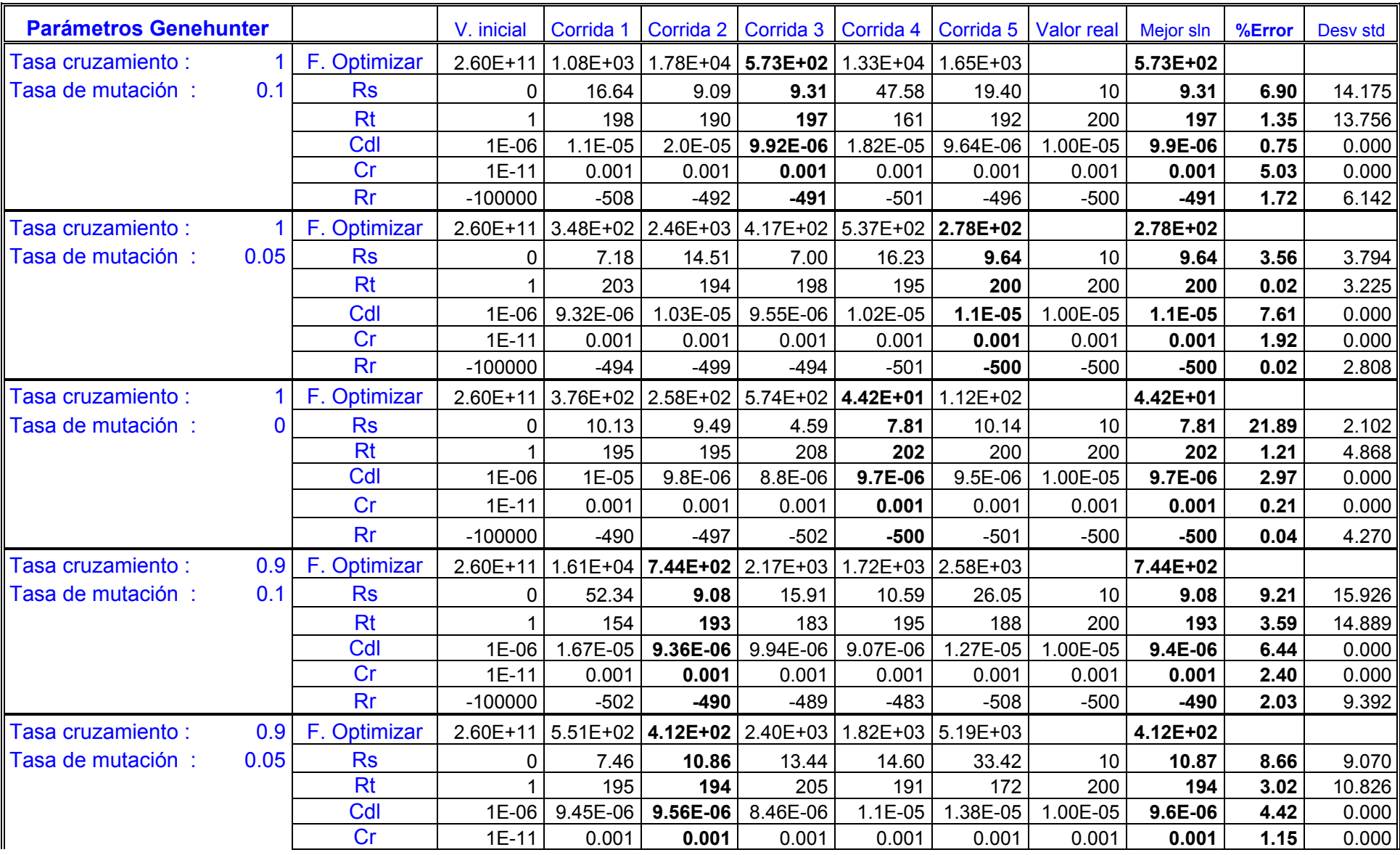

# **ESPECTRO 3. Fenómeno de pasivación**

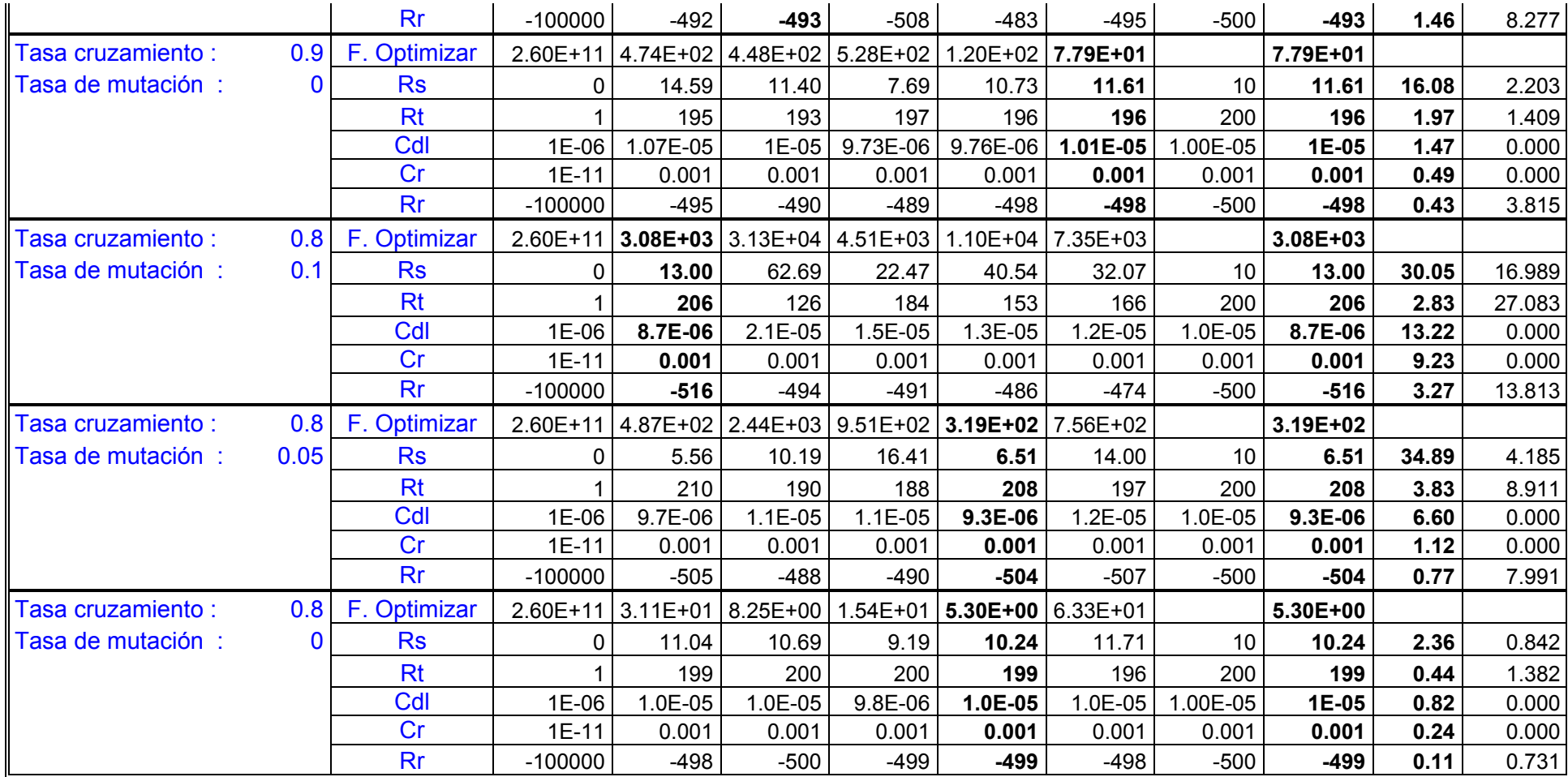

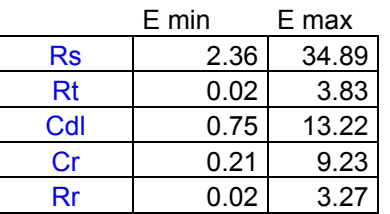

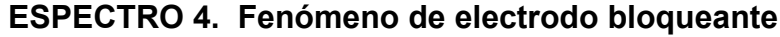

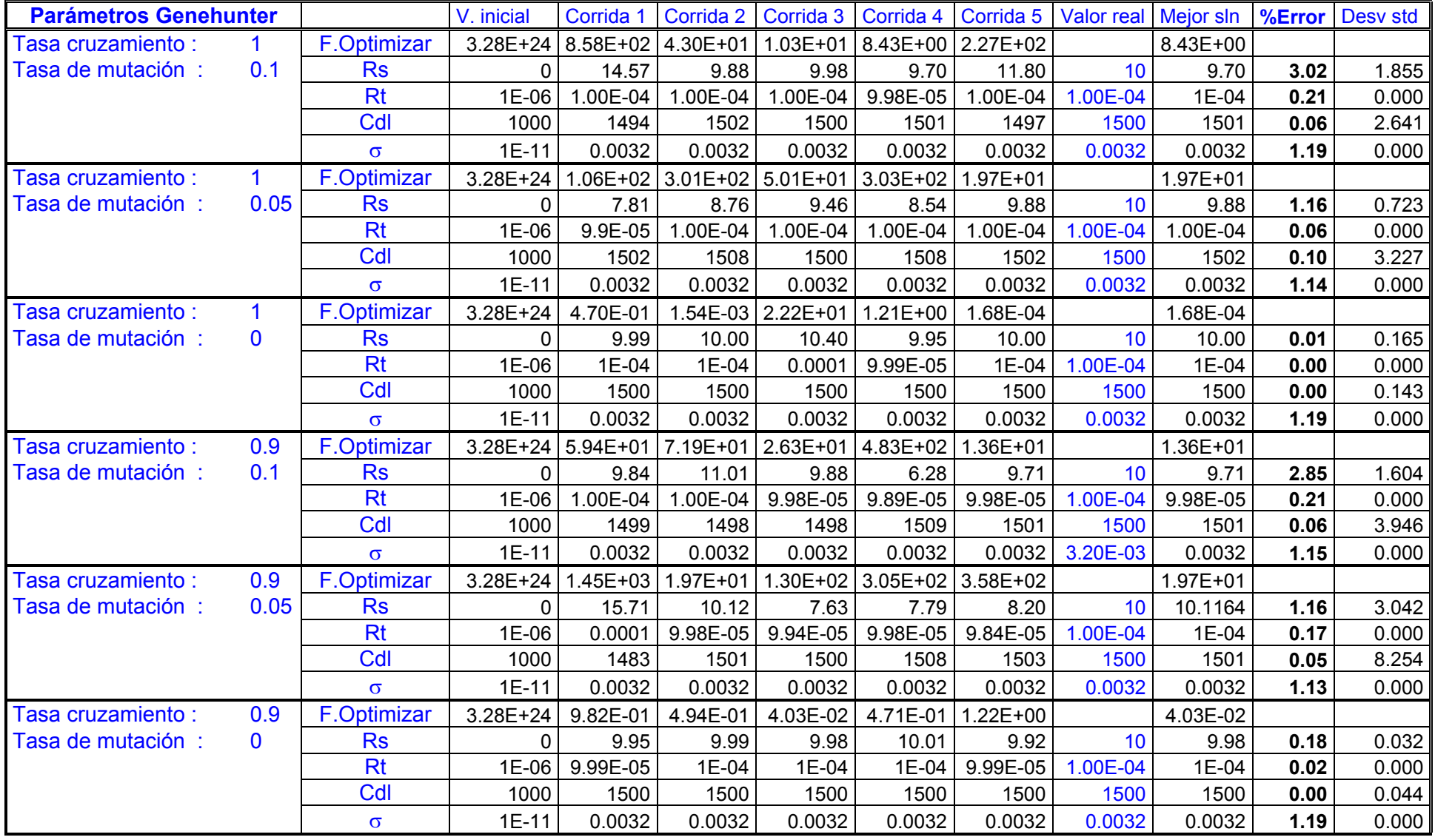

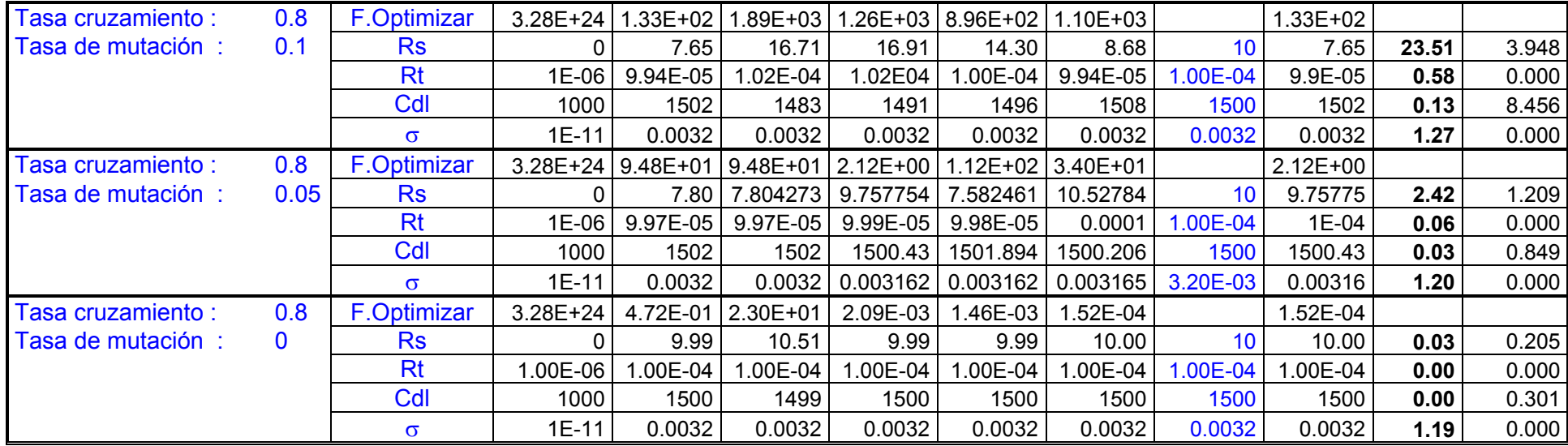

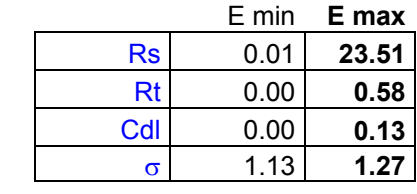

# **ESPECTRO 5. Fenómeno de electrodo con capa semiconductora**

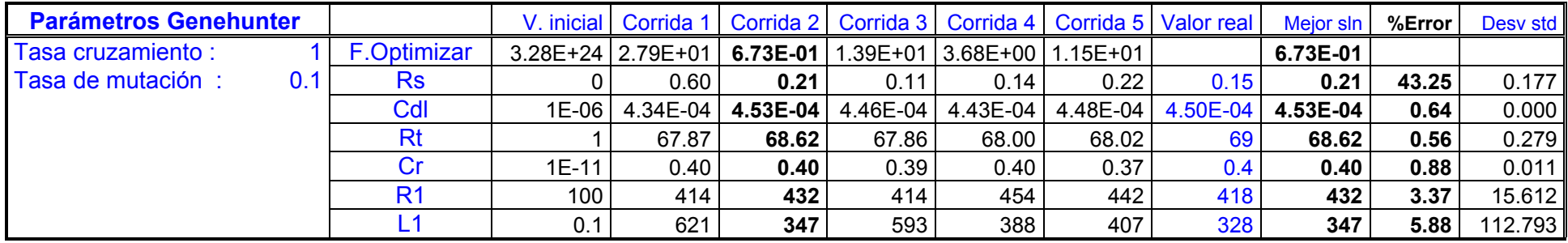

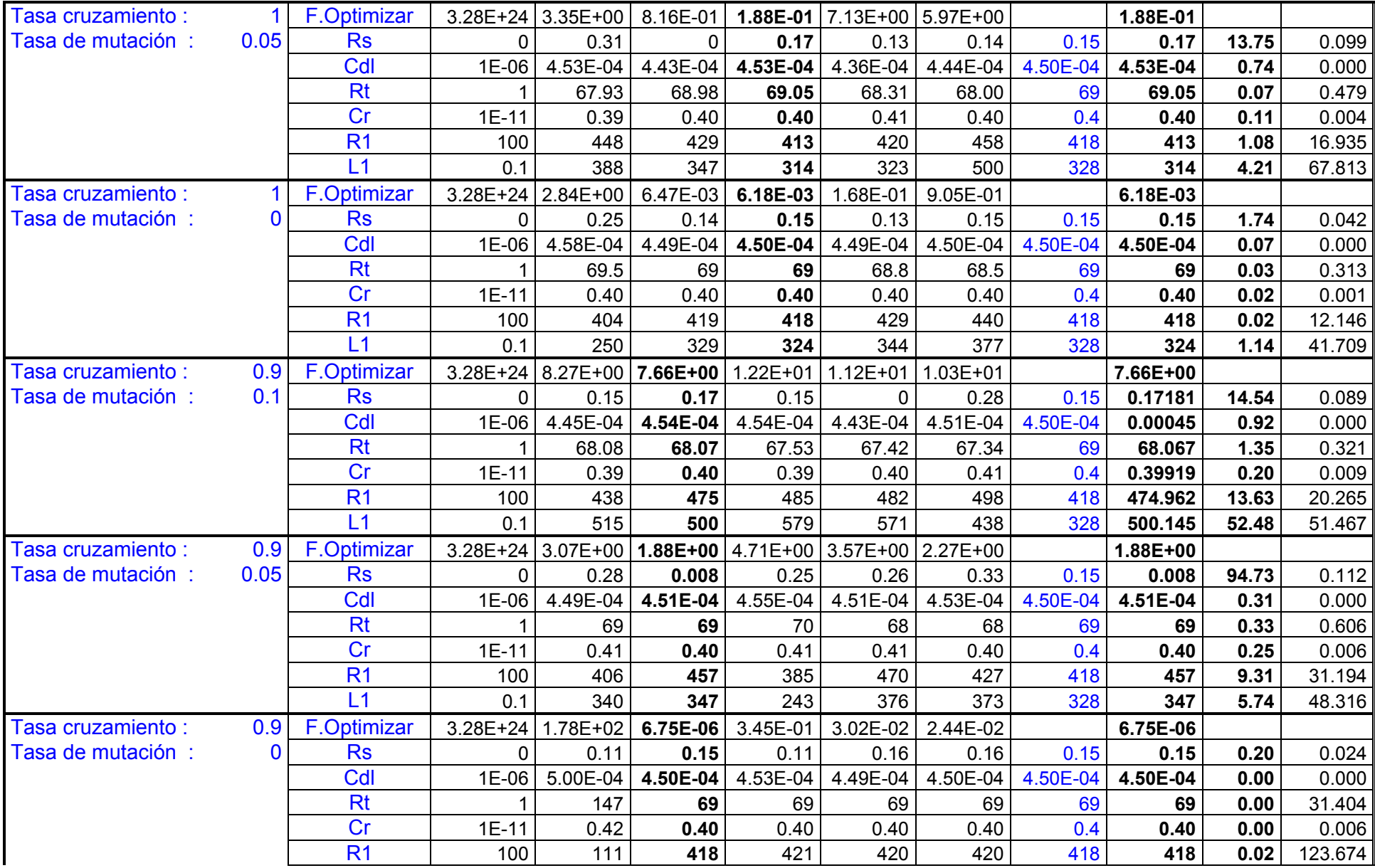

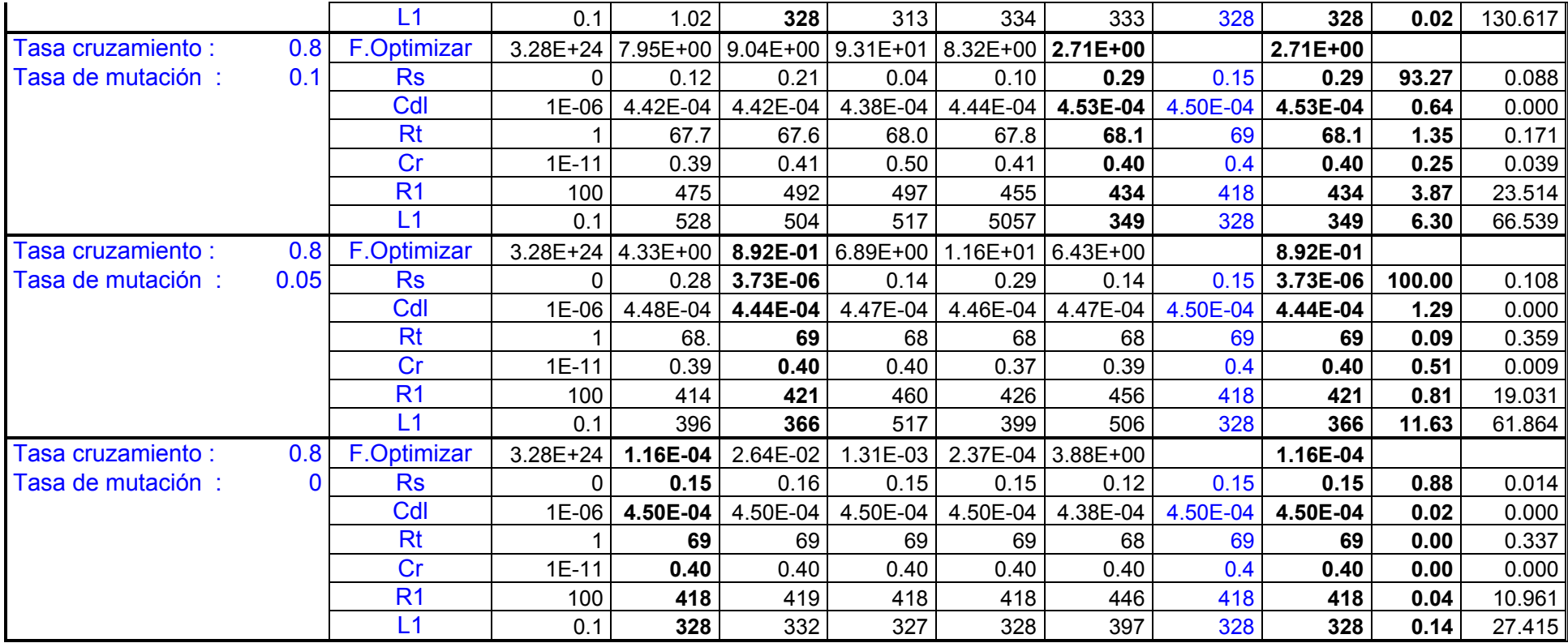

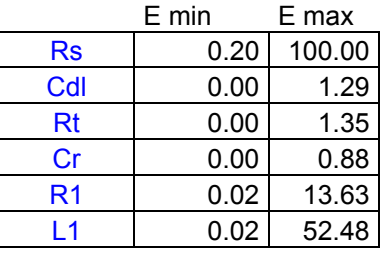

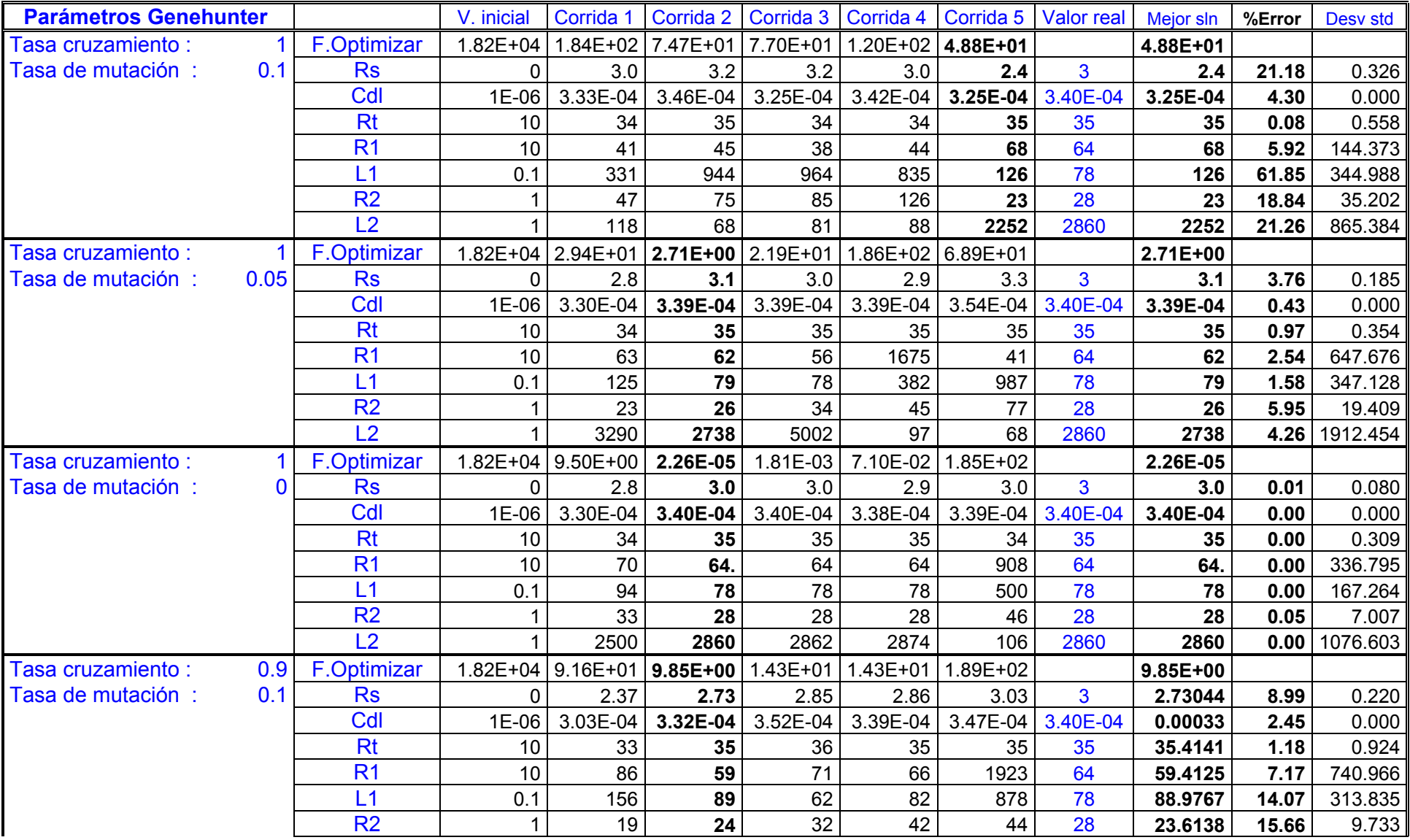

# **ESPECTRO 6. Fenómeno de electrodo con procesos adsortivos**

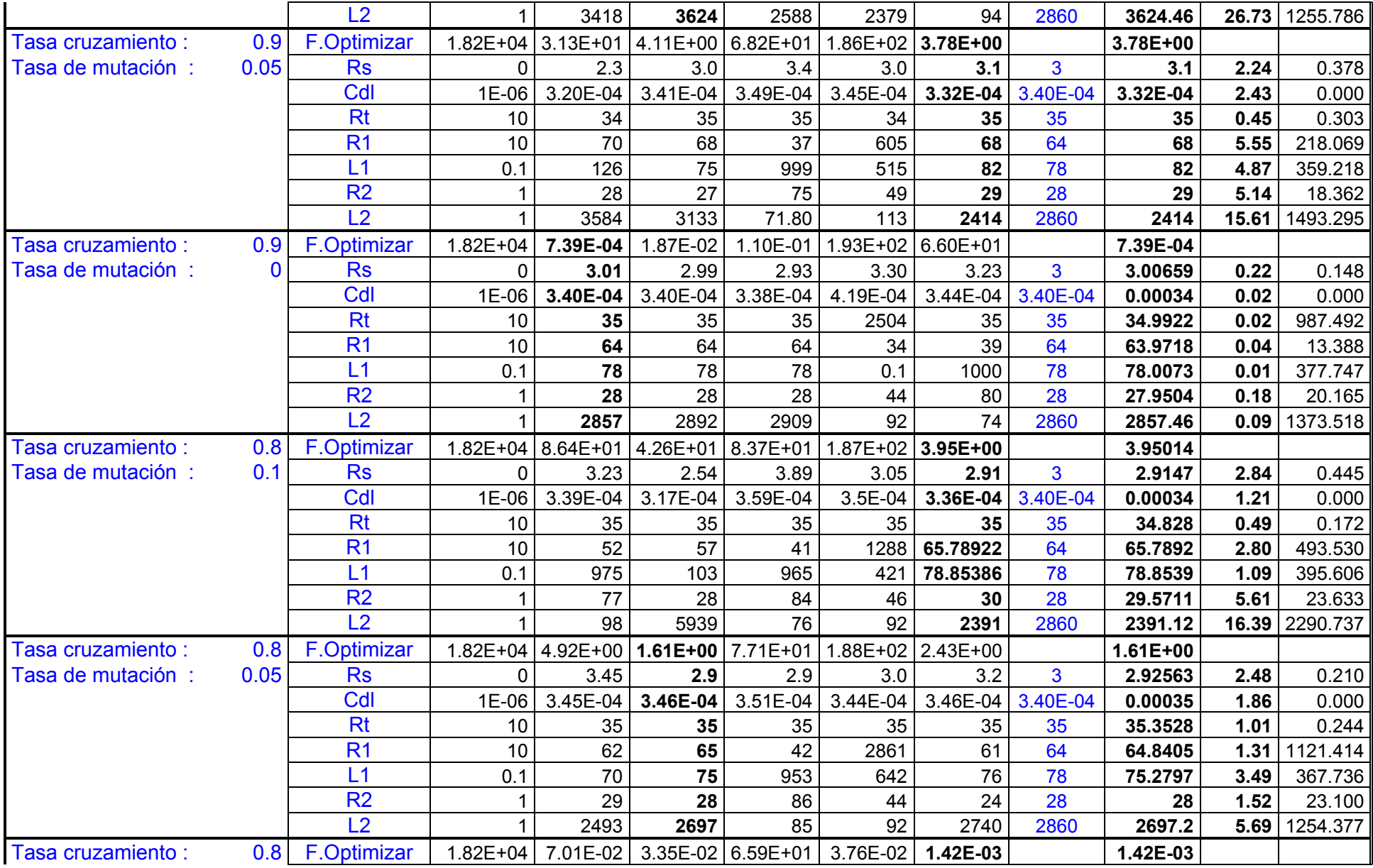

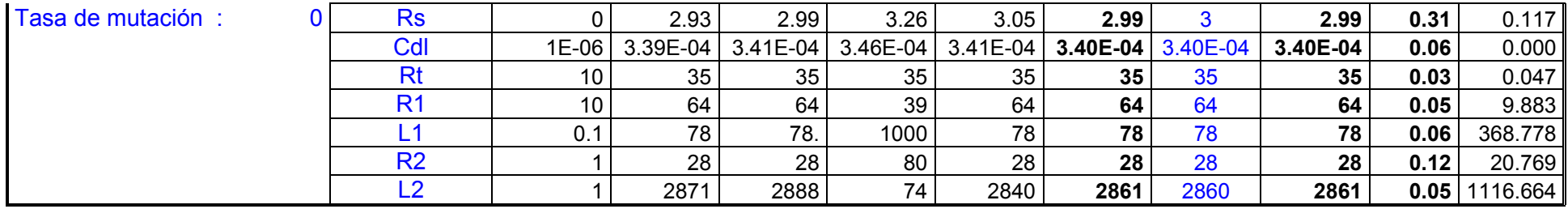

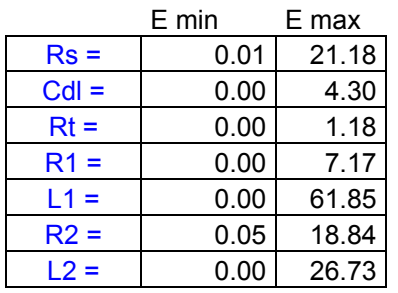

# **ESPECTRO 7. Fenómeno de electrodo con procesos adsortivos**

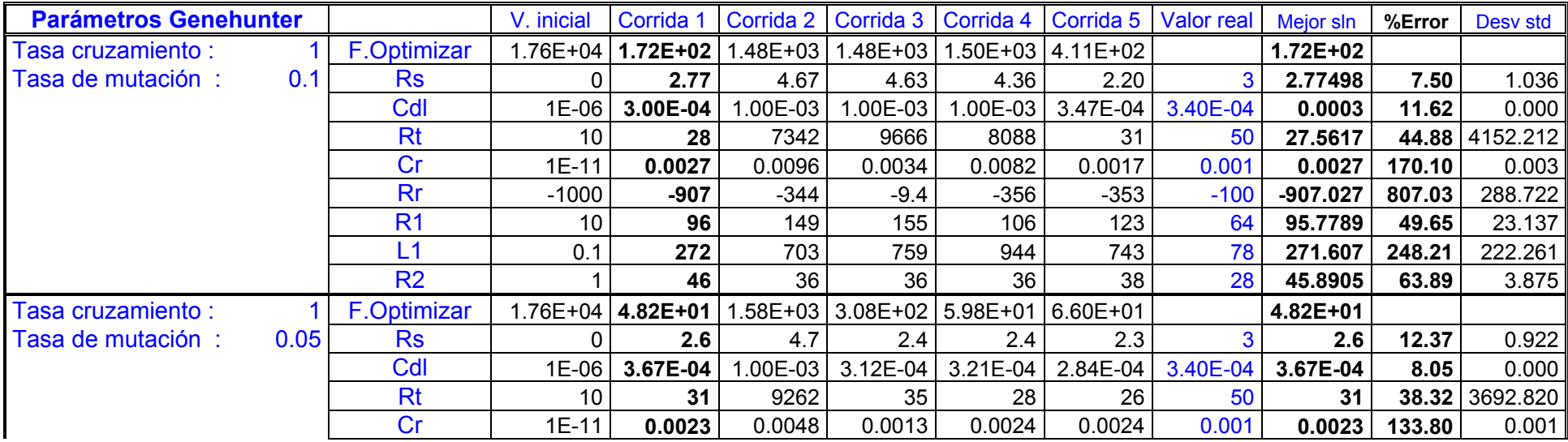

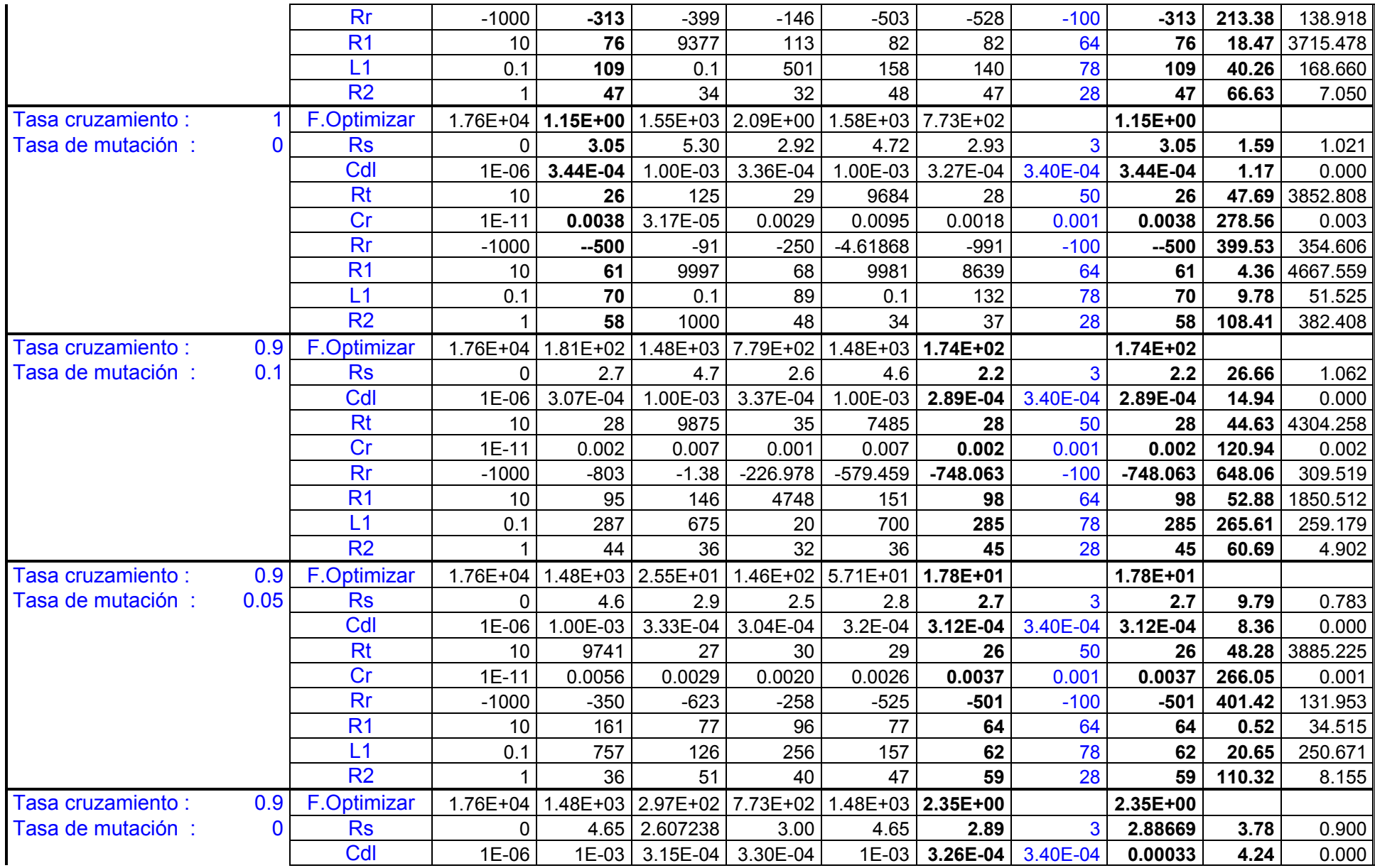

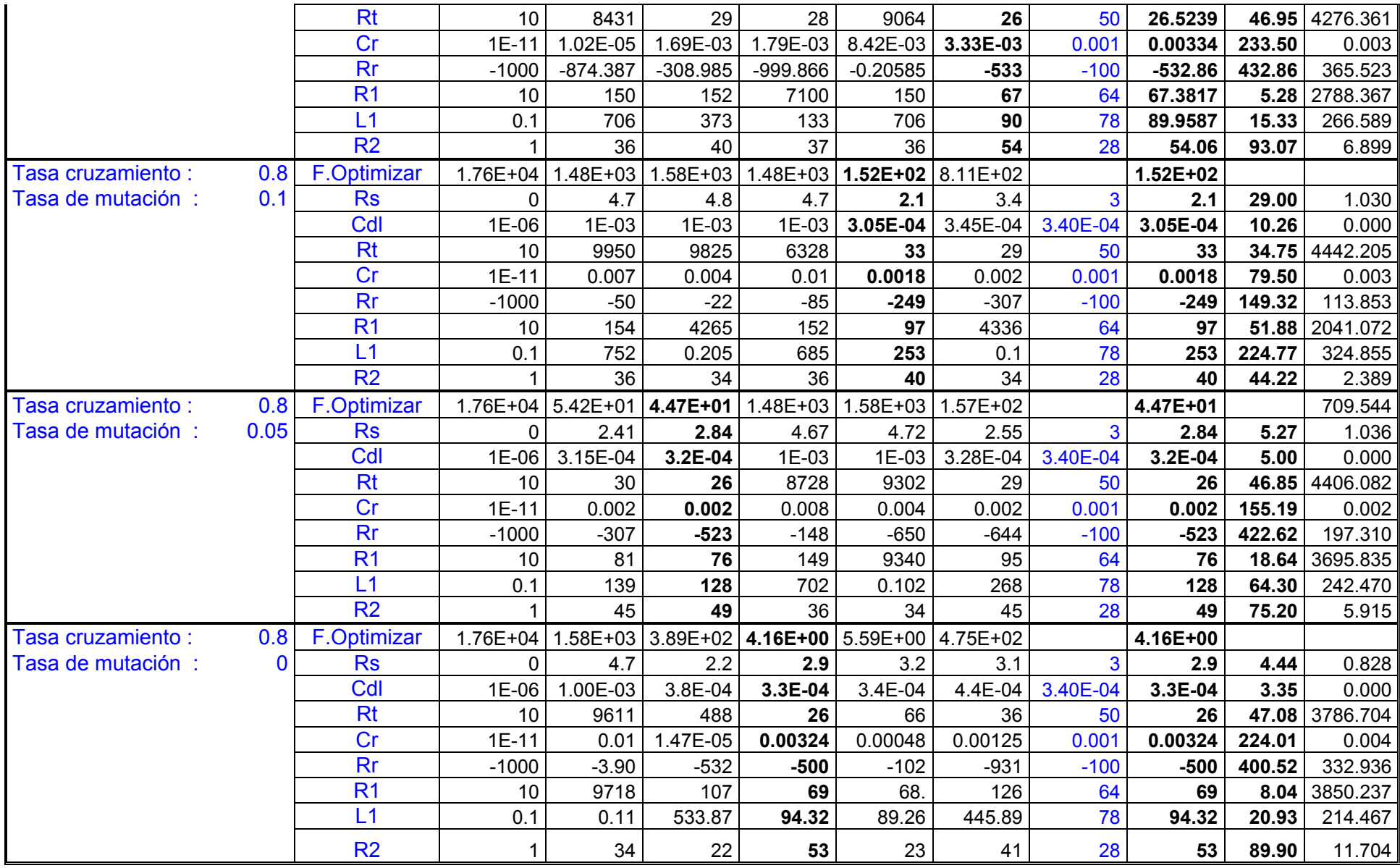

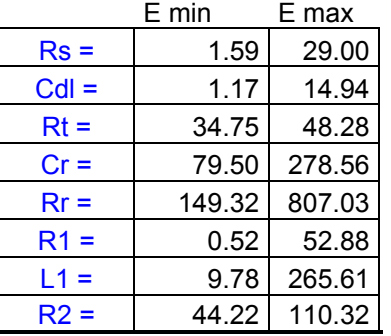

#### **\*\*\*\*\* A CONTINUACIÓN SE MUESTRA EL RESULTADO OBTENIDO AL REALIZAR UN AJUSTE DEL ESPECTRO 7, CON 8000 GENERACIONES: \*\*\*\*\***

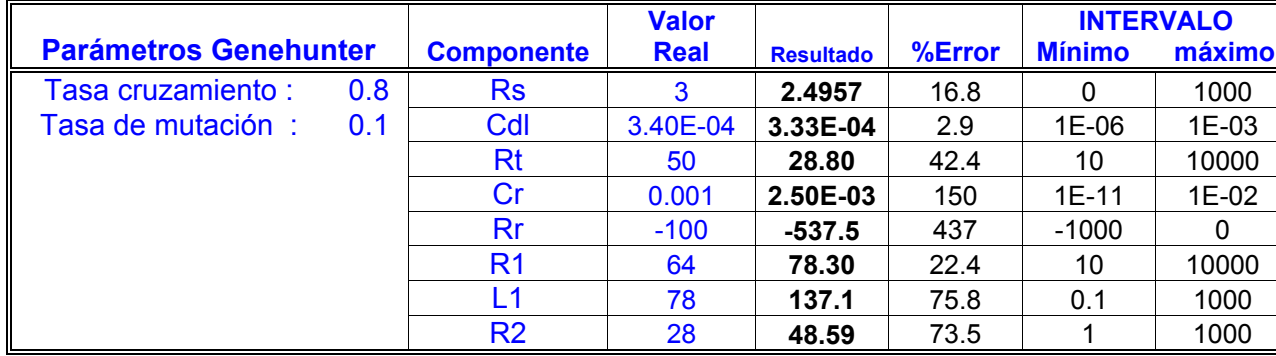

**Elemento: Unidades:** 

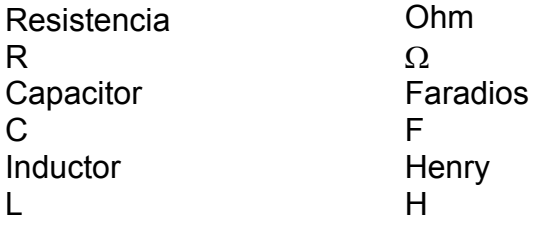

#### **ANEXO V. Resultados del ajuste de circuitos equivalentes teóricos ideales con 5% de error aleatorio mediante el Algoritmo Genético Genehunter**

## **ESPECTRO 1. Representación de un electrodo idealmente polarizable**

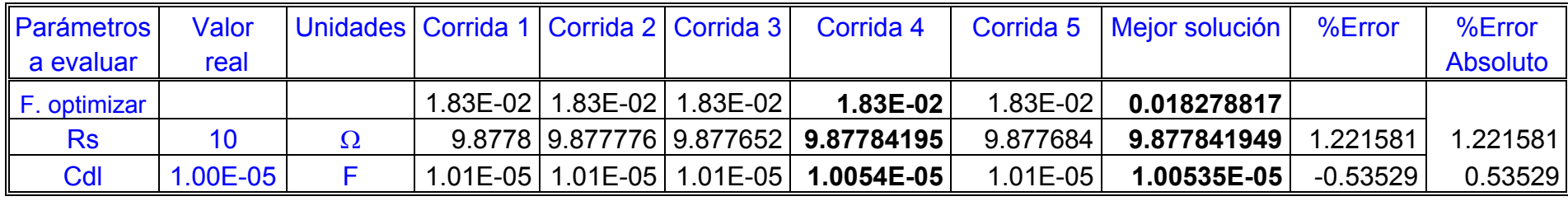

E MAX 1.221581

E MIN 0.53529

### **ESPECTRO 2. Interfase electroquímica: transferencia de carga y proceso de difusión**

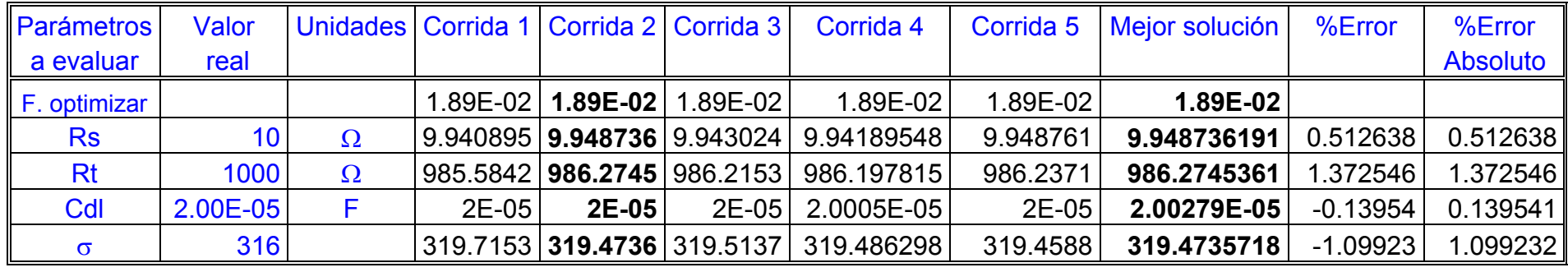

E MAX 1.372546

E MIN 0.139541

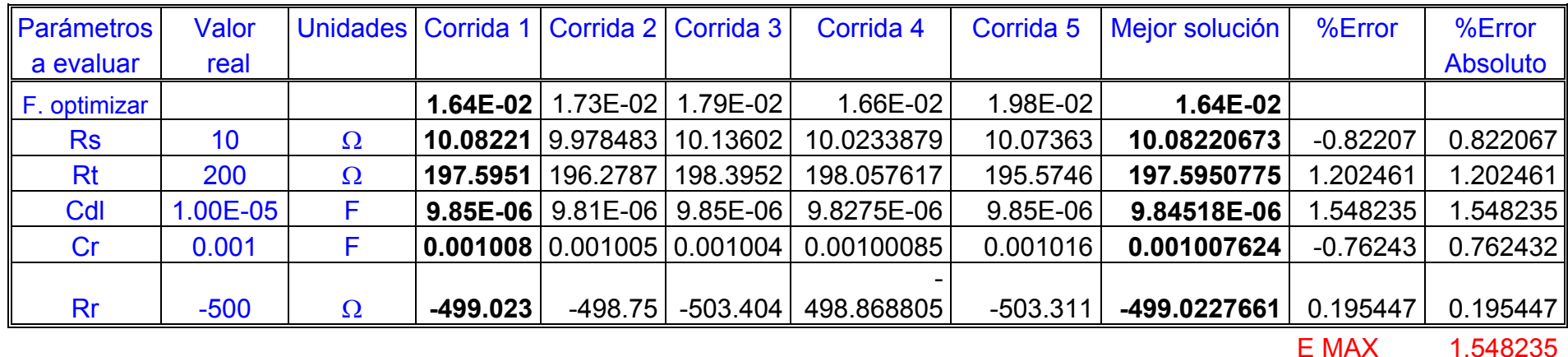

## **ESPECTRO 3. Representación de fenómeno de pasivación**

E MIN 0.195447

# **ESPECTRO 4. Representación de fenómeno de electrodo bloqueante**

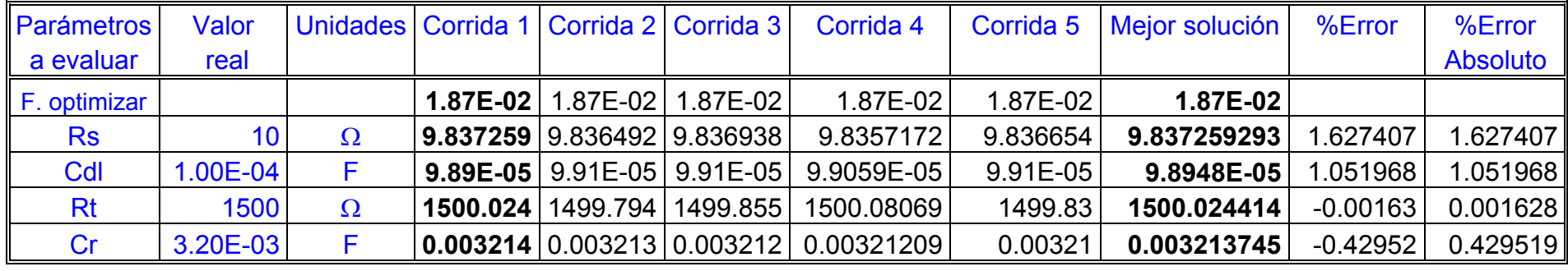

E MAX 1.627407 E MIN 0.001628

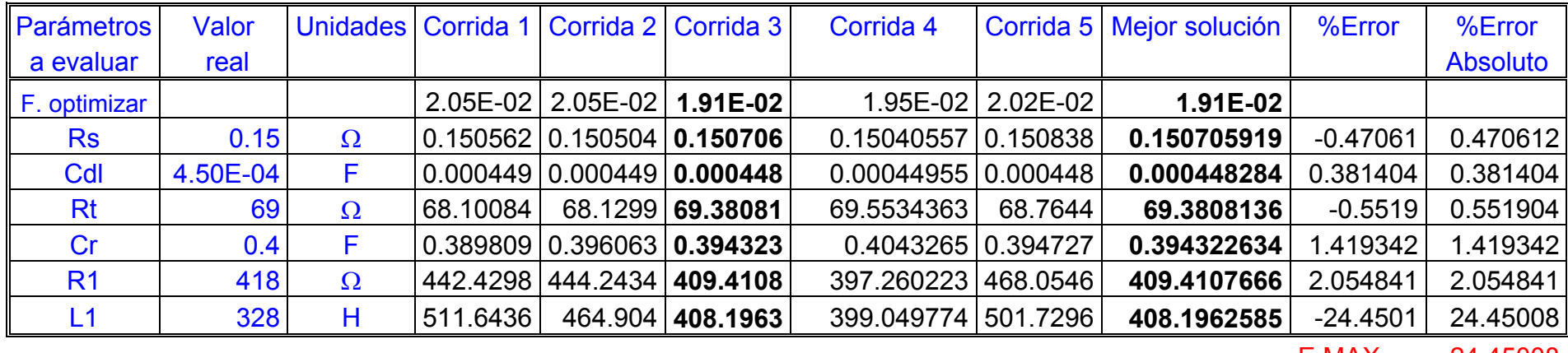

## **ESPECTRO 5. Representación de un electrodo con capa semiconductora**

# E MAX 24.45008

E MIN 0.381404

# **ESPECTRO 6. Representación de un electrodo con procesos adsortivos**

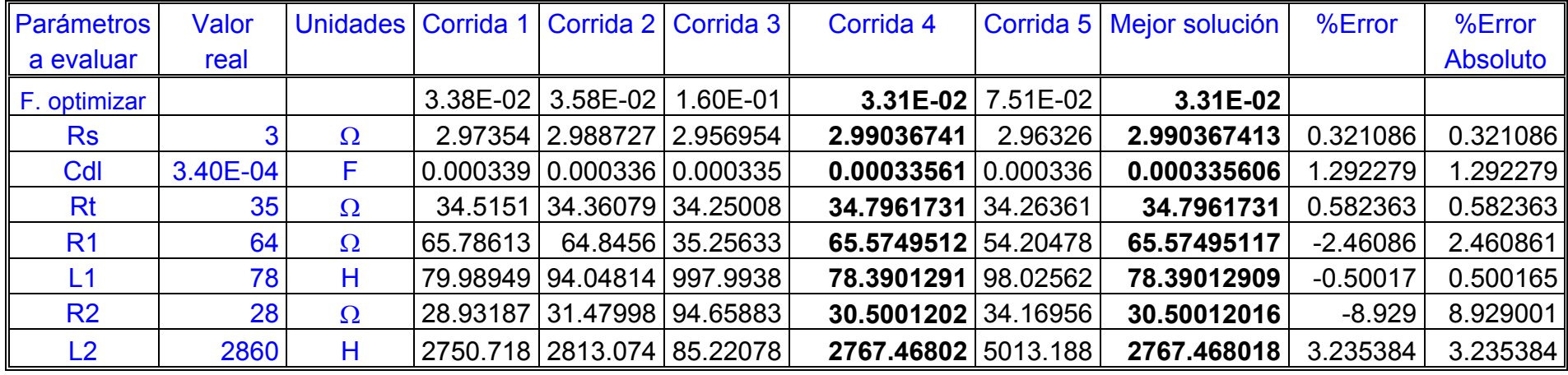

E MAX 8.929001

E MIN 0.321086

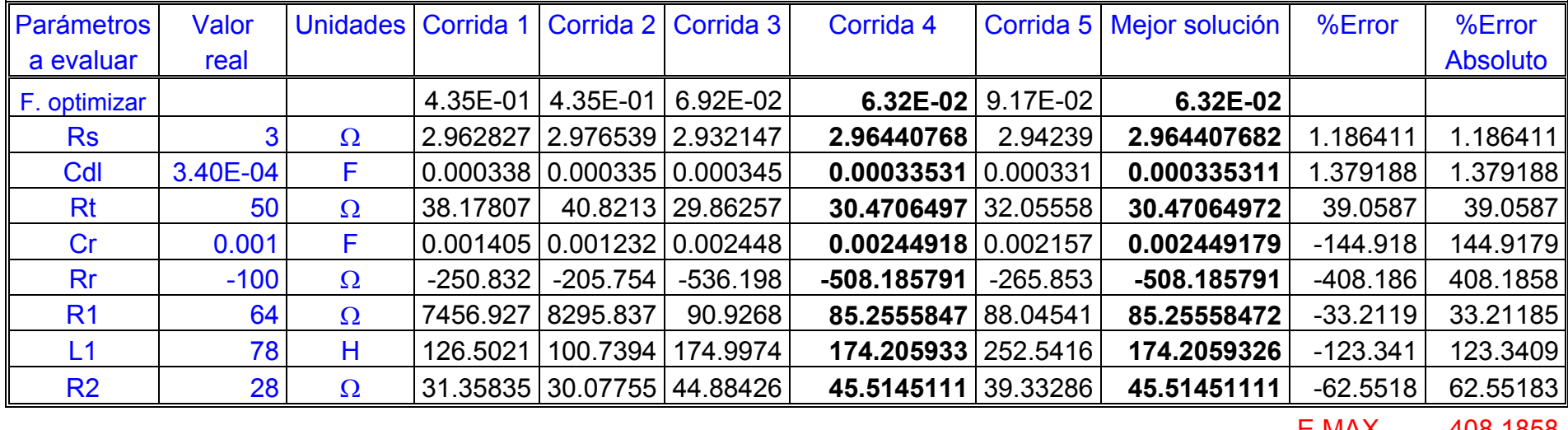

### **ESPECTRO 7. Representación de un electrodo con procesos adsortivos**

E MAX 408.1858 E MIN 1.186411

Notas:  $\;\;\;\;$  F. Optimizar se refiere a la función objeto de ajuste:  $\chi^2$ Las corridas reportan la mejor solución al cabo del término de las generaciones determinadas para cada caso

#### **ANEXO VI. Resultados del ajuste de espectros experimentales del sistema Ferri/Ferrocianuro y Níquel, mediante el Algoritmo de Levenberg-Marquardt y Algoritmo Genético Genehunter**

## **Experimento 1. Sistema Ferri/Ferrocianuro, técnica de disco rotatorio**

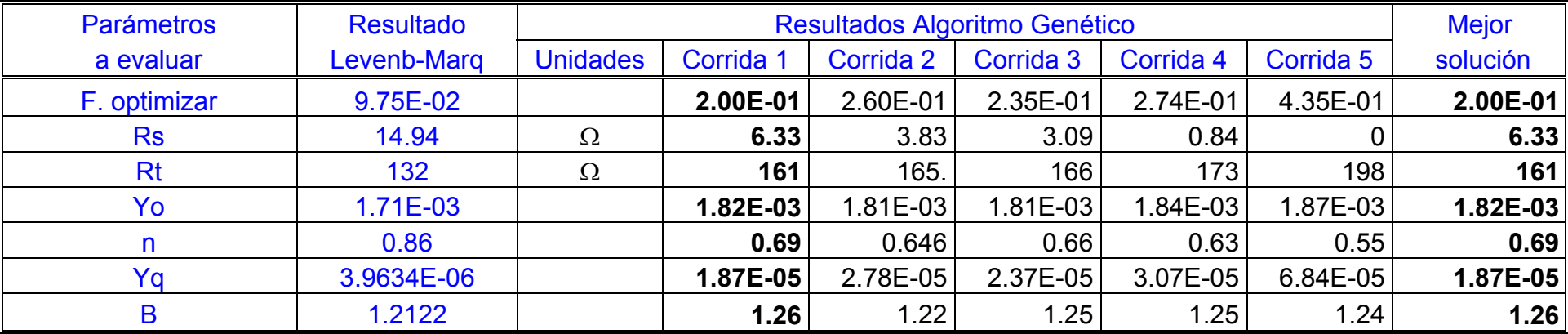

## **Espectro obtenido a 200 rpm, 0 V**

## **Espectro obtenido a 400 rpm, - 80 mV**

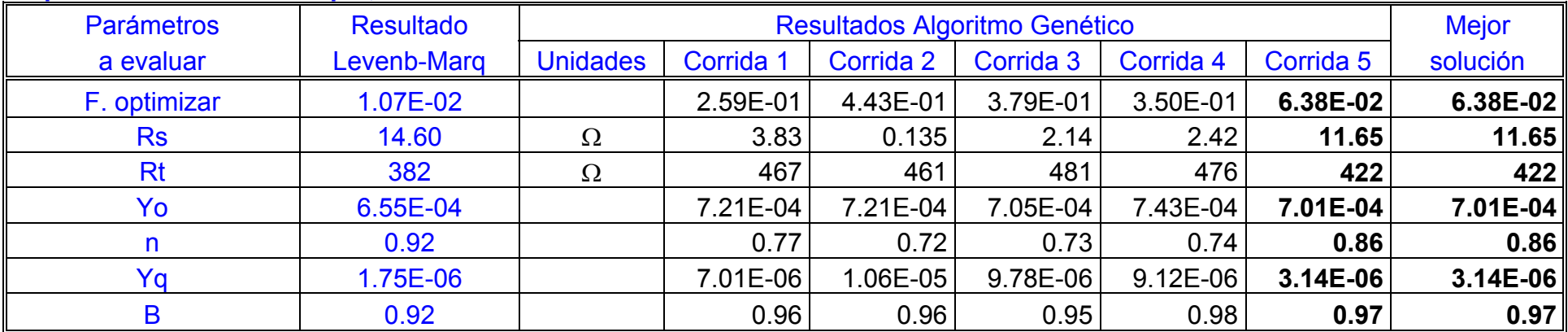

#### **Resultados del ajuste de espectros experimentales del sistema Níquel, mediante el Algoritmo de Levenberg-Marquardt y Algoritmo Genético Genehunter**

## Experimento 2. Disolución de Níquel en H<sub>2</sub>SO<sub>4</sub> 0.5 M

### **Espectro obtenido a 0 mV**

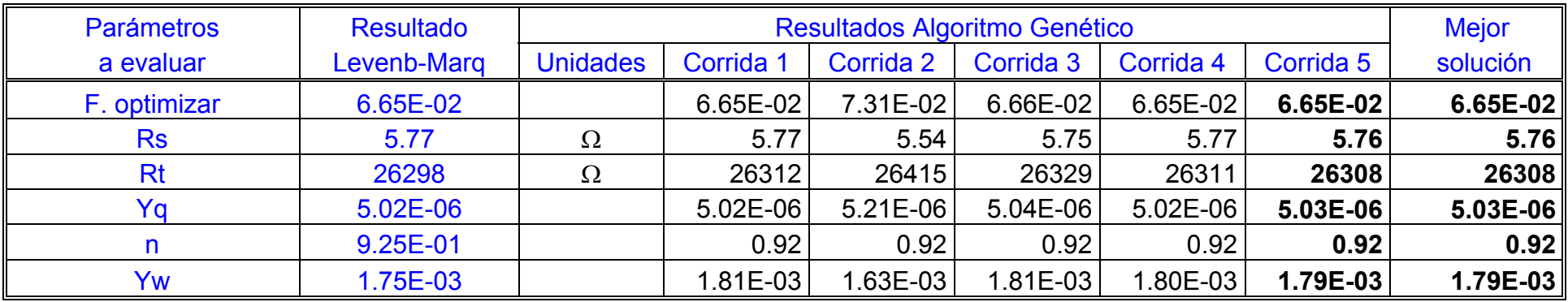

## **Espectro obtenido a 30 mV**

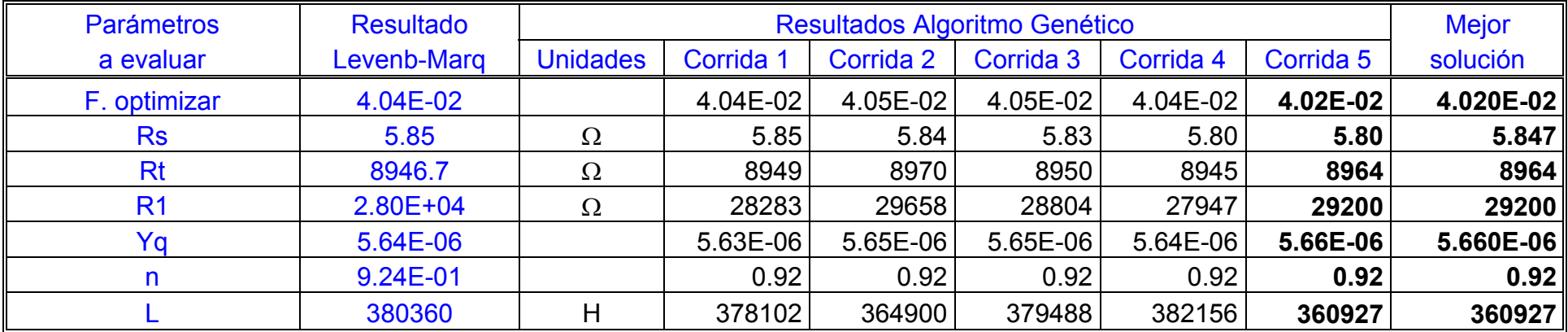

# **Continuación. Resultados del ajuste de espectros experimentales del sistema Níquel**

# **Espectro obtenido a 45 mV**

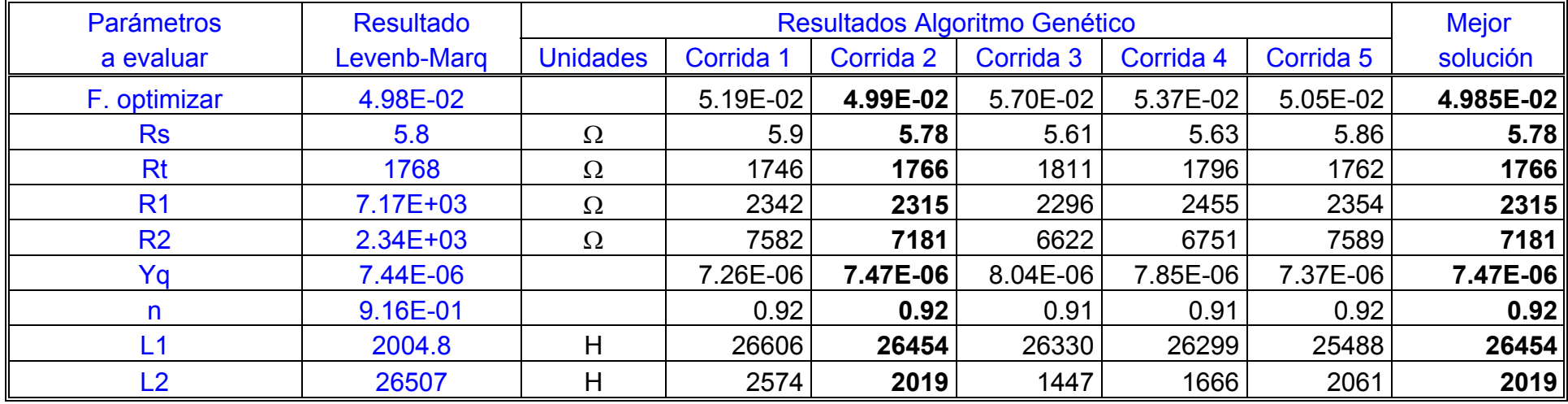

# **Espectro obtenido a 90 mV**

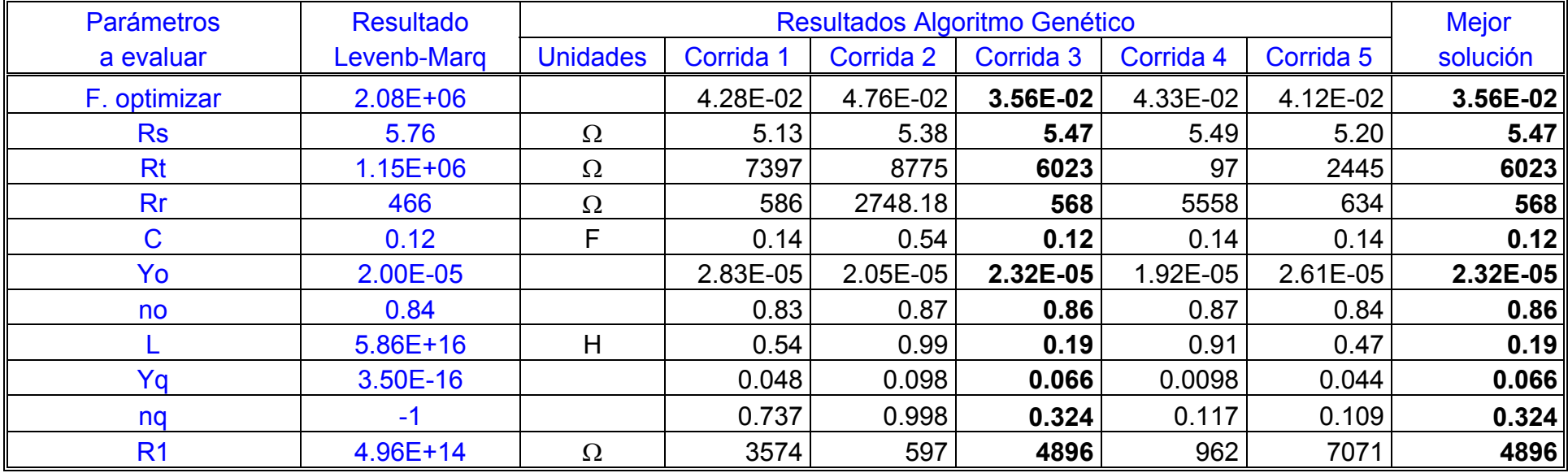

# **Continuación. Resultados del ajuste de espectros experimentales del sistema Níquel**

# **Espectro obtenido a 120 mV**

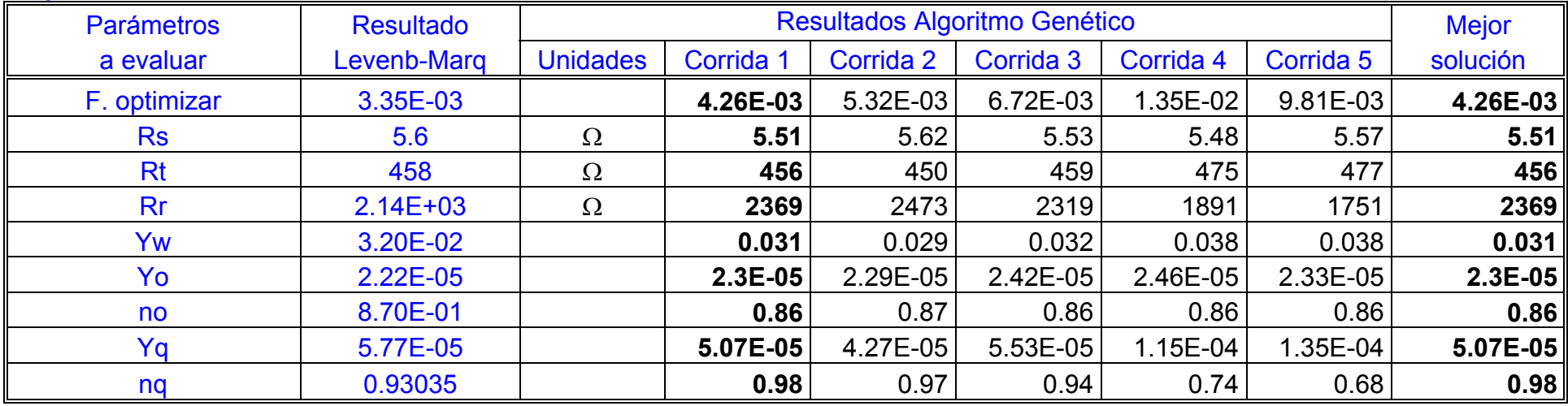

# **Espectro obtenido a 150 mV**

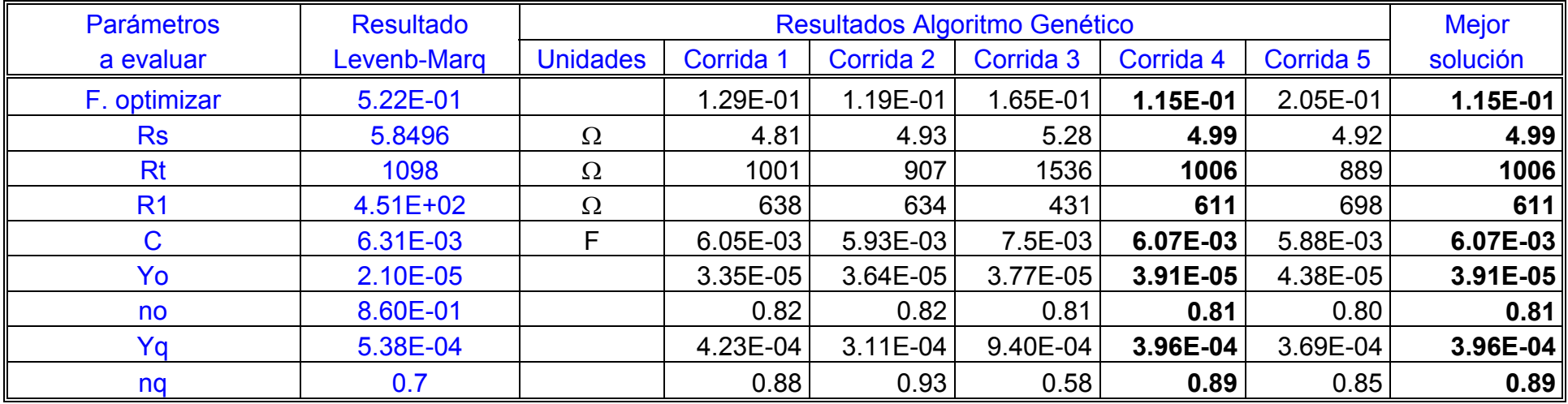

Respecto a la tabla XII:

## Notas:

- 1. En todos los casos se reporta la mejor disolución de cada ajuste por corrida
- 2. F. Optimizar, se refiere a la función optimizada, en este caso  $\chi^2$